# Package 'CMA'

May 24, 2024

<span id="page-0-0"></span>Type Package

Title Synthesis of microarray-based classification

Version 1.63.0

Date 2009-09-14

Author Martin Slawski <ms@cs.uni-sb.de>, Anne-Laure Boulesteix <boulesteix@ibe.med.uni-muenchen.de>, Christoph Bernau <bernau@ibe.med.uni-muenchen.de>.

Maintainer Roman Hornung <hornung@ibe.med.uni-muenchen.de>

**Depends**  $R$  ( $>= 2.10$ ), methods, stats, Biobase

Suggests MASS, class, nnet, glmnet, e1071, randomForest, plsgenomics, gbm, mgcv, corpcor, limma, st, mvtnorm

Description This package provides a comprehensive collection of various microarraybased classification algorithms both from Machine Learning and Statistics. Variable Selection, Hyperparameter tuning, Evaluation and Comparison can be performed combined or stepwise in a user-friendly environment.

Collate classes.r GenerateLearningsets.r GeneSelection.r tune.r classification.r evaluation.r join.r compare.r Planarplot.r compBoostCMA.r dldaCMA.r ElasticNetCMA.r fdaCMA.r flexdaCMA.r gbmCMA.r knnCMA.r LassoCMA.r ldaCMA.r nnetCMA.r pknnCMA.r plrCMA.r pls\_ldaCMA.r pls\_lrCMA.r pls\_rfCMA.r pnnCMA.r qdaCMA.r rfCMA.r scdaCMA.r weighted\_mcr.r wmc.r shrinkldaCMA.r svmCMA.r filter.r internals.r

License GPL  $(>= 2)$ 

biocViews Classification, DecisionTree

git\_url https://git.bioconductor.org/packages/CMA

git\_branch devel

git\_last\_commit 6991900

git\_last\_commit\_date 2024-04-30

Repository Bioconductor 3.20

Date/Publication 2024-05-24

# **Contents**

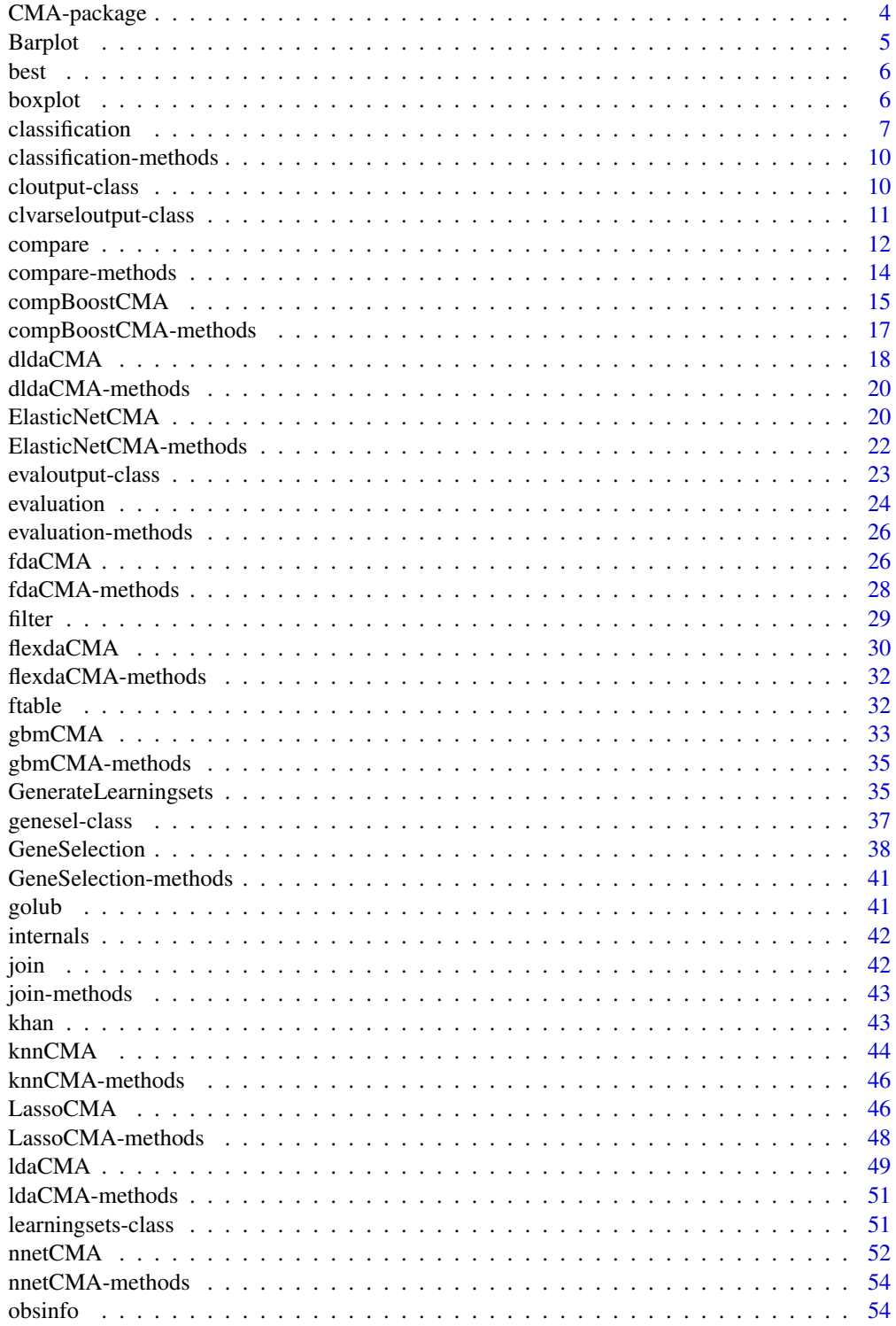

## Contents

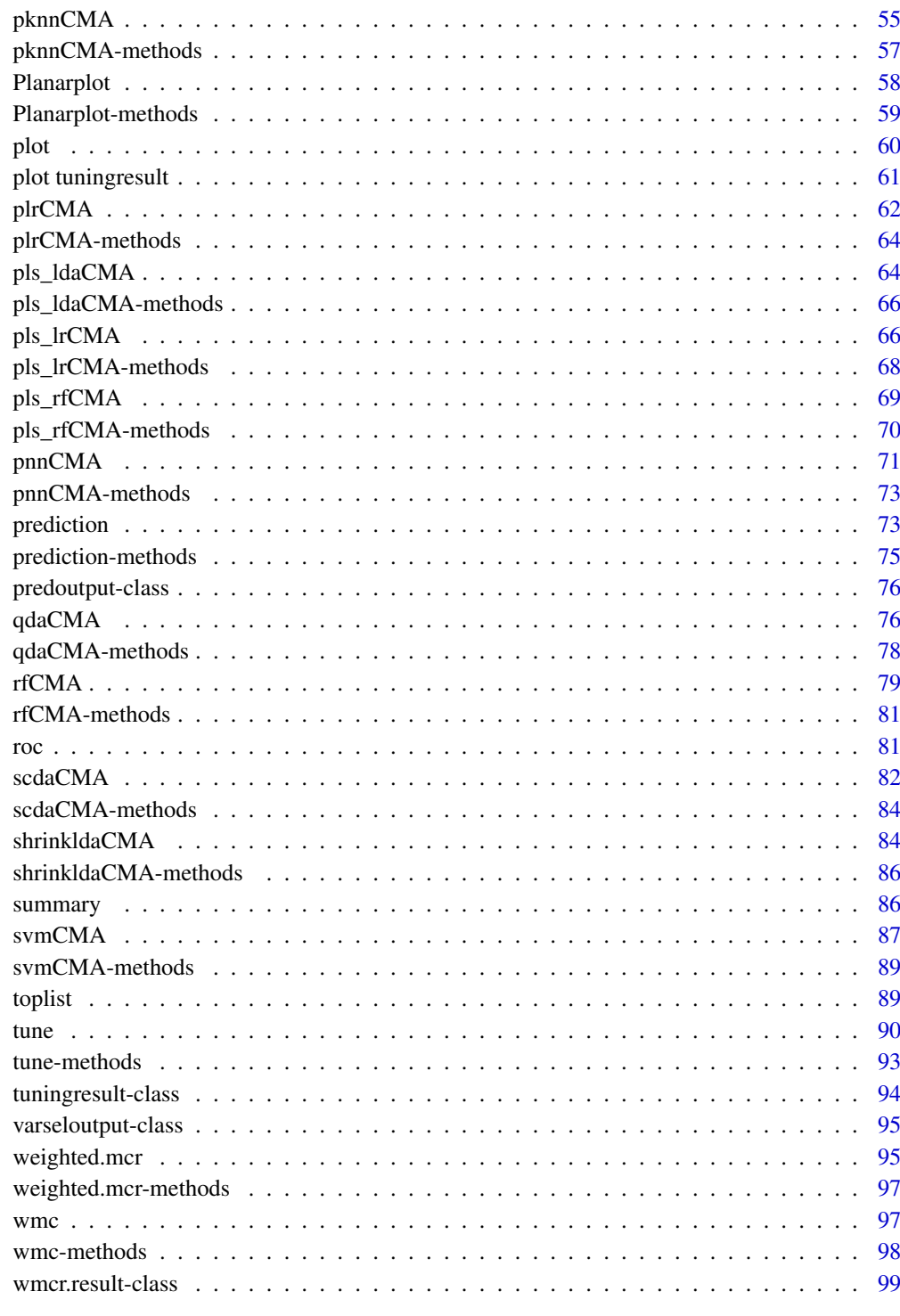

**Index** 

<span id="page-3-0"></span>

The aim of the package is to provide a user-friendly environment for the evaluation of classification methods using gene expression data. A strong focus is on combined variable selection, hyperparameter tuning, evaluation, visualization and comparison of (up to now) 21 classification methods from three main fields: Discriminant Analysis, Neural Networks and Machine Learning. Although the package has been created with the intention to be used for Microarray data, it can as well be used in various  $(p > n)$ -scenarios.

## Details

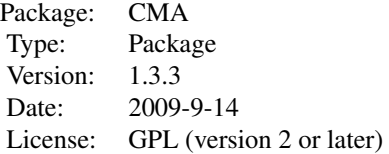

Most Important Steps for the workflow are:

- 1. Generate evaluation datasets using [GenerateLearningsets](#page-34-1)
- 2. (Optionally): Perform variable selection using [GeneSelection](#page-37-1)
- 3. (Optionally): Peform hyperparameter tuning using [tune](#page-89-1)
- 4. Perform [classification](#page-6-1) using 1.-3.
- 5. Repeat 2.-4. based on 1. for several methods: [compBoostCMA](#page-14-1), [dldaCMA](#page-17-1), [ElasticNetCMA](#page-19-1), [fdaCMA](#page-25-1), [flexdaCMA](#page-29-1), [gbmCMA](#page-32-1), [knnCMA](#page-43-1), [ldaCMA](#page-48-1), [LassoCMA](#page-45-1), [nnetCMA](#page-51-1), [pknnCMA](#page-54-1), [plrCMA](#page-61-1), [pls\\_ldaCMA](#page-63-1), [pls\\_lrCMA](#page-65-1), [pls\\_rfCMA](#page-68-1), [pnnCMA](#page-70-1), [qdaCMA](#page-75-1), [rfCMA](#page-78-1), [scdaCMA](#page-81-1), [shrinkldaCMA](#page-83-1), [svmCMA](#page-86-1)
- 6. Evaluate the results from 5. using [evaluation](#page-23-1) and make a comparison by calling [compare](#page-11-1)

#### Author(s)

Martin Slawski <ms@cs.uni-sb.de>

Anne-Laure Boulesteix <boulesteix@ibe.med.uni-muenchen.de>

Christoph Bernau <bernau@ibe.med.uni-muenchen.de>

Maintainer: Christoph Bernau <bernau@ibe.med.uni-muenchen.de>.

#### References

Slawski, M. Daumer, M. Boulesteix, A.-L. (2008) CMA - A comprehensive Bioconductor package for supervised classification with high dimensional data. *BMC Bioinformatics 9: 439*

<span id="page-4-0"></span>

This method can be seen as a visual pendant to [toplist](#page-88-1). The plot visualizes variable importance by a barplot. The height of the barplots correspond to variable importance. What variable importance exactly means depends on the method chosen when calling [GeneSelection](#page-37-1), s. [genesel](#page-36-1).

#### Arguments

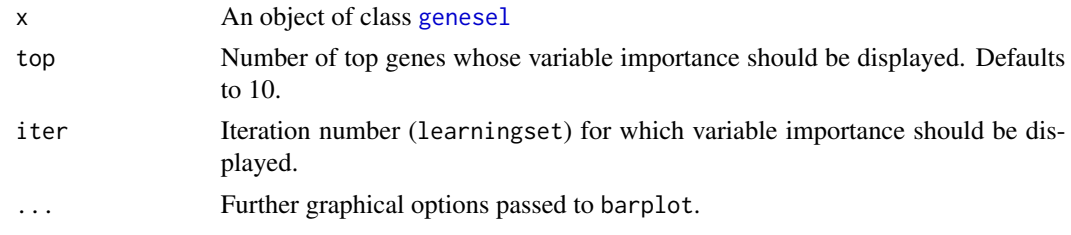

## Value

No return.

#### Note

Note the following

- If scheme = "multiclass", only one plot will be made. Otherwise, one plot will be made for each binary scenario (depending on whether "scheme" is "one-vs-all" or "pairwise").
- Variable importance do not make sense for variable selection (ranking) methods that are essentially discrete, such as the Wilcoxon-Rank sum statistic or the Kruskal-Wallis statistic.
- For the methods "lasso", "elasticnet", "boosting" the number of nonzero coefficients can be very small, resulting in bars of height zero if top has been chosen too large.

#### Author(s)

Martin Slawski <ms@cs.uni-sb.de>

Anne-Laure Boulesteix <boulesteix@ibe.med.uni-muenchen.de>

## References

Slawski, M. Daumer, M. Boulesteix, A.-L. (2008) CMA - A comprehensive Bioconductor package for supervised classification with high dimensional data. *BMC Bioinformatics 9: 439*

#### See Also

[genesel](#page-36-1), [GeneSelection](#page-37-1), [toplist](#page-88-1)

<span id="page-5-0"></span>In this package hyperparameter tuning is performed by an inner cross-validation step for each learningset. A grid of values is tried and evaluated in terms of the misclassification rate, the results are saved in an object of class [tuningresult](#page-93-1). This method displays (separately for each learningset) the hyperparameter/ hyperparameter combination that showed the best results. Note that this must not be unique; in this case, only one combination is displayed.

## Usage

best(object, ...)

#### Arguments

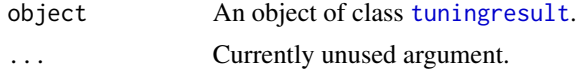

## Value

A list with elements equal to the number of different learningsets. Each element contains the best hyperparameter combination and the corresponding misclassification rate.

## Author(s)

Martin Slawski <ms@cs.uni-sb.de>

Anne-Laure Boulesteix <boulesteix@ibe.med.uni-muenchen.de>

## See Also

tune

boxplot *Make a boxplot of the classifier evaluation*

## Description

This method displays the slot scores of performance scores of an object of class [evaloutput](#page-22-1).

## Arguments

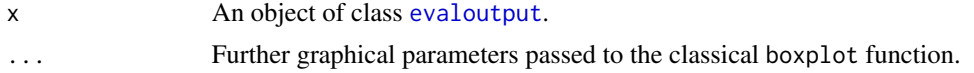

#### <span id="page-6-0"></span>classification 7 and 2008 and 2008 and 2008 and 2008 and 2008 and 2008 and 2008 and 2008 and 2008 and 2008 and 2008 and 2008 and 2008 and 2008 and 2008 and 2008 and 2008 and 2008 and 2008 and 2008 and 2008 and 2008 and 200

## Value

The only return is a boxplot.

## Author(s)

Martin Slawski <ms@cs.uni-sb.de>

Anne-Laure Boulesteix <boulesteix@ibe.med.uni-muenchen.de>

#### References

Slawski, M. Daumer, M. Boulesteix, A.-L. (2008) CMA - A comprehensive Bioconductor package for supervised classification with high dimensional data. *BMC Bioinformatics 9: 439*

#### See Also

[evaluation](#page-23-1)

<span id="page-6-1"></span>classification *General method for classification with various methods*

#### Description

Most general function in the package, providing an interface to perform variable selection, hyperparameter tuning and classification in one step. Alternatively, the first two steps can be performed separately and can then be plugged into this function.

For S4 method information, s. [classification-methods](#page-9-1).

## Usage

 $classification(X, y, f, learningsets, genesel, genesellist = list(), nbgene, classifier, tuneres, tunir.$ 

## **Arguments**

X Gene expression data. Can be one of the following:

- A matrix. Rows correspond to observations, columns to variables.
- A data.frame, when f is *not* missing (s. below).
- An object of class ExpressionSet.

- y Class labels. Can be one of the following:
	- A numeric vector.
	- A factor.
	- A character if X is an ExpressionSet that specifies the phenotype variable.
	- missing, if X is a data.frame and a proper formula f is provided.

**WARNING:** The class labels will be re-coded to range from  $\theta$  to K-1, where K is the total number of different classes in the learning set.

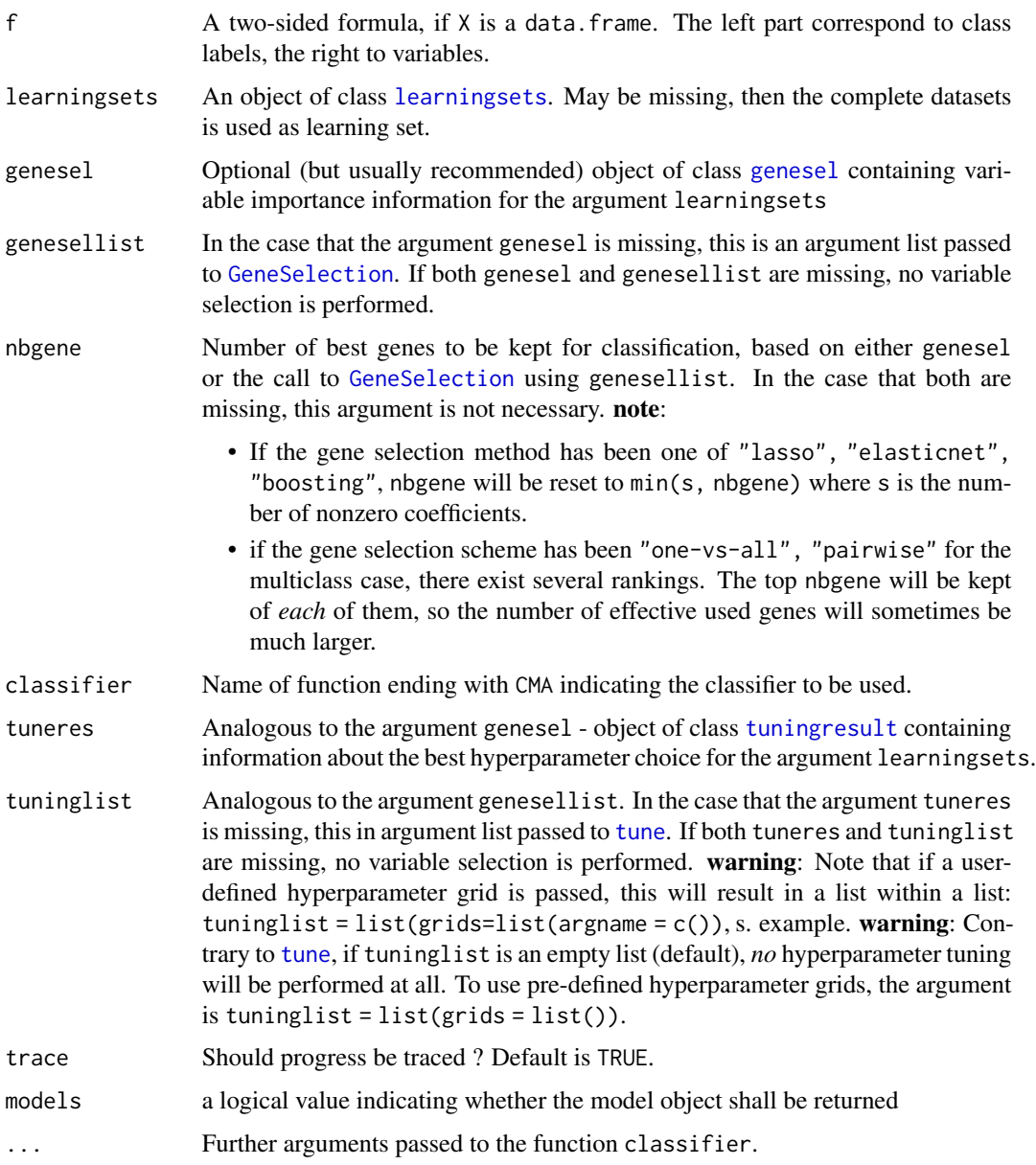

## Details

For details about hyperparameter tuning, consult [tune](#page-89-1).

## Value

A list of objects of class [cloutput](#page-9-2) and [clvarseloutput](#page-10-1), respectively; its length equals the number of different learningsets. The single elements of the list can convenienly be combined using the [join](#page-41-1) function. The results can be analyzed and evaluated by various measures using the method [evaluation](#page-23-1).

#### classification 9

#### Author(s)

Martin Slawski <ms@cs.uni-sb.de>

Anne-Laure Boulesteix <boulesteix@ibe.med.uni-muenchen.de>

Christoph Bernau <bernau@ibe.med.uni-muenchen.de>

## References

Slawski, M. Daumer, M. Boulesteix, A.-L. (2008) CMA - A comprehensive Bioconductor package for supervised classification with high dimensional data. *BMC Bioinformatics 9: 439*

## See Also

```
GeneSelection, tune, evaluation, compBoostCMA, dldaCMA, ElasticNetCMA, fdaCMA, flexdaCMA,
gbmCMA, knnCMA, ldaCMA, LassoCMA, nnetCMA, pknnCMA, plrCMA, pls_ldaCMA, pls_lrCMA, pls_rfCMA,
pnnCMA, qdaCMA, rfCMA, scdaCMA, shrinkldaCMA, svmCMA
```
## Examples

```
### a simple k-nearest neighbour example
### datasets
## Not run: plot(x)
data(golub)
golubY <- golub[,1]
golubX <- as.matrix(golub[,-1])
### learningsets
set.seed(111)
lset <- GenerateLearningsets(y=golubY, method = "CV", fold=5, strat =TRUE)
### 1. GeneSelection
selttest <- GeneSelection(golubX, golubY, learningsets = lset, method = "t.test")
### 2. tuning
tunek <- tune(golubX, golubY, learningsets = lset, genesel = selttest, nbgene = 20, classifier = knnCMA)
### 3. classification
knn1 <- classification(golubX, golubY, learningsets = lset, genesel = selttest,
                       tuneres = tunek, nbgene = 20, classifier = knnCMA)
### steps 1.-3. combined into one step:
knn2 <- classification(golubX, golubY, learningsets = lset,
                       genesellist = list(method = "t.test"), classifier = knnCMA,
                       tuninglist = list(grids = list(k = c(1:8))), nbgene = 20)
### show and analyze results:
knnjoin <- join(knn2)
show(knn2)
eval <- evaluation(knn2, measure = "misclassification")
show(eval)
summary(eval)
boxplot(eval)
## End(Not run)
```

```
classification-methods
```
*General method for classification with various methods*

## **Description**

Perform classification for the following signatures:

## Methods

 $X = "matrix", y = "numeric", f = "missing" signature 1$  $X = "matrix", y = "factor", f = "missing"$  signature 2  $X = "data-frame", y = "missing", f = "formula" signature 3$  $X = "ExpressionSet", y = "character", f = "missing" signature 4$ For further argument and output information, consult [classification](#page-6-1).

<span id="page-9-3"></span>cloutput-class *"cloutput"*

#### <span id="page-9-2"></span>Description

Object returned by one of the classifiers (functions ending with CMA)

## **Slots**

learnind: Vector of indices that indicates which observations where used in the learning set.

- y: Actual (true) class labels of predicted observations.
- yhat: Predicted class labels by the classifier.
- prob: A numeric matrix whose rows equals the number of predicted observations (length of y/yhat) and whose columns equal the number of different classes in the learning set. Rows add up to one. Entry j, k of this matrix contains the probability for the j-th predicted observation to belong to class k. Can be a matrix of NAs, if the classifier used does not provide any probabilities
- method: Name of the classifer used.
- mode: character, one of "binary" (if the number of classes in the learning set is two) or multiclass (if it is more than two).
- model: List containing the constructed classifiers.

#### <span id="page-10-0"></span>Methods

show Use show(cloutput-object) for brief information

- ftable Use ftable(cloutput-object) to obtain a confusion matrix/cross-tabulation of y vs. yhat, s. [ftable,cloutput-method](#page-0-0).
- plot Use plot(cloutput-object) to generate a probability plot of the matrix prob described above, s. [plot,cloutput-method](#page-0-0)
- roc Use roc(cloutput-object) to compute the empirical ROC curve and the Area Under the Curve (AUC) based on the predicted probabilities, s.[roc,cloutput-method](#page-0-0)

## Author(s)

Martin Slawski <ms@cs.uni-sb.de>

Anne-Laure Boulesteix <boulesteix@ibe.med.uni-muenchen.de>

## See Also

clvarseloutput [compBoostCMA](#page-14-1), [dldaCMA](#page-17-1), [ElasticNetCMA](#page-19-1), [fdaCMA](#page-25-1), [flexdaCMA](#page-29-1), [gbmCMA](#page-32-1), [knnCMA](#page-43-1), [ldaCMA](#page-48-1), [LassoCMA](#page-45-1), [nnetCMA](#page-51-1), [pknnCMA](#page-54-1), [plrCMA](#page-61-1), [pls\\_ldaCMA](#page-63-1), [pls\\_lrCMA](#page-65-1), [pls\\_rfCMA](#page-68-1), [pnnCMA](#page-70-1), [qdaCMA](#page-75-1), [rfCMA](#page-78-1), [scdaCMA](#page-81-1), [shrinkldaCMA](#page-83-1), [svmCMA](#page-86-1)

clvarseloutput-class *"clvarseloutput"*

#### <span id="page-10-1"></span>Description

Object returned by all classifiers that can peform variable selection or compute variable importance. These are:

- Random Forest, s. [rfCMA](#page-78-1),
- Componentwise Boosting, s. [compBoostCMA](#page-14-1),
- LASSO-logistic regression, s. [LassoCMA](#page-45-1),
- ElasticNet-logistic regression, s. [ElasticNetCMA](#page-19-1)
- . Objects of class clvarseloutput extend both the class cloutuput and varsel, s. below.

#### **Slots**

learnind: Vector of indices that indicates which observations where used in the learning set.

y: Actual (true) class labels of predicted observations.

yhat: Predicted class labels by the classifier.

prob: A numeric matrix whose rows equals the number of predicted observations (length of y/yhat) and whose columns equal the number of different classes in the learning set. Rows add up to one. Entry  $j$ ,  $k$  of this matrix contains the probability for the  $j$ -th predicted observation to belong to class k. Can be a matrix of NAs, if the classifier used does not provide any probabilities

<span id="page-11-0"></span>method: Name of the classifer used.

- mode: character, one of "binary" (if the number of classes in the learning set is two) or multiclass (if it is more than two).
- varsel: numeric vector of variable importance measures (for Random Forest) or absolute values of regression coefficients (for the other three methods mentionned above) (from which the majority will be zero).

## Extends

Class ["cloutput"](#page-9-3), directly. Class ["varseloutput"](#page-94-1), directly.

#### Methods

show Use show(cloutput-object) for brief information

- ftable Use ftable(cloutput-object) to obtain a confusion matrix/cross-tabulation of y vs. yhat, s. [ftable,cloutput-method](#page-0-0).
- plot Use plot(cloutput-object) to generate a probability plot of the matrix prob described above, s. [plot,cloutput-method](#page-0-0)
- roc Use roc(cloutput-object) to compute the empirical ROC curve and the Area Under the Curve (AUC) based on the predicted probabilities, s.[roc,cloutput-method](#page-0-0)

#### Author(s)

Martin Slawski <ms@cs.uni-sb.de>

Anne-Laure Boulesteix <boulesteix@ibe.med.uni-muenchen.de>

#### See Also

[rfCMA](#page-78-1), [compBoostCMA](#page-14-1), [LassoCMA](#page-45-1), [ElasticNetCMA](#page-19-1)

<span id="page-11-1"></span>compare *Compare different classifiers*

#### **Description**

Classifiers can be evaluated separately using the method [evaluation](#page-23-1). Normally, several classifiers are used for the same dataset and their performance is compared. This comparison procedure is essentially facilitated by this method. For S4 method information, s. [compare-methods](#page-13-1)

#### Usage

```
compare(clresultlist, measure = c("misclassification", "sensitivity",
"specificity", "average probability", "brier score", "auc"), aggfun =
meanrm, plot = FALSE, ...)
```
#### compare the compare that the compare the compare the compare the compare that  $\sim 13$

## Arguments

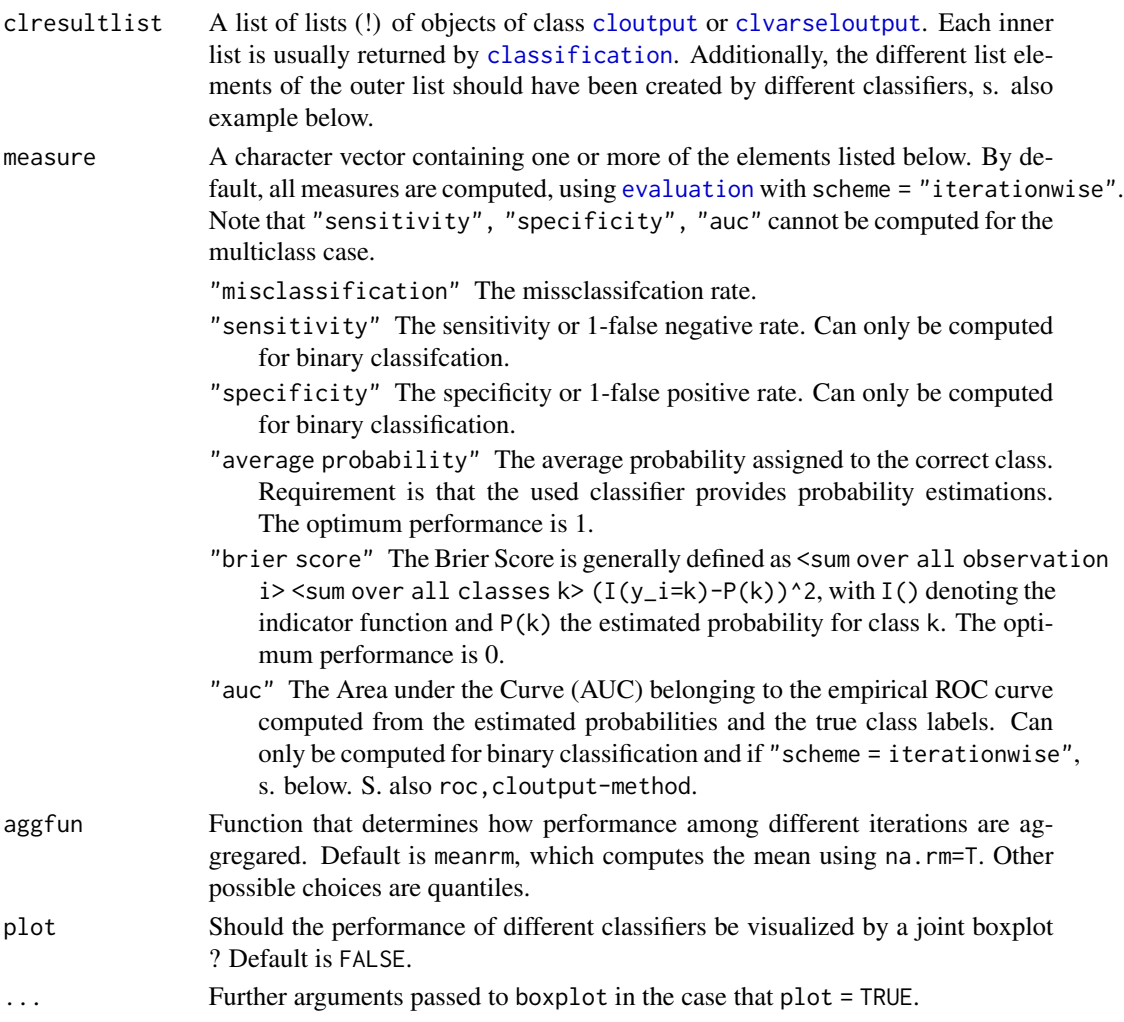

## Value

A data. frame with rows corresponding to the compared classifiers and columns to the performance measures, aggregated by aggfun, s. above.

## Note

If more than one measure is computed and plot = TRUE, one separate plot is created for each of them.

## Author(s)

Martin Slawski <ms@cs.uni-sb.de>

Anne-Laure Boulesteix <boulesteix@ibe.med.uni-muenchen.de>

Christoph Bernau <bernau@ibe.med.uni-muenchen.de>

## <span id="page-13-0"></span>References

Dudoit, S., Fridlyand, J., Speed, T. P. (2002)

Comparison of discrimination methods for the classification of tumors using gene expression data. *Journal of the American Statistical Association 97, 77-87*

Slawski, M. Daumer, M. Boulesteix, A.-L. (2008) CMA - A comprehensive Bioconductor package for supervised classification with high dimensional data. *BMC Bioinformatics 9: 439*

#### See Also

[classification](#page-6-1), [evaluation](#page-23-1)

#### Examples

```
## Not run:
### compare the performance of several discriminant analysis methods
### for the Khan dataset:
data(khan)
khanX <- as.matrix(khan[,-1])
khanY \leq khan[,1]set.seed(27611)
fiveCV10iter <- GenerateLearningsets(y=khanY, method = "CV", fold = 5, niter = 2, strat = TRUE)
### candidate methods: DLDA, LDA, QDA, pls_LDA, sclda
class_dlda <- classification(X = khanX, y=khanY, learningsets = fiveCV10iter, classifier = dldaCMA)
### peform GeneSlection for LDA, FDA, QDA (using F-Tests):
genesel_da <- GeneSelection(X=khanX, y=khanY, learningsets = fiveCV10iter, method = "f.test")
###
class_lda <- classification(X = khanX, y=khanY, learningsets = fiveCV10iter, classifier = ldaCMA, genesel= genesel
class_qda <- classification(X = khanX, y=khanY, learningsets = fiveCV10iter, classifier = qdaCMA, genesel = genesel
### We now make a comparison concerning the performance (sev. measures):
### first, collect in a list:
dalike <- list(class_dlda, class_lda, class_qda)
### use pre-defined compare function:
comparison <- compare(dalike, plot = TRUE, measure = c("misclassification", "brier score", "average probability"))
print(comparison)
## End(Not run)
```
<span id="page-13-1"></span>compare-methods *Compare different classifiers*

#### Description

Compare different classifiers for the following signatures:

## <span id="page-14-0"></span>compBoostCMA 15

## Methods

clresultlist = "list" signature 1

For further argument and output information, consult [compare](#page-11-1)

<span id="page-14-1"></span>compBoostCMA *Componentwise Boosting*

## Description

Roughly speaking, Boosting combines 'weak learners' in a weighted manner in a stronger ensemble.

'Weak learners' here consist of linear functions in one component (variable), as proposed by Buehlmann and Yu (2003).

It also generates sparsity and can as well be as used for variable selection alone. (s. [GeneSelection](#page-37-1)).

For S4 method information, see [compBoostCMA-methods.](#page-16-1)

#### Usage

```
compBoostCMA(X, y, f, learnind, loss = c("binomial", "exp", "quadratic"), mstop = 100, nu = 0.1, models=
```
## Arguments

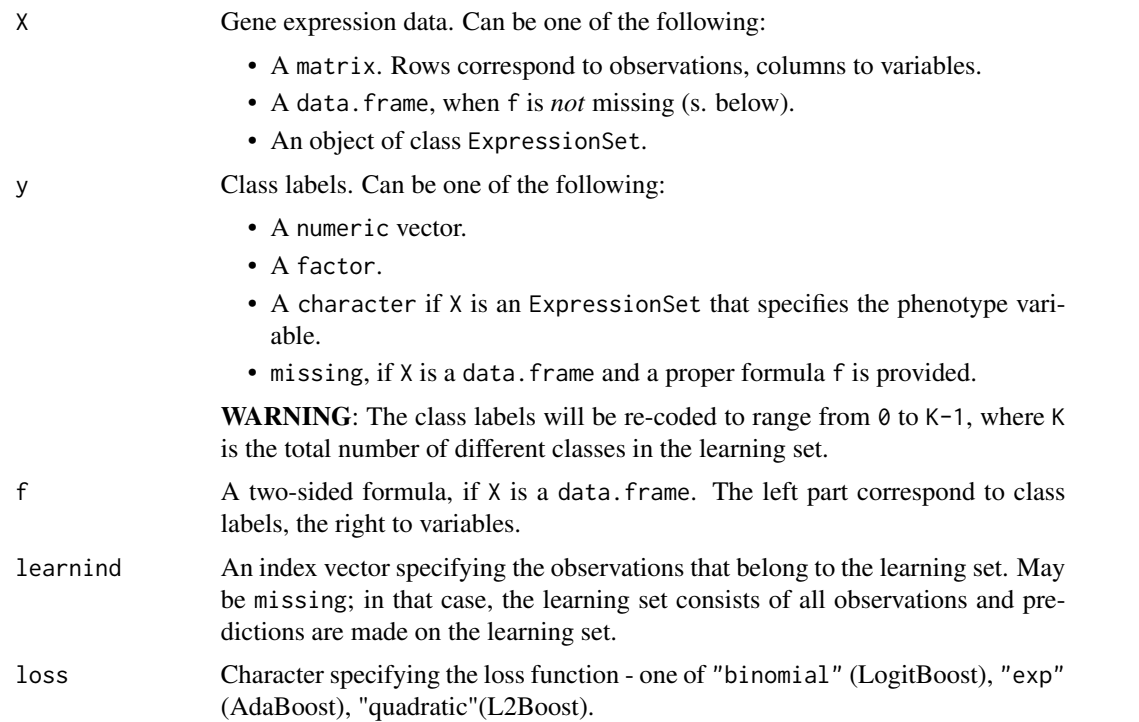

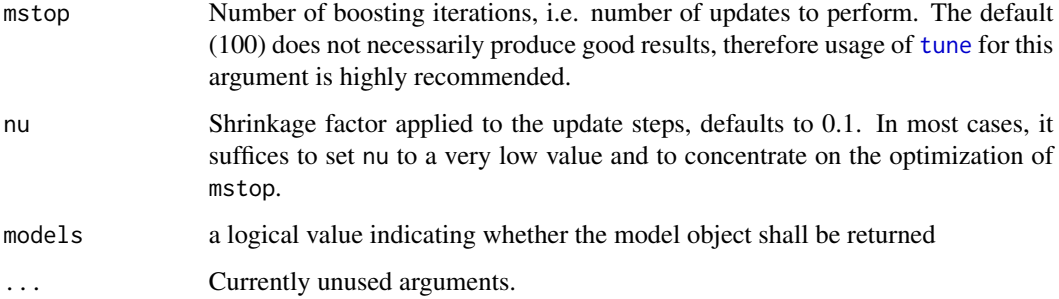

## Details

The method is partly based on code from the package mboost from T. Hothorn and P. Buehlmann.

The algorithm for the multiclass case is described in Lutz and Buehlmann (2006) as 'rowwise updating'.

## Value

An object of class [clvarseloutput](#page-10-1).

## Author(s)

Martin Slawski <ms@cs.uni-sb.de>

Anne-Laure Boulesteix <boulesteix@ibe.med.uni-muenchen.de>

## References

Buelmann, P., Yu, B. (2003).

Boosting with the L2 loss: Regression and Classification.

*Journal of the American Statistical Association, 98, 324-339*

Buehlmann, P., Hothorn, T.

Boosting: A statistical perspective.

*Statistical Science (to appear)*

Lutz, R., Buehlmann, P. (2006).

Boosting for high-multivariate responses in high-dimensional linear regression.

*Statistica Sinica 16, 471-494*.

## See Also

[dldaCMA](#page-17-1), [ElasticNetCMA](#page-19-1), [fdaCMA](#page-25-1), [flexdaCMA](#page-29-1), [gbmCMA](#page-32-1), [knnCMA](#page-43-1), [ldaCMA](#page-48-1), [LassoCMA](#page-45-1), [nnetCMA](#page-51-1), [pknnCMA](#page-54-1), [plrCMA](#page-61-1), [pls\\_ldaCMA](#page-63-1), [pls\\_lrCMA](#page-65-1), [pls\\_rfCMA](#page-68-1), [pnnCMA](#page-70-1), [qdaCMA](#page-75-1), [rfCMA](#page-78-1), [scdaCMA](#page-81-1), [shrinkldaCMA](#page-83-1), [svmCMA](#page-86-1)

## <span id="page-16-0"></span>Examples

```
### load Golub AML/ALL data
data(golub)
### extract class labels
golubY <- golub[,1]
### extract gene expression
golubX <- as.matrix(golub[,-1])
### select learningset
ratio <-2/3set.seed(111)
learnind <- sample(length(golubY), size=floor(ratio*length(golubY)))
### run componentwise (logit)-boosting (not tuned)
result <- compBoostCMA(X=golubX, y=golubY, learnind=learnind, mstop = 500)
### show results
show(result)
ftable(result)
plot(result)
### multiclass example:
### load Khan data
data(khan)
### extract class labels
khanY \leq khan[,1]
### extract gene expression
khanX <- as.matrix(khan[,-1])
### select learningset
set.seed(111)
learnind <- sample(length(khanY), size=floor(ratio*length(khanY)))
### run componentwise multivariate (logit)-boosting (not tuned)
result <- compBoostCMA(X=khanX, y=khanY, learnind=learnind, mstop = 1000)
### show results
show(result)
ftable(result)
plot(result)
```
<span id="page-16-1"></span>compBoostCMA-methods *Componentwise Boosting*

## **Description**

Roughly speaking, Boosting combines 'weak learners' in a weighted manner in a stronger ensemble.

'Weak learners' here consist of linear functions in one component (variable), as proposed by Buehlmann and Yu (2003).

It also generates sparsity and can as well be as used for variable selection alone. (s. [GeneSelection](#page-37-1).)

#### Methods

 $X = "matrix", y = "numeric", f = "missing" signature 1$ 

```
X = "matrix", y = "factor", f = "missing" signature 2
```
 $X = "data-frame", y = "missing", f = "formula" signature 3$ 

 $X = "ExpressionSet", y = "character", f = "missing" signature 4$ 

For further argument and output information, consult [compBoostCMA.](#page-14-1)

## <span id="page-17-1"></span>dldaCMA *Diagonal Discriminant Analysis*

## Description

Performs a diagonal discriminant analysis under the assumption of a multivariate normal distribution in each classes (with equal, diagonally structured) covariance matrices. The method is also known under the name 'naive Bayes' classifier.

For S4 method information, see [dldaCMA-methods.](#page-19-2)

## Usage

dldaCMA(X, y, f, learnind, models=FALSE, ...)

## Arguments

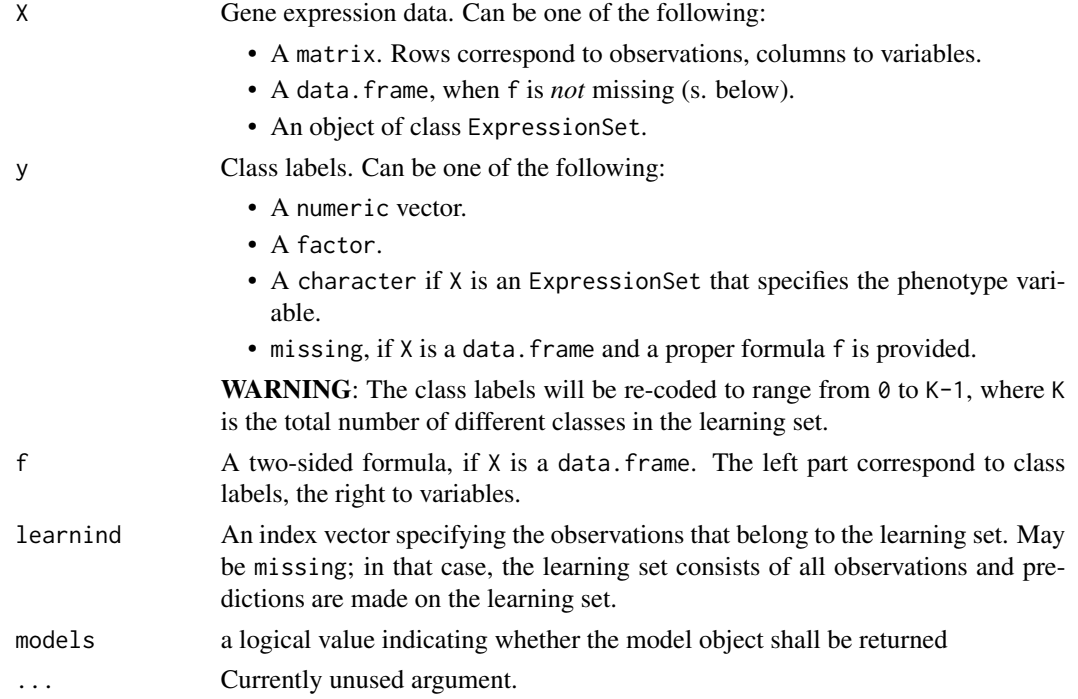

## Value

An object of class [cloutput](#page-9-2).

<span id="page-17-0"></span>

#### dldaCMA 19

## Note

As opposed to linear or quadratic discriminant analysis, variable selection is not strictly necessary.

## Author(s)

Martin Slawski <ms@cs.uni-sb.de>

Anne-Laure Boulesteix <boulesteix@ibe.med.uni-muenchen.de>

## References

McLachlan, G.J. (1992).

Discriminant Analysis and Statistical Pattern Recognition. *Wiley, New York*

## See Also

[compBoostCMA](#page-14-1), [ElasticNetCMA](#page-19-1), [fdaCMA](#page-25-1), [flexdaCMA](#page-29-1), [gbmCMA](#page-32-1), [knnCMA](#page-43-1), [ldaCMA](#page-48-1), [LassoCMA](#page-45-1), [nnetCMA](#page-51-1), [pknnCMA](#page-54-1), [plrCMA](#page-61-1), [pls\\_ldaCMA](#page-63-1), [pls\\_lrCMA](#page-65-1), [pls\\_rfCMA](#page-68-1), [pnnCMA](#page-70-1), [qdaCMA](#page-75-1), [rfCMA](#page-78-1), [scdaCMA](#page-81-1), [shrinkldaCMA](#page-83-1), [svmCMA](#page-86-1)

## Examples

```
### load Golub AML/ALL data
data(golub)
### extract class labels
golubY <- golub[,1]
### extract gene expression
golubX <- as.matrix(golub[,-1])
### select learningset
ratio <- 2/3
set.seed(111)
learnind <- sample(length(golubY), size=floor(ratio*length(golubY)))
### run DLDA
dldaresult <- dldaCMA(X=golubX, y=golubY, learnind=learnind)
### show results
show(dldaresult)
ftable(dldaresult)
plot(dldaresult)
### multiclass example:
### load Khan data
data(khan)
### extract class labels
khanY \leq khan[,1]### extract gene expression
khanX <- as.matrix(khan[,-1])
### select learningset
set.seed(111)
learnind <- sample(length(khanY), size=floor(ratio*length(khanY)))
### run LDA
ldaresult <- dldaCMA(X=khanX, y=khanY, learnind=learnind)
```
<span id="page-19-0"></span>### show results show(dldaresult) ftable(dldaresult) plot(dldaresult)

<span id="page-19-2"></span>dldaCMA-methods *Diagonal Discriminant Analysis*

#### Description

Performs a diagonal discriminant analysis under the assumption of a multivariate normal distribution in each classes (with equal, diagonally structured) covariance matrices. The method is also known under the name 'naive Bayes' classifier.

#### Methods

 $X = "matrix", y = "numeric", f = "missing" signature 1$ 

 $X = "matrix", y = "factor", f = "missing" signature 2$ 

 $X = "data-frame", y = "missing", f = "formula" signature 3$ 

 $X = "ExpressionSet", y = "character", f = "missing" signature 4$ 

For further argument and output information, consult [dldaCMA](#page-17-1).

<span id="page-19-1"></span>ElasticNetCMA *Classfication and variable selection by the ElasticNet*

## Description

Zou and Hastie (2004) proposed a combined L1/L2 penalty for regularization and variable selection. The Elastic Net penalty encourages a grouping effect, where strongly correlated predictors tend to be in or out of the model together. The computation is done with the function glmpath from the package of the same name.

The method can be used for variable selection alone, s. [GeneSelection](#page-37-1). For S4 method information, see ElasticNetCMA-methods.

## Usage

ElasticNetCMA(X, y, f, learnind, norm. fraction =  $0.1$ , alpha= $0.5$ , models=FALSE, ...)

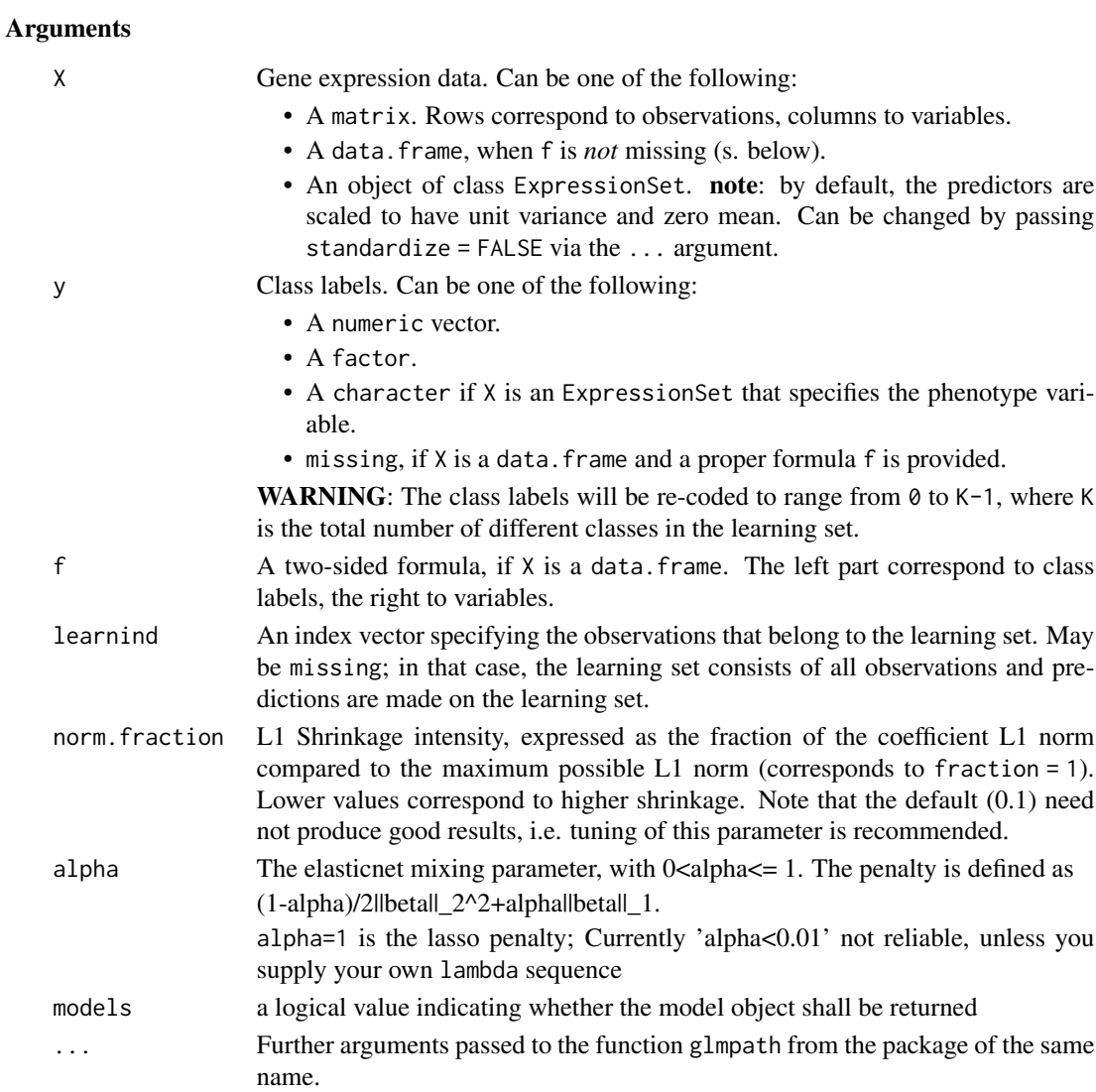

## Value

An object of class [clvarseloutput](#page-10-1).

## Note

For a strongly related method, s. [LassoCMA](#page-45-1). Up to now, this method can only be applied to binary classification.

## Author(s)

Martin Slawski <ms@cs.uni-sb.de> Anne-Laure Boulesteix <boulesteix@ibe.med.uni-muenchen.de> Christoph Bernau <bernau@ibe.med.uni-muenchen.de>

## <span id="page-21-0"></span>References

Zhou, H., Hastie, T. (2004).

Regularization and variable selection via the elastic net. *Journal of the Royal Statistical Society B, 67(2),301-320*

Young-Park, M., Hastie, T. (2007) L1-regularization path algorithm for generalized linear models. *Journal of the Royal Statistical Society B, 69(4), 659-677*

## See Also

[compBoostCMA](#page-14-1), [dldaCMA](#page-17-1), [fdaCMA](#page-25-1), [flexdaCMA](#page-29-1), [gbmCMA](#page-32-1), [knnCMA](#page-43-1), [ldaCMA](#page-48-1), [LassoCMA](#page-45-1), [nnetCMA](#page-51-1), [pknnCMA](#page-54-1), [plrCMA](#page-61-1), [pls\\_ldaCMA](#page-63-1), [pls\\_lrCMA](#page-65-1), [pls\\_rfCMA](#page-68-1), [pnnCMA](#page-70-1), [qdaCMA](#page-75-1), [rfCMA](#page-78-1), [scdaCMA](#page-81-1), [shrinkldaCMA](#page-83-1), [svmCMA](#page-86-1)

#### Examples

```
### load Golub AML/ALL data
data(golub)
### extract class labels
golubY <- golub[,1]
### extract gene expression
golubX <- as.matrix(golub[,-1])
### select learningset
ratio <- 2/3
set.seed(111)
learnind <- sample(length(golubY), size=floor(ratio*length(golubY)))
### run ElasticNet - penalized logistic regression (no tuning)
result <- ElasticNetCMA(X=golubX, y=golubY, learnind=learnind, norm.fraction = 0.2, alpha=0.5)
show(result)
ftable(result)
plot(result)
```
ElasticNetCMA-methods *Classfication and variable selection by the ElasticNet*

## Description

Zou and Hastie (2004) proposed a combined L1/L2 penalty for regularization and variable selection. The Elastic Net penalty encourages a grouping effect, where strongly correlated predictors tend to be in or out of the model together. The computation is done with the function glmpath from the package of the same name.

## Methods

 $X = "matrix", y = "numeric", f = "missing" signature 1$  $X = "matrix", y = "factor", f = "missing" signature 2$  $X = "data-frame", y = "missing", f = "formula" signature 3$ 

## <span id="page-22-0"></span> $X = "ExpressionSet", y = "character", f = "missing" signature 4$

For references, further argument and output information, consult [ElasticNetCMA](#page-19-1)

evaloutput-class *"evaloutput"*

## <span id="page-22-1"></span>Description

Object returned by the method [evaluation](#page-23-1).

#### Slots

score: A numeric vector of performance scores whose length depends on "scheme", s.below. It equals the number of iterations (number of different datasets) if "scheme = iterationwise" and the number of all observations in the complete dataset otherwise. As not necessarily all observation must be predicted at least one time, score can also contain NAs for those observations not classified at all.

measure: performance measure used, s. [evaluation](#page-23-1).

scheme: scheme used, s. [evaluation](#page-23-1)

method: name of the classifier that has been evaluated.

## Methods

show Use show(evaloutput-object) for brief information.

- summary Use summary (evaloutput-object) to apply the classic summary () function to the slot score, s. [summary,evaloutput-method](#page-0-0)
- boxplot Use boxplot(evaloutput-object) to display a boxplot of the slot score, s. boxplot, evaloutput-method.
- obsinfo Use obsinfo(evaloutput-object, threshold) to display all observations consistenly correctly or incorrectly classified (depending on the value of the argument threshold), s. [obsinfo](#page-53-1).

## Author(s)

Martin Slawski <ms@cs.uni-sb.de>

Anne-Laure Boulesteix <boulesteix@ibe.med.uni-muenchen.de>

## See Also

[evaluation](#page-23-1)

<span id="page-23-1"></span><span id="page-23-0"></span>

The performance of classifiers can be evaluted by six different measures and two different schemes that are described more precisely below. For S4 method information, s. [evaluation-methods](#page-25-2).

Usage

```
evaluation(clresult, cltrain = NULL, cost = NULL, y = NULL, measure = c("misclassification", "sensitivi<sup>-</sup>
                     scheme = c("iterationwise", "observationwise", "classwise"))
```
## Arguments

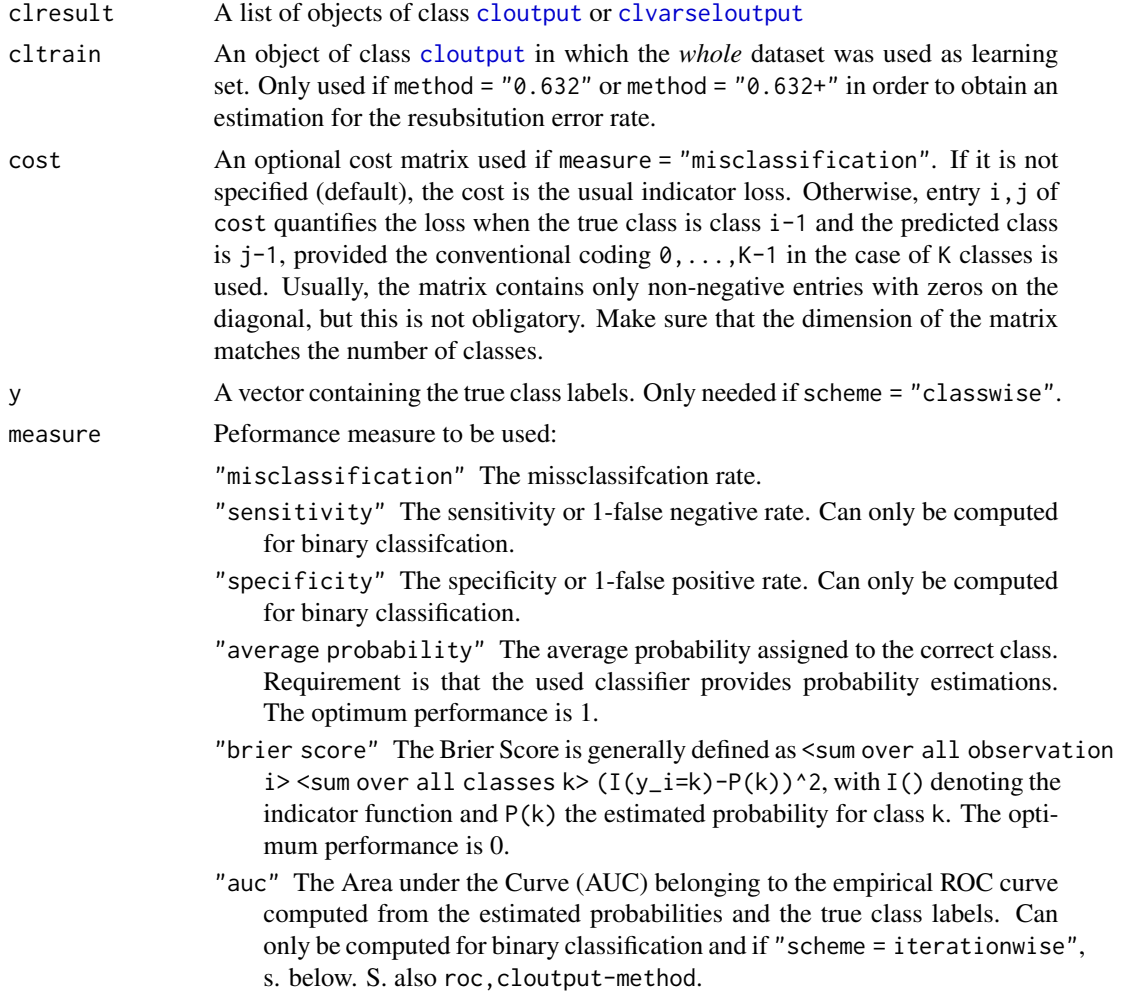

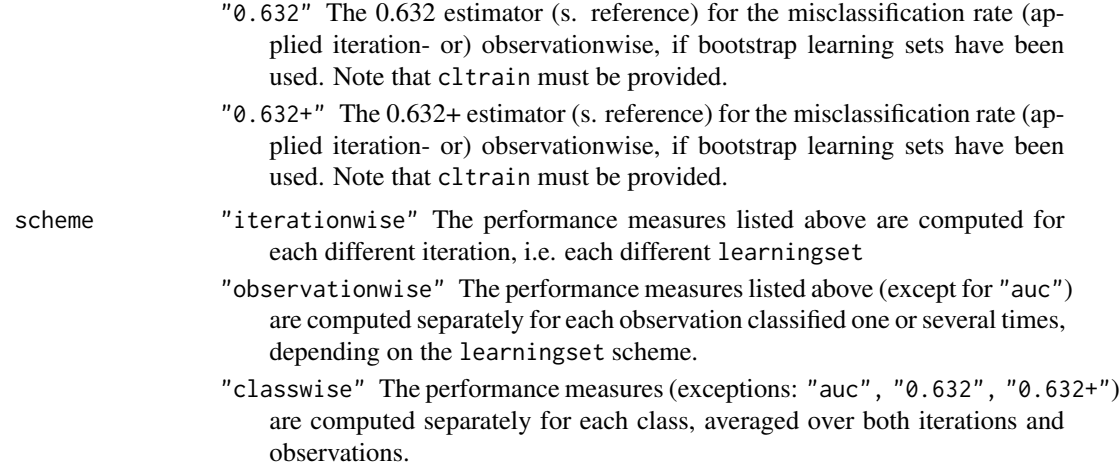

## Value

An object of class [evaloutput](#page-22-1).

#### Author(s)

Martin Slawski <ms@cs.uni-sb.de>

Anne-Laure Boulesteix <boulesteix@ibe.med.uni-muenchen.de>

Christoph Bernau <bernau@ibe.med.uni-muenchen.de>

## References

Efron, B. and Tibshirani, R. (1997). Improvements on cross-validation: The .632+ bootstrap method.

*Journal of the American Statistical Association, 92, 548-560*.

Slawski, M. Daumer, M. Boulesteix, A.-L. (2008) CMA - A comprehensive Bioconductor package for supervised classification with high dimensional data. *BMC Bioinformatics 9: 439*

## See Also

[evaloutput](#page-22-1), [classification](#page-6-1), [compare](#page-11-1)

## Examples

```
### simple linear discriminant analysis example using bootstrap datasets:
### datasets:
data(golub)
golubY <- golub[,1]
### extract gene expression from first 10 genes
golubX <- as.matrix(golub[,2:11])
### generate 25 bootstrap datasets
set.seed(333)
bootds <- GenerateLearningsets(y = golubY, method = "bootstrap", ntrain = 30, niter = 10, strat = TRUE)
### run classification()
```

```
ldalist <- classification(X=golubX, y=golubY, learningsets = bootds, classifier=ldaCMA)
### Evaluation:
eval_iter <- evaluation(ldalist, scheme = "iter")
eval_obs <- evaluation(ldalist, scheme = "obs")
show(eval_iter)
show(eval_obs)
summary(eval_iter)
summary(eval_obs)
### auc with boxplot
eval_auc <- evaluation(ldalist, scheme = "iter", measure = "auc")
boxplot(eval_auc)
### which observations have often been misclassified ?
obsinfo(eval_obs, threshold = 0.75)
```
<span id="page-25-2"></span>evaluation-methods *Evaluation of classifiers*

## **Description**

Evaluate classifiers for the following signatures:

## Methods

 $\text{c}$ **list**" signature 1

For further argument and output information, consult [evaluation](#page-23-1).

<span id="page-25-1"></span>fdaCMA *Fisher's Linear Discriminant Analysis*

## Description

Fisher's Linear Discriminant Analysis constructs a subspace of 'optimal projections' in which classification is performed. The directions of optimal projections are computed by the function cancor from the package stats. For an exhaustive treatment, see e.g. Ripley (1996).

For S4 method information, see [fdaCMA-methods.](#page-27-1)

## Usage

fdaCMA(X, y, f, learnind, comp = 1, plot = FALSE,models=FALSE)

<span id="page-25-0"></span>

#### fdaCMA 27

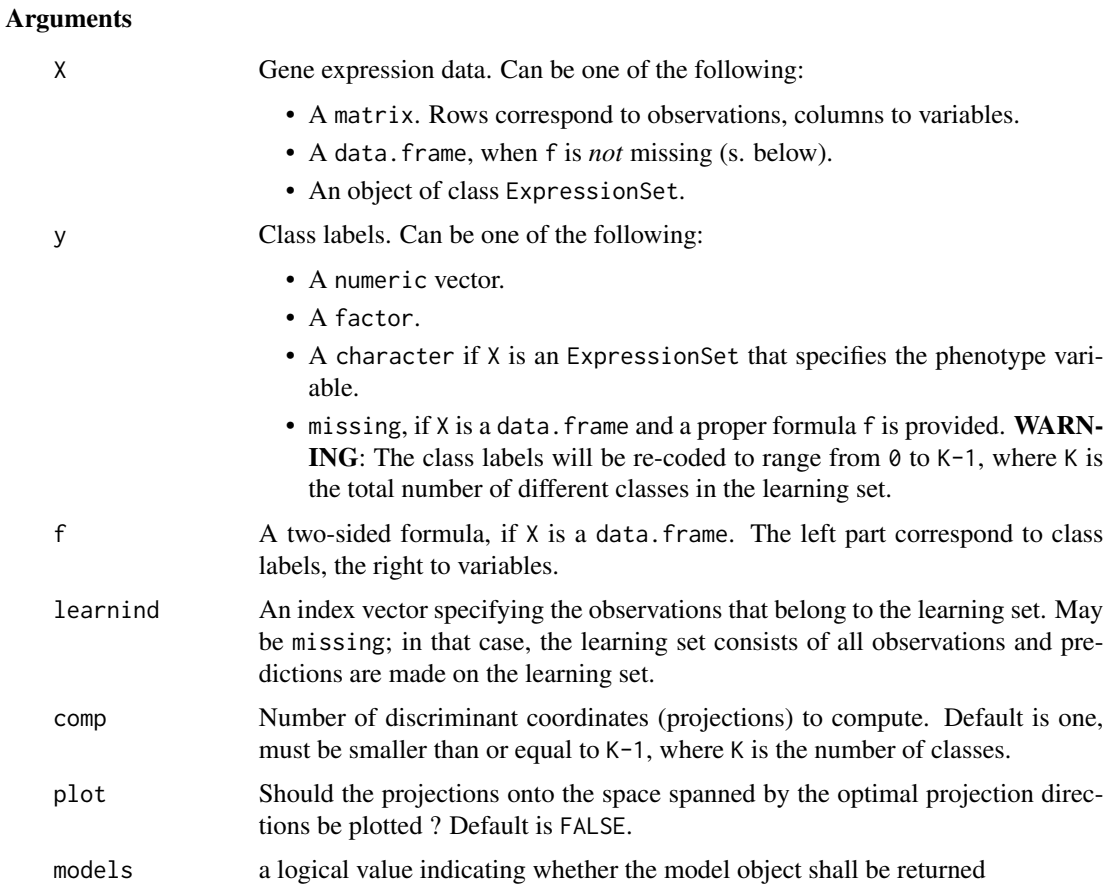

## Value

An object of class [cloutput](#page-9-2).

## Note

Excessive variable selection has usually to performed before fdaCMA can be applied in the p > n setting. Not reducing the number of variables can result in an error message.

## Author(s)

Martin Slawski <ms@cs.uni-sb.de>

Anne-Laure Boulesteix <boulesteix@ibe.med.uni-muenchen.de>

## References

Ripley, B.D. (1996) Pattern Recognition and Neural Networks. *Cambridge University Press*

## <span id="page-27-0"></span>See Also

[compBoostCMA](#page-14-1), [dldaCMA](#page-17-1), [ElasticNetCMA](#page-19-1), [fdaCMA](#page-25-1), [flexdaCMA](#page-29-1), [gbmCMA](#page-32-1), [knnCMA](#page-43-1), [ldaCMA](#page-48-1), [LassoCMA](#page-45-1), [nnetCMA](#page-51-1), [pknnCMA](#page-54-1), [plrCMA](#page-61-1), [pls\\_ldaCMA](#page-63-1), [pls\\_lrCMA](#page-65-1), [pls\\_rfCMA](#page-68-1), [pnnCMA](#page-70-1), [qdaCMA](#page-75-1), [rfCMA](#page-78-1), [scdaCMA](#page-81-1), [shrinkldaCMA](#page-83-1), [svmCMA](#page-86-1)

## Examples

```
### load Golub AML/ALL data
data(golub)
### extract class labels
golubY <- golub[,1]
### extract gene expression from first 10 genes
golubX <- as.matrix(golub[,2:11])
### select learningset
ratio <-2/3set.seed(111)
learnind <- sample(length(golubY), size=floor(ratio*length(golubY)))
### run FDA
fdaresult <- fdaCMA(X=golubX, y=golubY, learnind=learnind, comp = 1, plot = TRUE)
### show results
show(fdaresult)
ftable(fdaresult)
plot(fdaresult)
### multiclass example:
### load Khan data
data(khan)
### extract class labels
khanY \le khan[,1]
### extract gene expression from first 10 genes
khanX <- as.matrix(khan[,2:11])
### select learningset
set.seed(111)
learnind <- sample(length(khanY), size=floor(ratio*length(khanY)))
### run FDA
fdaresult <- fdaCMA(X=khanX, y=khanY, learnind=learnind, comp = 2, plot = TRUE)
### show results
show(fdaresult)
ftable(fdaresult)
plot(fdaresult)
```
<span id="page-27-1"></span>fdaCMA-methods *Fisher's Linear Discriminant Analysis*

## **Description**

Fisher's Linear Discriminant Analysis constructs a subspace of 'optimal projections' in which classification is performed. The directions of optimal projections are computed by the function cancor from the package stats. For an exhaustive treatment, see e.g. Ripley (1996).

<span id="page-28-0"></span>filter 29

## Methods

 $X = "matrix", y = "numeric", f = "missing" signature 1$  $X = "matrix", y = "factor", f = "missing" signature 2$  $X = "data-frame", y = "missing", f = "formula" signature 3$  $X = "ExpressionSet", y = "character", f = "missing" signature 4$ For references, further argument and output information, consult [fdaCMA](#page-25-1).

filter *Filter functions for Gene Selection*

## Description

The functions listed above are usually not called by the user but via [GeneSelection](#page-37-1).

## Usage

```
ttest(X, y, learnind, ...)
welchtest(X, y, learnind, ...)
ftest(X, y, learnind,...)
kruskaltest(X, y, learnind,...)
limmatest(X, y, learnind,...)
golubcrit(X, y, learnind,...)
rfe(X, y, learnind,...)
shrinkcat(X,y,learnind,...)
```
## Arguments

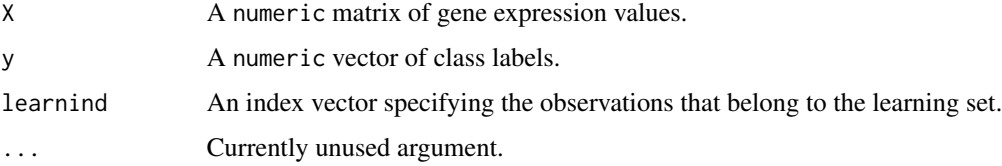

## Value

An object of class [varseloutput](#page-94-2).

## References

Slawski, M. Daumer, M. Boulesteix, A.-L. (2008) CMA - A comprehensive Bioconductor package for supervised classification with high dimensional data. *BMC Bioinformatics 9: 439*

<span id="page-29-1"></span><span id="page-29-0"></span>

This method is experimental.

It is easy to show that, after appropriate scaling of the predictor matrix X, Fisher's Linear Discriminant Analysis is equivalent to Discriminant Analysis in the space of the fitted values from the linear regression of the nlearn x K indicator matrix of the class labels on X. This gives rise to 'nonlinear discrimant analysis' methods that expand X in a suitable, more flexible basis. In order to avoid overfitting, penalization is used. In the implemented version, the linear model is replaced by a generalized additive one, using the package mgcv.

For S4 method information, s. [flexdaCMA-methods](#page-31-1).

## Usage

flexdaCMA(X, y, f, learnind, comp = 1, plot = FALSE, models=FALSE, ...)

## Arguments

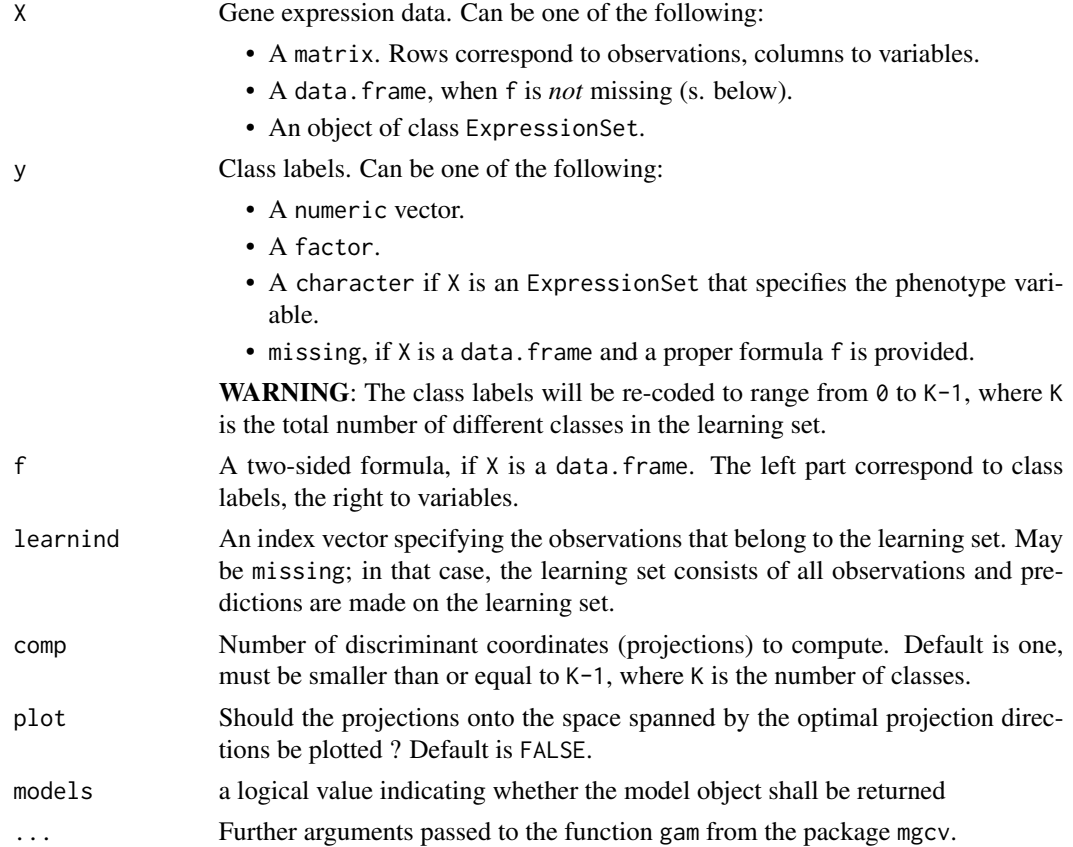

## flexdaCMA 31

## Value

An object of class [cloutput](#page-9-2).

## Note

Excessive variable selection has usually to performed before flexdaCMA can be applied in the  $p > n$ setting. Recall that the original predictor dimension is even enlarged, therefore, it should be applied only with very few variables.

## Author(s)

Martin Slawski <ms@cs.uni-sb.de>

Anne-Laure Boulesteix <boulesteix@ibe.med.uni-muenchen.de>

## References

Ripley, B.D. (1996)

Pattern Recognition and Neural Networks.

*Cambridge University Press*

## See Also

[compBoostCMA](#page-14-1), [dldaCMA](#page-17-1), [ElasticNetCMA](#page-19-1), [fdaCMA](#page-25-1), [gbmCMA](#page-32-1), [knnCMA](#page-43-1), [ldaCMA](#page-48-1), [LassoCMA](#page-45-1), [nnetCMA](#page-51-1), [pknnCMA](#page-54-1), [plrCMA](#page-61-1), [pls\\_ldaCMA](#page-63-1), [pls\\_lrCMA](#page-65-1), [pls\\_rfCMA](#page-68-1), [pnnCMA](#page-70-1), [qdaCMA](#page-75-1), [rfCMA](#page-78-1), [scdaCMA](#page-81-1), [shrinkldaCMA](#page-83-1), [svmCMA](#page-86-1)

## Examples

```
### load Golub AML/ALL data
data(golub)
### extract class labels
golubY <- golub[,1]
### extract gene expression from first 5 genes
golubX <- as.matrix(golub[,2:6])
### select learningset
ratio <- 2/3
set.seed(111)
learnind <- sample(length(golubY), size=floor(ratio*length(golubY)))
### run flexible Discriminant Analysis
result <- flexdaCMA(X=golubX, y=golubY, learnind=learnind, comp = 1)
### show results
show(result)
ftable(result)
plot(result)
```
<span id="page-31-1"></span><span id="page-31-0"></span>flexdaCMA-methods *Flexible Discriminant Analysis*

#### Description

This method is experimental.

It is easy to show that, after appropriate scaling of the predictor matrix X, Fisher's Linear Discriminant Analysis is equivalent to Discriminant Analysis in the space of the fitted values from the linear regression of the nlearn x K indicator matrix of the class labels on X. This gives rise to 'nonlinear discrimant analysis' methods that expand X in a suitable, more flexible basis. In order to avoid overfitting, penalization is used. In the implemented version, the linear model is replaced by a generalized additive one, using the package mgcv.

## Methods

 $X = "matrix", y = "numeric", f = "missing" signature 1$ 

 $X = "matrix", y = "factor", f = "missing" signature 2$ 

 $X = "data-frame", y = "missing", f = "formula" signature 3$ 

 $X = "ExpressionSet", y = "character", f = "missing" signature 4$ 

For further argument and output information, consult [flexdaCMA](#page-29-1).

ftable *Cross-tabulation of predicted and true class labels*

#### Description

An object of class [cloutput](#page-9-2) contains (among others) the slot y and yhat. The former contains the true, the last the predicted class labels. Both are cross-tabulated in order to obtain a so-called confusion matrix. Counts out of the diagonal are misclassifications.

#### Arguments

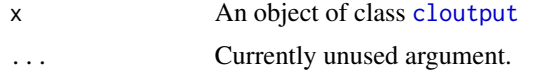

#### Value

No return.

## Author(s)

Martin Slawski <martin.slawski@campus.lmu.de> Anne-Laure Boulesteix <http://www.slcmsr.net/boulesteix>

#### <span id="page-32-0"></span> $gbmCMA$  33

## See Also

For more advanced evaluation: [evaluation](#page-23-1)

## <span id="page-32-1"></span>gbmCMA *Tree-based Gradient Boosting*

## Description

Roughly speaking, Boosting combines 'weak learners' in a weighted manner in a stronger ensemble. This method calls the function gbm. fit from the package gbm. The 'weak learners' are simple trees that need only very few splits (default: 1).

For S4 method information, see [gbmCMA-methods](#page-34-2).

## Usage

gbmCMA(X, y, f, learnind, models=FALSE,...)

## Arguments

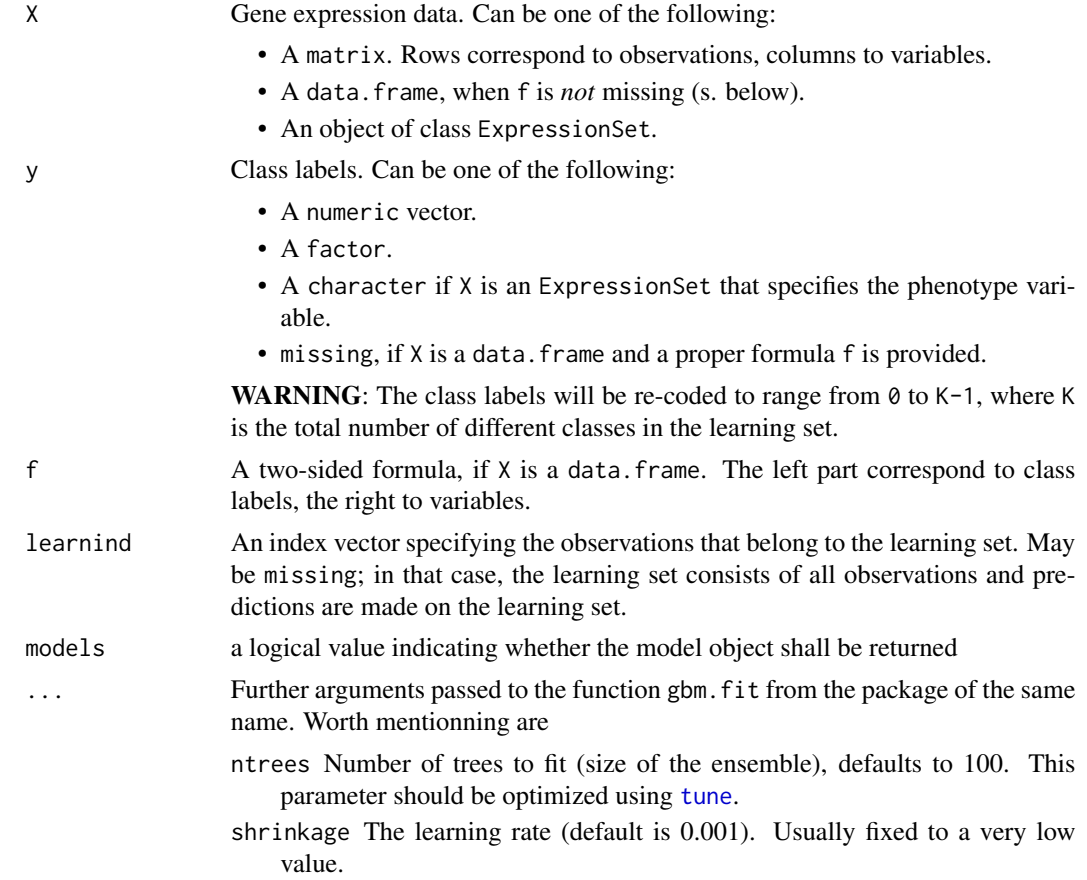

- distribution Loss function to be used. Default is "bernoulli", i.e. LogitBoost, a (less robust) alternative is "adaboost".
- interaction.depth Number of splits used by the 'weak learner' (single decision tree). Default is 1.

## Value

An onject of class [cloutput](#page-9-2).

#### Note

Up to now, this method can only be applied to binary classification.

### Author(s)

Martin Slawski <ms@cs.uni-sb.de> Anne-Laure Boulesteix <boulesteix@ibe.med.uni-muenchen.de>

#### References

Ridgeway, G. (1999). The state of boosting. *Computing Science and Statistics, 31:172-181* Friedman, J. (2001). Greedy Function Approximation: A Gradient Boosting Machine. *Annals of Statistics 29(5):1189-1232*.

#### See Also

[compBoostCMA](#page-14-1), [dldaCMA](#page-17-1), [ElasticNetCMA](#page-19-1), [fdaCMA](#page-25-1), [flexdaCMA](#page-29-1), [knnCMA](#page-43-1), [ldaCMA](#page-48-1), [LassoCMA](#page-45-1), [nnetCMA](#page-51-1), [pknnCMA](#page-54-1), [plrCMA](#page-61-1), [pls\\_ldaCMA](#page-63-1), [pls\\_lrCMA](#page-65-1), [pls\\_rfCMA](#page-68-1), [pnnCMA](#page-70-1), [qdaCMA](#page-75-1), [rfCMA](#page-78-1), [scdaCMA](#page-81-1), [shrinkldaCMA](#page-83-1), [svmCMA](#page-86-1)

## Examples

```
### load Golub AML/ALL data
data(golub)
### extract class labels
golubY <- golub[,1]
### extract gene expression
golubX <- as.matrix(golub[,-1])
### select learningset
ratio <- 2/3
set.seed(111)
learnind <- sample(length(golubY), size=floor(ratio*length(golubY)))
### run tree-based gradient boosting (no tuning)
gbmresult <- gbmCMA(X=golubX, y=golubY, learnind=learnind, n.trees = 500)
show(gbmresult)
ftable(gbmresult)
plot(gbmresult)
```
<span id="page-34-2"></span><span id="page-34-0"></span>

Roughly speaking, Boosting combines 'weak learners' in a weighted manner in a stronger ensemble. This method calls the function gbm. fit from the package gbm. The 'weak learners' are simple trees that need only very few splits (default: 1).

#### Methods

 $X = "matrix", y = "numeric", f = "missing" signature 1$  $X = "matrix", y = "factor", f = "missing" signature 2$  $X = "data-frame", y = "missing", f = "formula" signature 3$  $X = "ExpressionSet", y = "character", f = "missing" signature 4$ For further argument and output information, consult [gbmCMA.](#page-32-1)

<span id="page-34-1"></span>GenerateLearningsets *Repeated Divisions into learn- and tets sets*

## **Description**

Due to very small sample sizes, the classical division learnset/testset does not give accurate information about the classification performance. Therefore, several different divisions should be used and aggregated. The implemented methods are discussed in Braga-Neto and Dougherty (2003) and Molinaro et al. (2005) whose terminology is adopted.

This function is usually the basis for all deeper analyses.

### Usage

```
GenerateLearningsets(n, y, method = c("LOOCV", "CV", "MCCV", "bootstrap"),
                     fold = NULL, niter = NULL, ntrain = NULL, strat = FALSE)
```
## Arguments

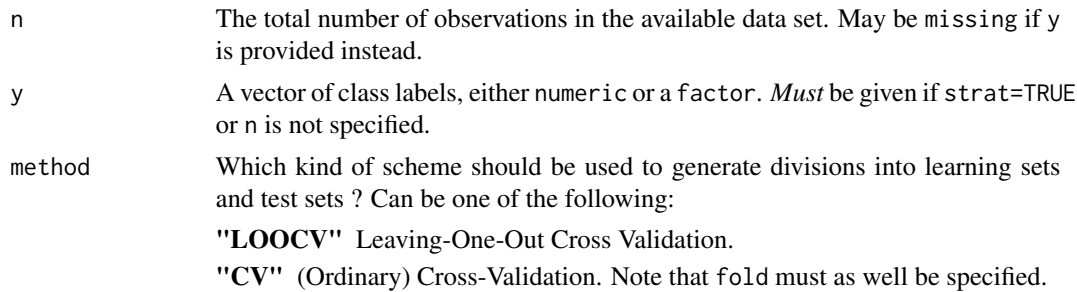

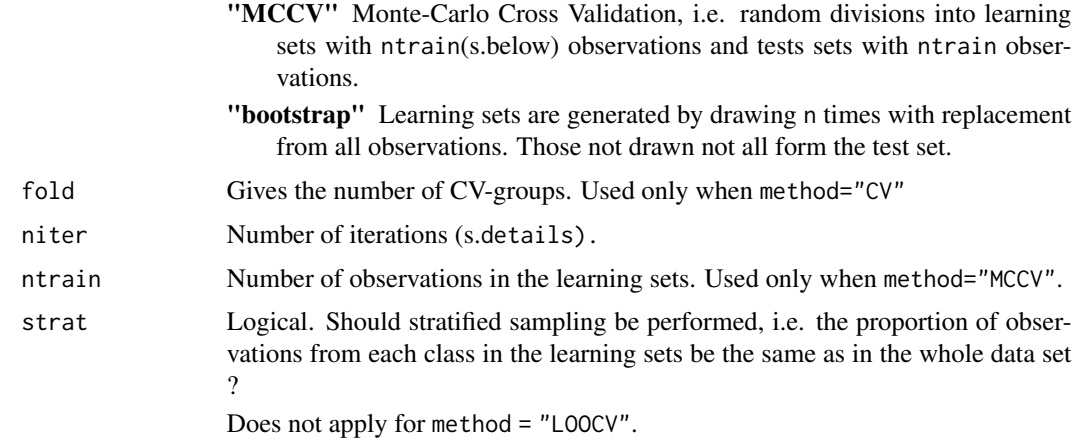

## Details

- When method="CV", niter gives the number of times the whole CV-procedure is repeated. The output matrix has then foldxniter rows. When method="MCCV" or method="bootstrap", niter is simply the number of considered learning sets.
- Note that method="CV", fold=n is equivalent to method="LOOCV".

## Value

An object of class [learningsets](#page-50-1)

## Author(s)

Martin Slawski <ms@cs.uni-sb.de> Anne-Laure Boulesteix <boulesteix@ibe.med.uni-muenchen.de>

Christoph Bernau <bernau@ibe.med.uni-muenchen.de>

#### References

Braga-Neto, U.M., Dougherty, E.R. (2003).

Is cross-validation valid for small-sample microarray classification ?

*Bioinformatics, 20(3), 374-380*

Molinaro, A.M., Simon, R., Pfeiffer, R.M. (2005).

Prediction error estimation: a comparison of resampling methods.

*Bioinformatics, 21(15), 3301-3307*

Slawski, M. Daumer, M. Boulesteix, A.-L. (2008) CMA - A comprehensive Bioconductor package for supervised classification with high dimensional data. *BMC Bioinformatics 9: 439*

## See Also

[learningsets](#page-50-1), [GeneSelection](#page-37-1), [tune](#page-89-1), [classification](#page-6-1)
## genesel-class 37

## Examples

```
# LOOCV
loo <- GenerateLearningsets(n=40, method="LOOCV")
show(loo)
# five-fold-CV
CV5 <- GenerateLearningsets(n=40, method="CV", fold=5)
show(loo)
# MCCV
mccv <- GenerateLearningsets(n=40, method = "MCCV", niter=3, ntrain=30)
show(mccv)
# Bootstrap
boot <- GenerateLearningsets(n=40, method="bootstrap", niter=3)
# stratified five-fold-CV
set.seed(113)
classlabels \le - sample(1:3, size = 50, replace = TRUE, prob = c(0.3, 0.5, 0.2))
CV5strat <- GenerateLearningsets(y = classlabels, method="CV", fold=5, strat = TRUE)
show(CV5strat)
```
genesel-class *"genesel"*

#### <span id="page-36-0"></span>**Description**

Object returned from a call to [GeneSelection](#page-37-0)

#### Slots

- rankings: A list of matrices. For the two-class case and the multi-class case where a genuine multi-class method has been used for variable selection, the length of the list is one. Otherwise, it is named according to the different binary scenarios (e.g. 1 vs 3). Each list element is a matrix with rows corresponding to iterations (different learningsets) and columns to variables. Each row thus contains an index vector representing the order of the variables with respect to their variable importance (s. slot importance)
- importance: A list of matrices, with the same structure as described for the slot rankings. Each row of these matrices are ordered according to rankings and contain the variable importance measure (absolute value of test statistic or regression coefficient).
- method: Name of the method used for variable selection, s. [GeneSelection](#page-37-0).
- scheme: The scheme used in the case of a non-binary response, one of "pairwise", "one-vs-all" or "multiclass".

#### Methods

show Use show(genesel-object) for brief information

- toplist Use toplist (genesel-object,  $k=10$ , iter = 1) to display the top first 10 variables and their variable importance for the first iteration (first learningset), s.[toplist](#page-88-0).
- plot Use plot(genesel-object, k=10, iter=1) to display a barplot of the variable importance of the top first 10 variables, s. [plot,genesel-method](#page-0-0)

## Author(s)

Martin Slawski <ms@cs.uni-sb.de>

Anne-Laure Boulesteix <boulesteix@ibe.med.uni-muenchen.de>

# See Also

[GeneSelection](#page-37-0)

<span id="page-37-0"></span>GeneSelection *General method for variable selection with various methods*

# Description

For different learning data sets as defined by the argument learningsets, this method ranks the genes from the most relevant to the less relevant using one of various 'filter' criteria or provides a sparse collection of variables (Lasso, ElasticNet, Boosting). The results are typically used for variable selection for the classification procedure that follows. For S4 class information, s. GeneSelection-methods.

#### Usage

GeneSelection(X, y, f, learningsets, method = c("t.test", "welch.test", "wilcox.test", "f.test", "krusl

#### Arguments

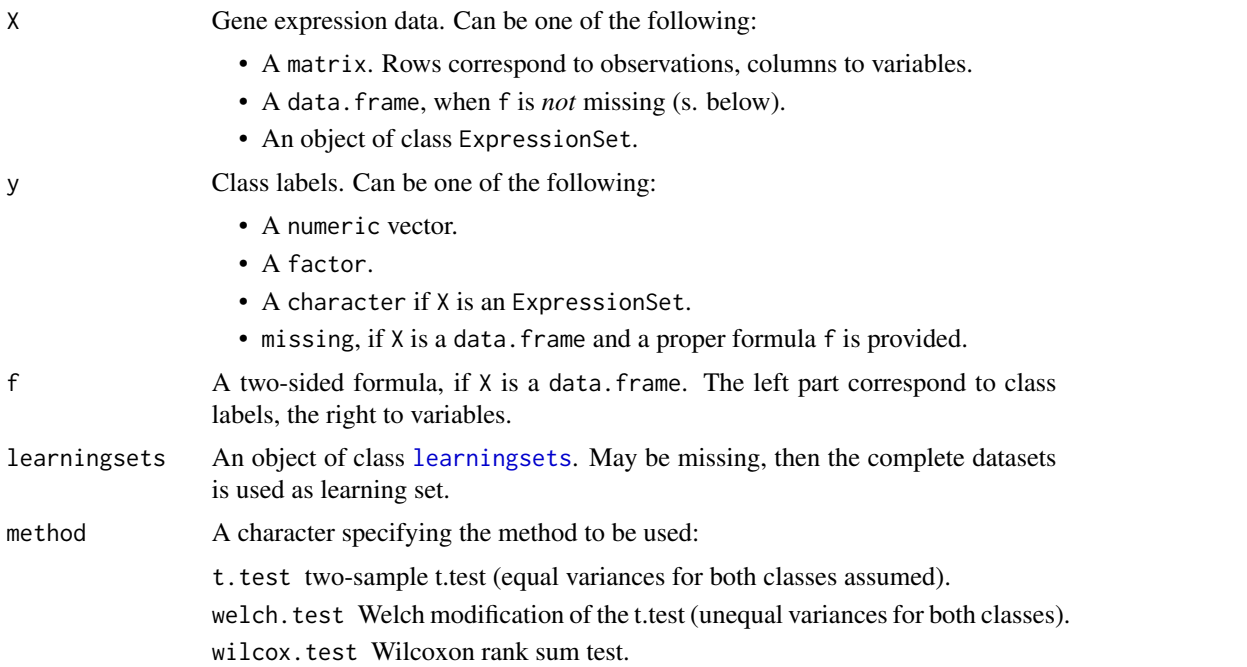

- f.test F test belonging to the linear hypothesis that the mean is the same for all classes. Usually used for the multiclass scheme, is equivalent to method  $=$  t. test in the two-class case.
- kruskal.test Multi-class generalization of the Wilcoxon rank sum test and the nonparametric pendant to the F test, respectively.
- limma 'Moderated t' statistic for the two-class case and 'moderated F' statistic for the multiclass case, described in Smyth (2003). Requires the package limma.
- rfe One-step Recursive Feature Elimination, based on the Support Vector Machine. The method is decribed in Guyon et al. (2002). Requires the package e1071. Take care that appropriate hyperparameters are passed by the ... argument.
- rf Random Forest Variable Importance Measure. Requires the package randomForest
- lasso L1 penalized logistic regression leads to sparsity with respect to the variables used. Calls the function [LassoCMA](#page-45-0), which requires the package glmpath. warning: Take care that appropriate hyperparameters are passed by the ... argument.
- elasticnet Penalized logistic regression with both L1 and L2 penalty, claimed by Zhou and Hastie (2004) to select 'variable groups'. Calls the function [ElasticNetCMA](#page-19-0), which requires the package glmpath. warning: Take care that appropriate hyperparameters are passed by the ... argument.
- boosting Componentwise boosting (Buehlmann and Yu, 2003) has been shown to mimic the LASSO (Efron et al., 2004; Buehlmann and Yu, 2006). Calls the function [compBoostCMA](#page-14-0) Take care that appropriate hyperparameters are passed by the ... argument.
- golub The (theoretically unfounded) variable selection criterion used by Golub et al. (1999), s. [golub](#page-40-0).
- shrinkcat The correlation-adjusted t-score from Zuber and Strimmer (2009)
- scheme The scheme to be used in the case of a non-binary response. Must be one of "pairwise","one-vs-all" or "multiclass". The last case only makes sense if method is one of f.test, limma, rf, boosting, which can directly be applied to the multi class case.
- trace Should the progress be traced ? Default is TRUE.
- ... Further arguments passed to the function performing variable selection, s. method.

## Value

An object of class [genesel](#page-36-0).

#### **Note**

most of the methods described above are only apt for the binary classification case. The only ones that can be used without restriction in the multiclass case are

- f.test
- kruskal.test
- rf

## 40 GeneSelection

• boosting

For the rest, pairwise or one-vs-all schemes are used.

#### Author(s)

Martin Slawski <ms@cs.uni-sb.de>

Anne-Laure Boulesteix <boulesteix@ibe.med.uni-muenchen.de>

Christoph Bernau <bernau@ibe.med.uni-muenchen.de>

#### References

Smyth, G. K., Yang, Y.-H., Speed, T. P. (2003). Statistical issues in microarray data analysis. *Methods in Molecular Biology 224, 111-136*.

Guyon, I., Weston, J., Barnhill, S., Vapnik, V. (2002). Gene Selection for Cancer Classification using support vector machines. *Journal of Machine Learning Research, 46, 389-422*

Zhou, H., Hastie, T. (2004). Regularization and variable selection via the elastic net. *Journal of the Royal Statistical Society B, 67(2),301-320*

Buelmann, P., Yu, B. (2003). Boosting with the L2 loss: Regression and Classification. *Journal of the American Statistical Association, 98, 324-339*

Efron, B., Hastie, T., Johnstone, I., Tibshirani, R. (2004). Least Angle Regression. *Annals of Statistics, 32:407-499*

Buehlmann, P., Yu, B. (2006). Sparse Boosting. *Journal of Machine Learning Research, 7- 1001:1024*

Slawski, M. Daumer, M. Boulesteix, A.-L. (2008) CMA - A comprehensive Bioconductor package for supervised classification with high dimensional data. *BMC Bioinformatics 9: 439*

## See Also

[filter](#page-28-0), [GenerateLearningsets](#page-34-0), [tune](#page-89-0), [classification](#page-6-0)

## Examples

```
# load Golub AML/ALL data
data(golub)
### extract class labels
golubY <- golub[,1]
### extract gene expression from first 10 genes
golubX <- as.matrix(golub[,-1])
### Generate five different learningsets
set.seed(111)
five <- GenerateLearningsets(y=golubY, method = "CV", fold = 5, strat = TRUE)
```
# GeneSelection-methods 41

```
### simple t-test:
selttest <- GeneSelection(golubX, golubY, learningsets = five, method = "t.test")
### show result:
show(selttest)
toplist(selttest, k = 10, iter = 1)
plot(selttest, iter = 1)
```
GeneSelection-methods *General method for variable selection with various methods*

## Description

Performs gene selection for the following signatures:

#### Methods

 $X = "matrix", y = "numeric", f = "missing" signature 1$  $X = "matrix", y = "factor", f = "missing" signature 2$  $X = "data-frame", y = "missing", f = "formula" signature 3$  $X = "ExpressionSet", y = "character", f = "missing" signature 4$ For further argument and output information, consult [GeneSelection](#page-37-0).

<span id="page-40-0"></span>golub *ALL/AML dataset of Golub et al. (1999)*

# Description

s. below

#### Usage

data(golub)

#### Format

A data frame with 38 observations and 3052 variables. The first column (named golub.cl) contains the tumor classes (ALL = acute lymphatic leukaemia, AML = acute myeloid leukaemia). $\lambda$ golub.cl: a factor with levels ALL AML.\ X2-X3051: Gene expression values.

## Source

Adopted from the dataset in the package multtest.

## References

Golub, T., Slonim, D. K., Tamayo, P., Huard, C., Gaasenbeek, M., Mesirov, J. P.,

Coller, H., Loh, M. L., Downing, J., Caligiuri, M. A., Bloomfeld, C. D., Lander, E. S. (1999).

Molecular classification of cancer: class discovery and class prediction by gene expression monitoring.

*Science 286, 531-537*.

## Examples

data(golub)

internals *Internal functions*

## Description

Not intended to be called directly by the user.

<span id="page-41-0"></span>

join *Combine list elements returned by the method classification*

## **Description**

The method classification returns a list of class [cloutput](#page-9-0) or [clvarseloutput](#page-10-0). It is often more convenient to work with an object of class [cloutput](#page-9-0) instead with a whole list, e.g. because the convenience method defined for that class can be used.

For S4 method information, s. [join-methods](#page-42-0)

## Usage

join(cloutputlist)

## Arguments

cloutputlist A list of objects of classes [cloutput](#page-9-0) or [clvarseloutput](#page-10-0), usually that returned by a call to the method [classification](#page-6-0). The only requirement for a succesful join is that the used dataset and classfier are the same for each list element.

#### Value

An object of class [cloutput](#page-9-0). warning:If the elements of cloutputlist have originally been of class [clvarseloutput](#page-10-0), the slot varsel will be dropped !

# join-methods 43

## Note

The result of the join method is incompatible with the methods [evaluation](#page-23-0), [compare](#page-11-0). These require the lists returned by [classification](#page-6-0).

## See Also

[classification](#page-6-0), [evaluation](#page-23-0)

<span id="page-42-0"></span>join-methods *Combine list elements returned by the method classification*

## Description

The list of objects of class [cloutput](#page-9-0) can be unified into one object for the following signatures:

## Methods

 $cloutputlist = "list"$  signature 1

For further argument and output information, consult [join](#page-41-0).

khan *Small blue round cell tumor dataset of Khan et al. (2001)*

#### Description

s. below

#### Usage

data(khan)

#### Format

A data frame with 63 observations on the following 2309 variables. The first column (named khanY) contains the tumor classes ( $BL = Burkitt Lymphona$ ,  $EWS = Ewing$  Sarcoma,  $NB = Neuro$ Blastoma, RMS = Rhabdomyosarcoma).\ khanY: a factor with levels BL EWS NB RMS \ X2-X2309: Gene expression values.

## Source

Adopted from the dataset in the package pamr.

# References

Khan, J., Wei, J. S., Ringner, M., Saal, L. H., Ladanyi, M., Westermann, F., Berthold, F., Schwab, M., Antonescu, C. R., Peterson, C., Meltzer, P. S., (2001).

Classification and diagnostic prediction of cancers using gene expression profiling and artificial neural networks.

*Nature Medicine 7, 673-679*.

# Examples

data(khan)

<span id="page-43-0"></span>

knnCMA *Nearest Neighbours*

## Description

Ordinary k nearest neighbours algorithm from the very fast implementation in the package class. For S4 method information, see [knnCMA-methods.](#page-45-1)

# Usage

knnCMA(X, y, f, learnind, models=FALSE, ...)

# Arguments

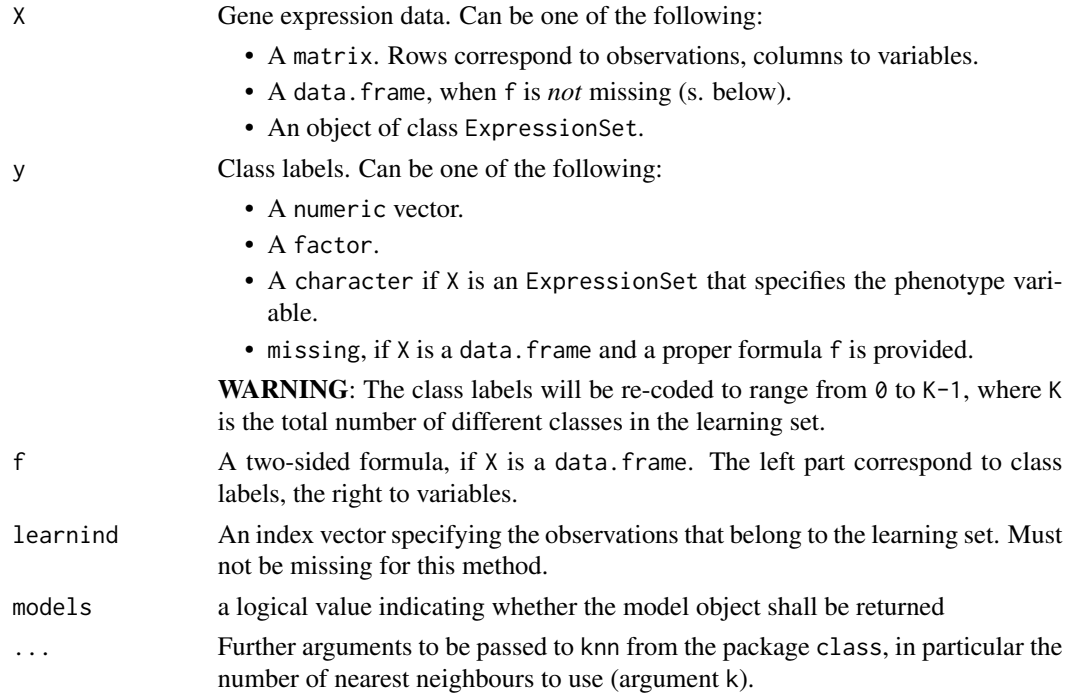

#### knnCMA and the set of the set of the set of the set of the set of the set of the set of the set of the set of the set of the set of the set of the set of the set of the set of the set of the set of the set of the set of th

# Value

An object of class [cloutput](#page-9-0).

## Note

Class probabilities are *not* returned. For a probabilistic variant of knn, s. [pknnCMA](#page-54-0).

## Author(s)

Martin Slawski <ms@cs.uni-sb.de>

Anne-Laure Boulesteix <boulesteix@ibe.med.uni-muenchen.de>

## References

Ripley, B.D. (1996) Pattern Recognition and Neural Networks. *Cambridge University Press*

## See Also

[compBoostCMA](#page-14-0), [dldaCMA](#page-17-0), [ElasticNetCMA](#page-19-0), [fdaCMA](#page-25-0), [flexdaCMA](#page-29-0), [gbmCMA](#page-32-0), [ldaCMA](#page-48-0), [LassoCMA](#page-45-0), [nnetCMA](#page-51-0), [pknnCMA](#page-54-0), [plrCMA](#page-61-0), [pls\\_ldaCMA](#page-63-0), [pls\\_lrCMA](#page-65-0), [pls\\_rfCMA](#page-68-0), [pnnCMA](#page-70-0), [qdaCMA](#page-75-0), [rfCMA](#page-78-0), [scdaCMA](#page-81-0), [shrinkldaCMA](#page-83-0), [svmCMA](#page-86-0)

# Examples

```
### load Golub AML/ALL data
data(golub)
### extract class labels
golubY <- golub[,1]
### extract gene expression from first 10 genes
golubX <- as.matrix(golub[,-1])
### select learningset
ratio <-2/3set.seed(111)
learnind <- sample(length(golubY), size=floor(ratio*length(golubY)))
### run k-nearest neighbours
result <- knnCMA(X=golubX, y=golubY, learnind=learnind, k = 3)
### show results
show(result)
ftable(result)
### multiclass example:
### load Khan data
data(khan)
### extract class labels
khanY \leq khan[,1]### extract gene expression
khanX <- as.matrix(khan[,-1])
### select learningset
set.seed(111)
```

```
learnind <- sample(length(khanY), size=floor(ratio*length(khanY)))
### run knn
result <- knnCMA(X=khanX, y=khanY, learnind=learnind, k = 5)
### show results
show(result)
ftable(result)
```
<span id="page-45-1"></span>knnCMA-methods *Nearest Neighbours*

#### Description

Ordinary k nearest neighbours algorithm from the very fast implementation in the package class

# Methods

 $X = "matrix", y = "numeric", f = "missing" signature 1$  $X = "matrix", y = "factor", f = "missing" signature 2$  $X = "data-frame", y = "missing", f = "formula" signature 3$  $X = "ExpressionSet", y = "character", f = "missing" signature 4$ For further argument and output information, consult [knnCMA](#page-43-0).

<span id="page-45-0"></span>LassoCMA *L1 penalized logistic regression*

## Description

The Lasso (Tibshirani, 1996) is one of the most popular tools for simultaneous shrinkage and variable selection. Recently, Friedman, Hastie and Tibshirani (2008) have developped and algorithm to compute the entire solution path of the Lasso for an arbitrary generalized linear model, implemented in the package glmnet. The method can be used for variable selection alone, s. [GeneSelection](#page-37-0). For S4 method information, see LassoCMA-methods.

## Usage

LassoCMA(X, y, f, learnind, norm.fraction =  $0.1$ , models=FALSE,...)

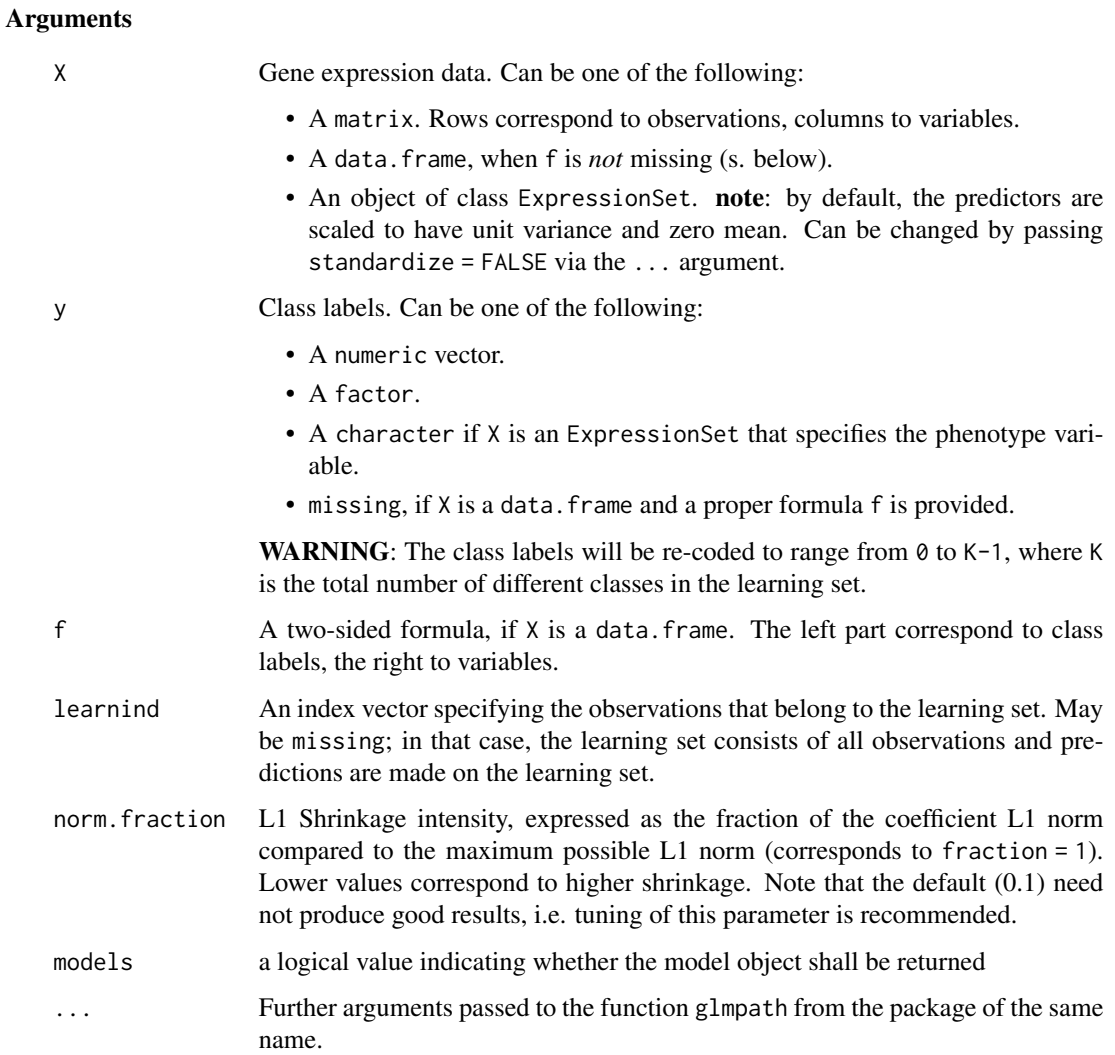

# Value

An object of class clvarseloutput.

## Note

For a strongly related method, s. [ElasticNetCMA](#page-19-0). Up to now, this method can only be applied to binary classification.

# Author(s)

Martin Slawski <ms@cs.uni-sb.de> Anne-Laure Boulesteix <boulesteix@ibe.med.uni-muenchen.de> Christoph Bernau <bernau@ibe.med.uni-muenchen.de>

## References

Tibshirani, R. (1996) Regression shrinkage and selection via the lasso. *Journal of the Royal Statistical Society B, 58(1), 267-288*

Friedman, J., Hastie, T. and Tibshirani, R. (2008) Regularization Paths for Generalized Linear Models via Coordinate Descent <http://www-stat.stanford.edu/~hastie/Papers/glmnet.pdf>

#### See Also

```
compBoostCMA, dldaCMA, ElasticNetCMA, fdaCMA, flexdaCMA, gbmCMA, knnCMA, ldaCMA, nnetCMA,
pknnCMA, plrCMA, pls_ldaCMA, pls_lrCMA, pls_rfCMA, pnnCMA, qdaCMA, rfCMA, scdaCMA, shrinkldaCMA,
svmCMA
```
#### Examples

```
### load Golub AML/ALL data
data(golub)
### extract class labels
golubY <- golub[,1]
### extract gene expression
golubX <- as.matrix(golub[,-1])
### select learningset
ratio <- 2/3
set.seed(111)
learnind <- sample(length(golubY), size=floor(ratio*length(golubY)))
### run L1 penalized logistic regression (no tuning)
lassoresult <- LassoCMA(X=golubX, y=golubY, learnind=learnind, norm.fraction = 0.2)
show(lassoresult)
ftable(lassoresult)
plot(lassoresult)
```
LassoCMA-methods *L1 penalized logistic regression*

## Description

The Lasso (Tibshirani, 1996) is one of the most popular tools for simultaneous shrinkage and variable selection. Recently, Friedman, Hastie and Tibshirani (2008) have developped and algorithm to compute the entire solution path of the Lasso for an arbitrary generalized linear model, implemented in the package glmnet. The method can be used for variable selection alone, s. [GeneSelection](#page-37-0)

#### Methods

 $X = "matrix", y = "numeric", f = "missing" signature 1$  $X = "matrix", y = "factor", f = "missing" signature 2$  $X = "data-frame", y = "missing", f = "formula" signature 3$ 

#### ldaCMA and the contract of the contract of the contract of the contract of the contract of the contract of the contract of the contract of the contract of the contract of the contract of the contract of the contract of the

# $X = "ExpressionSet", y = "character", f = "missing" signature 4$

For references, further argument and output information, consult [LassoCMA](#page-45-0).

# <span id="page-48-0"></span>ldaCMA *Linear Discriminant Analysis*

## Description

Performs a linear discriminant analysis under the assumption of a multivariate normal distribution in each classes (with equal, but generally structured) covariance matrices. The function lda from the package MASS is called for computation.

For S4 method information, see [ldaCMA-methods.](#page-50-1)

# Usage

ldaCMA(X, y, f, learnind, models=FALSE, ...)

# Arguments

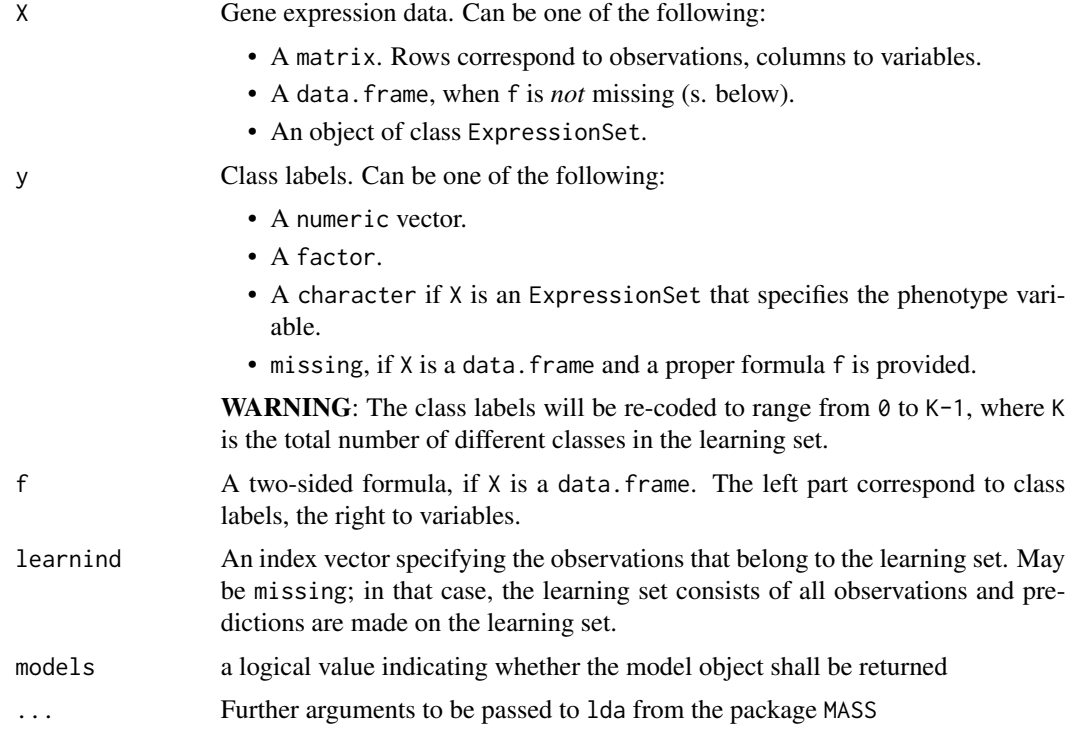

## Value

An object of class [cloutput](#page-9-0).

Excessive variable selection has usually to performed before 1 daCMA can be applied in the  $p > n$ setting. Not reducing the number of variables can result in an error message.

## Author(s)

Martin Slawski <ms@cs.uni-sb.de>

Anne-Laure Boulesteix <boulesteix@ibe.med.uni-muenchen.de>

# References

McLachlan, G.J. (1992).

Discriminant Analysis and Statistical Pattern Recognition.

*Wiley, New York*

# See Also

[compBoostCMA](#page-14-0), [dldaCMA](#page-17-0), [ElasticNetCMA](#page-19-0), [fdaCMA](#page-25-0), [flexdaCMA](#page-29-0), [gbmCMA](#page-32-0), [knnCMA](#page-43-0), [LassoCMA](#page-45-0), [nnetCMA](#page-51-0), [pknnCMA](#page-54-0), [plrCMA](#page-61-0), [pls\\_ldaCMA](#page-63-0), [pls\\_lrCMA](#page-65-0), [pls\\_rfCMA](#page-68-0), [pnnCMA](#page-70-0), [qdaCMA](#page-75-0), [rfCMA](#page-78-0), [scdaCMA](#page-81-0), [shrinkldaCMA](#page-83-0), [svmCMA](#page-86-0)

#### Examples

```
## Not run:
### load Golub AML/ALL data
data(golub)
### extract class labels
golubY <- golub[,1]
### extract gene expression from first 10 genes
golubX <- as.matrix(golub[,2:11])
### select learningset
ratio <-2/3set.seed(111)
learnind <- sample(length(golubY), size=floor(ratio*length(golubY)))
### run LDA
ldaresult <- ldaCMA(X=golubX, y=golubY, learnind=learnind)
### show results
show(ldaresult)
ftable(ldaresult)
plot(ldaresult)
### multiclass example:
### load Khan data
data(khan)
### extract class labels
khanY \leq khan[,1]### extract gene expression from first 10 genes
khanX <- as.matrix(khan[,2:11])
### select learningset
set.seed(111)
learnind <- sample(length(khanY), size=floor(ratio*length(khanY)))
```
# ldaCMA-methods 51

```
### run LDA
ldaresult <- ldaCMA(X=khanX, y=khanY, learnind=learnind)
### show results
show(ldaresult)
ftable(ldaresult)
plot(ldaresult)
## End(Not run)
```
<span id="page-50-1"></span>ldaCMA-methods *Linear Discriminant Analysis*

# Description

Performs a linear discriminant analysis for the following signatures:

## Methods

 $X = "matrix", y = "numeric", f = "missing" signature 1$  $X = "matrix", y = "factor", f = "missing" signature 2$  $X = "data-frame", y = "missing", f = "formula" signature 3$  $X = "ExpressionSet", y = "character", f = "missing" signature 4$ For further argument and output information, consult [ldaCMA](#page-48-0).

learningsets-class *"learningsets"*

#### <span id="page-50-0"></span>**Description**

An object returned from [GenerateLearningsets](#page-34-0) which is usually passed as arguments to [GeneSelection](#page-37-0), [tune](#page-89-0) and [classification](#page-6-0).

## **Slots**

- learnmatrix: A matrix of dimension niter x ntrain. Each row contains the indices of those observations representing the learningset for one iteration. If method = CV, zeros appear due to rounding issues.
- method: The method used to generate the learnmatrix, s.[GenerateLearningsets](#page-34-0)
- ntrain: Number of observations in one learning set.If method = CV, this number is not attained for all iterations, due to rounding issues.
- iter: Number of iterations (different learningsets) that are stored in learnmatrix.

## **Methods**

• showUse show(learningsets-object) for brief information.

# Author(s)

Martin Slawski <ms@cs.uni-sb.de>

Anne-Laure Boulesteix <boulesteix@ibe.med.uni-muenchen.de>

Christoph Bernau <bernau@ibe.med.uni-muenchen.de>

## See Also

[GenerateLearningsets](#page-34-0), [GeneSelection](#page-37-0), [tune](#page-89-0), [classification](#page-6-0)

<span id="page-51-0"></span>

nnetCMA *Feed-forward Neural Networks*

# Description

This method provides access to the function nnet in the package of the same name that trains Feedforward Neural Networks with one hidden layer. For S4 method information, see [nnetCMA-methods](#page-53-0)

#### Usage

nnetCMA(X, y, f, learnind, eigengenes = FALSE, models=FALSE,...)

# Arguments

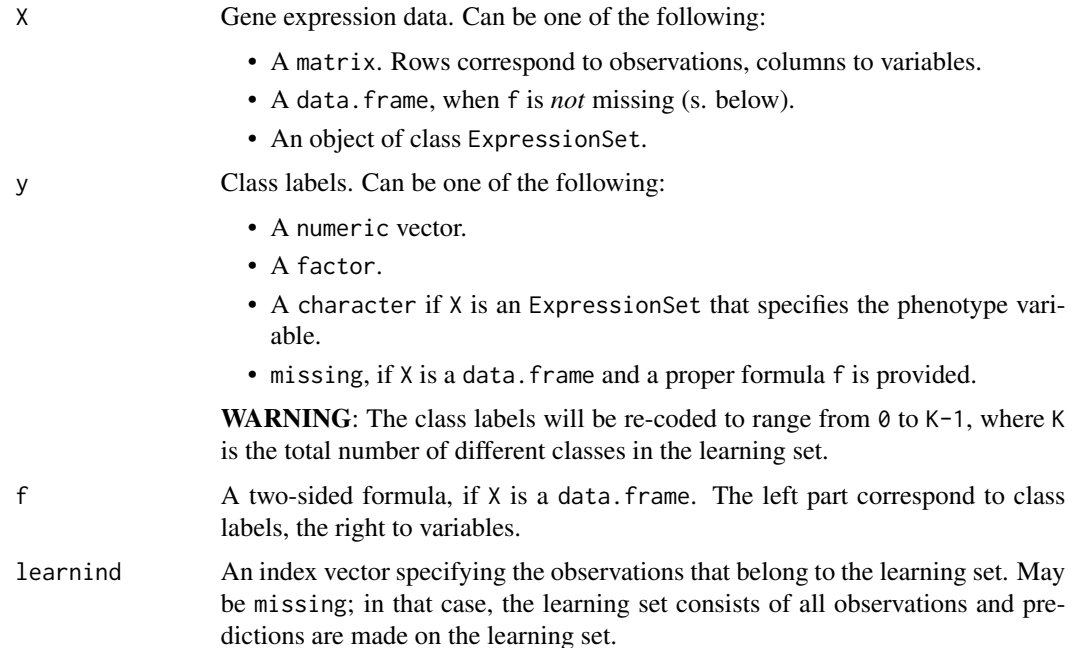

#### nnetCMA 53

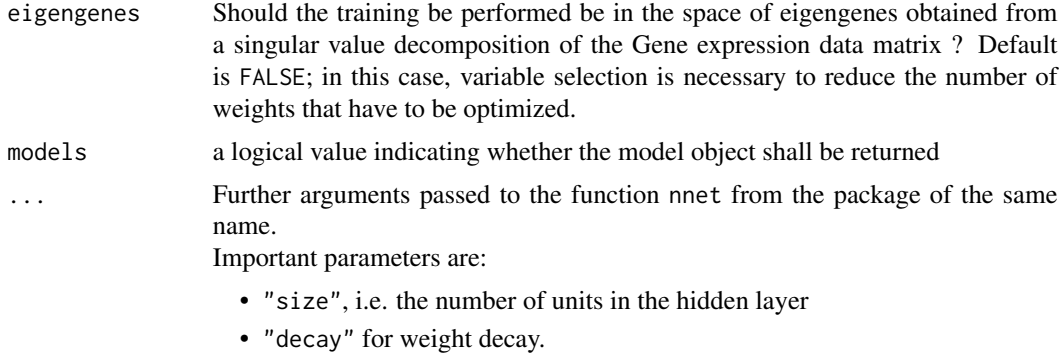

## Value

An object of class [cloutput](#page-9-0).

#### Note

- Excessive variable selection is usually necessary if eigengenes = FALSE
- Different runs of this method on the same dataset not necessarily produce the same results due to the fact that optimization for Feed-Forward Neural Networks is rather difficult and depends on the choice of (normally randomly chosen) starting values for the network weights.

## Author(s)

Martin Slawski <ms@cs.uni-sb.de>

Anne-Laure Boulesteix <boulesteix@ibe.med.uni-muenchen.de>

Christoph Bernau <bernau@ibe.med.uni-muenchen.de>

## References

Ripley, B.D. (1996) Pattern Recognition and Neural Networks. *Cambridge University Press*

# See Also

[compBoostCMA](#page-14-0), [dldaCMA](#page-17-0), [ElasticNetCMA](#page-19-0), [fdaCMA](#page-25-0), [flexdaCMA](#page-29-0), [gbmCMA](#page-32-0), [knnCMA](#page-43-0), [ldaCMA](#page-48-0), [LassoCMA](#page-45-0), [nnetCMA](#page-51-0), [pknnCMA](#page-54-0), [plrCMA](#page-61-0), [pls\\_ldaCMA](#page-63-0), [pls\\_lrCMA](#page-65-0), [pls\\_rfCMA](#page-68-0), [pnnCMA](#page-70-0), [qdaCMA](#page-75-0), [rfCMA](#page-78-0), [scdaCMA](#page-81-0), [shrinkldaCMA](#page-83-0), [svmCMA](#page-86-0)

#### Examples

```
### load Golub AML/ALL data
data(golub)
### extract class labels
golubY <- golub[,1]
### extract gene expression from first 10 genes
golubX <- as.matrix(golub[,2:11])
```

```
### select learningset
ratio <- 2/3
set.seed(111)
learnind <- sample(length(golubY), size=floor(ratio*length(golubY)))
### run nnet (not tuned)
nnetresult <- nnetCMA(X=golubX, y=golubY, learnind=learnind, size = 3, decay = 0.01)
### show results
show(nnetresult)
ftable(nnetresult)
plot(nnetresult)
### in the space of eigengenes (not tuned)
golubXfull <- as.matrix(golubX[,-1])
nnetresult <- nnetCMA(X=golubXfull, y=golubY, learnind = learnind, eigengenes = TRUE,
                      size = 3, decay = 0.01### show results
show(nnetresult)
ftable(nnetresult)
plot(nnetresult)
```
<span id="page-53-0"></span>nnetCMA-methods *Feed-Forward Neural Networks*

#### Description

This method provides access to the function nnet in the package of the same name that trains Feed-forward Neural Networks with one hidden layer.

#### Methods

 $X = "matrix", y = "numeric", f = "missing" signature 1$ 

 $X = "matrix", y = "factor", f = "missing" signature 2$ 

 $X = "data-frame", y = "missing", f = "formula" signature 3$ 

 $X = "ExpressionSet", y = "character", f = "missing" signature 4$ 

For further argument and output information, consult [nnetCMA](#page-51-0).

obsinfo *Classifiability of observations*

## Description

Some observations are harder to classify than others. It is frequently of interest to know which observations are consistenly misclassified; these are candiates for outliers or wrong class labels.

#### pknnCMA 55

#### Arguments

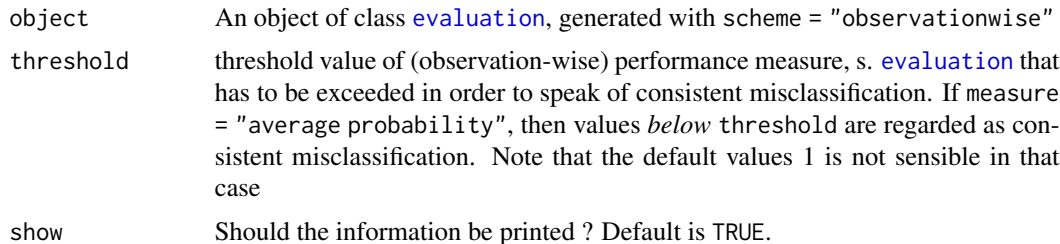

#### Details

As not all observation must have been classified at least once, observations not classified at all are also shown.

## Value

A list with two components

misclassification

A data.frame containing the indices of consistenly misclassfied observations and the corresponding performance measure.

notclassified The indices of those observations not classfied at all, s. details.

# Author(s)

Martin Slawski <ms@cs.uni-sb.de>

Anne-Laure Boulesteix <boulesteix@ibe.med.uni-muenchen.de>

## References

Slawski, M. Daumer, M. Boulesteix, A.-L. (2008) CMA - A comprehensive Bioconductor package for supervised classification with high dimensional data. *BMC Bioinformatics 9: 439*

# See Also

[evaluation](#page-23-0)

<span id="page-54-0"></span>pknnCMA *Probabilistic Nearest Neighbours*

#### Description

Nearest neighbour variant that replaces the simple voting scheme by a weighted one (based on euclidean distances). This is also used to compute class probabilities.

For S4 class information, see [pknnCMA-methods.](#page-56-0)

## Usage

 $phnnCMA(X, y, f, learning, beta = 1, k = 1, models = FALSE, ...)$ 

# Arguments

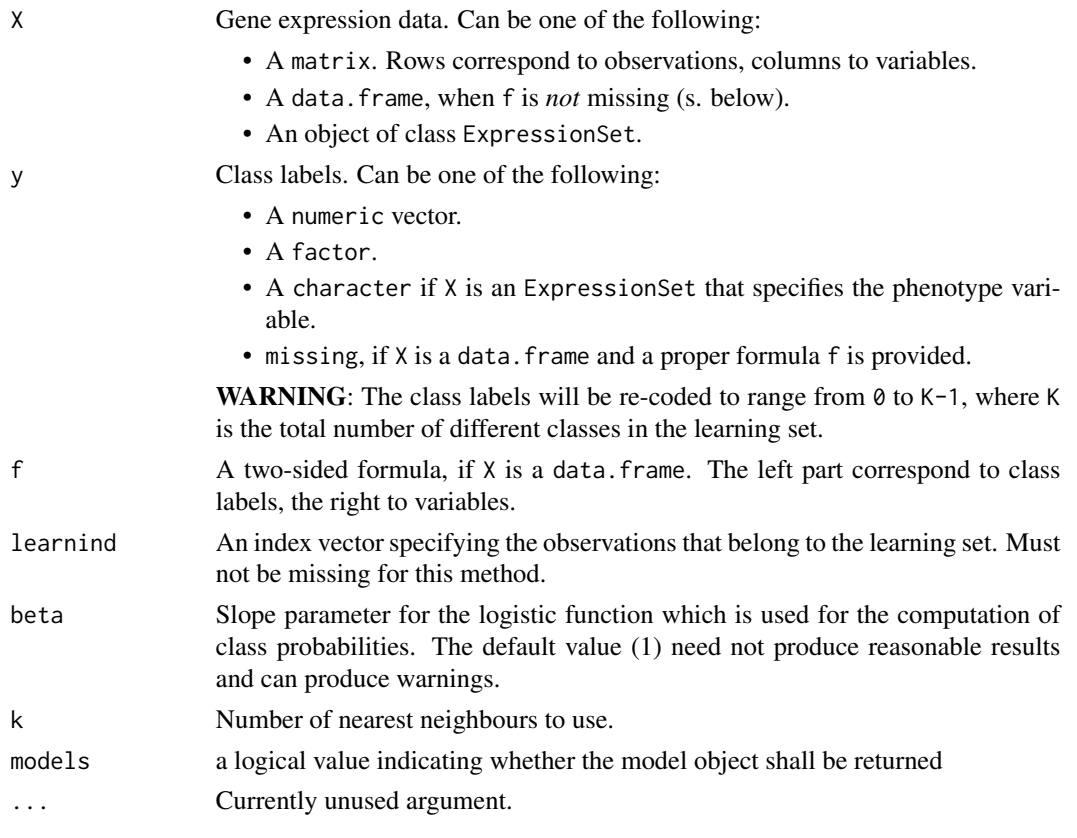

#### Details

The algorithm is as follows:

- Determine the k nearest neighbours
- For each class represented among these, compute the average euclidean distance.
- The negative distances are plugged into the logistic function with parameter beta.
- Classify into the class with highest probability.

# Value

An object of class [cloutput](#page-9-0).

# Author(s)

Martin Slawski <ms@cs.uni-sb.de>

Anne-Laure Boulesteix <boulesteix@ibe.med.uni-muenchen.de>

# pknnCMA-methods 57

## See Also

```
compBoostCMA, dldaCMA, ElasticNetCMA, fdaCMA, flexdaCMA, gbmCMA, knnCMA, ldaCMA, LassoCMA,
nnetCMA, plrCMA, pls_ldaCMA, pls_lrCMA, pls_rfCMA, pnnCMA, qdaCMA, rfCMA, scdaCMA, shrinkldaCMA,
svmCMA
```
# Examples

```
### load Golub AML/ALL data
data(golub)
### extract class labels
golubY <- golub[,1]
### extract gene expression from first 10 genes
golubX <- as.matrix(golub[,-1])
### select learningset
ratio <- 2/3
set.seed(111)
learnind <- sample(length(golubY), size=floor(ratio*length(golubY)))
### run probabilistic k-nearest neighbours
result <- pknnCMA(X=golubX, y=golubY, learnind=learnind, k = 3)
### show results
show(result)
ftable(result)
plot(result)
```
<span id="page-56-0"></span>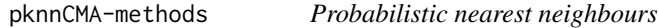

## Description

Nearest neighbour variant that replaces the simple voting scheme by a weighted one (based on euclidean distances). This is also used to compute class probabilities.

## Methods

 $X = "matrix", y = "numeric", f = "missing" signature 1$ 

 $X = "matrix", y = "factor", f = "missing" signature 2$ 

 $X = "data-frame", y = "missing", f = "formula" signature 3$ 

 $X = "ExpressionSet", y = "character", f = "missing" signature 4$ 

For further argument and output information, consult [pknnCMA.](#page-54-0)

<span id="page-57-0"></span>

Given two variables, the methods trains a classifier (argument classifier) based on these two variables and plots the resulting class regions, learning- and test observations in the plane.

Appropriate variables are usually found by [GeneSelection](#page-37-0).

For S4 method information, s. [Planarplot-methods](#page-58-0).

## Usage

```
Planarplot(X, y, f, learnind, predind, classifier, gridsize = 100, ...)
```
## Arguments

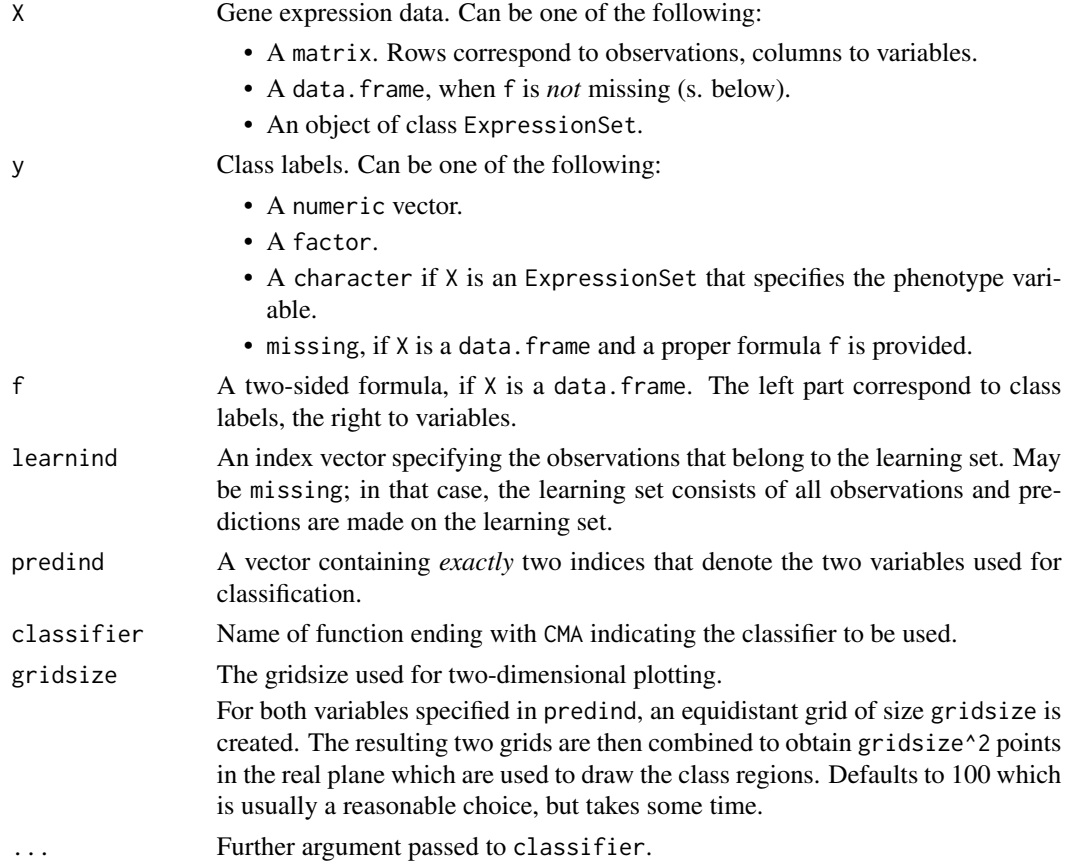

## Value

No return.

## Planarplot-methods 59

## Author(s)

Martin Slawski <ms@cs.uni-sb.de>

Anne-Laure Boulesteix <boulesteix@ibe.med.uni-muenchen.de>. Idea is from the MLInterfaces package, contributed by Jess Mar, Robert Gentleman and Vince Carey.

## See Also

GeneSelection, [compBoostCMA](#page-14-0), [dldaCMA](#page-17-0), [ElasticNetCMA](#page-19-0), [fdaCMA](#page-25-0), [flexdaCMA](#page-29-0), [gbmCMA](#page-32-0), [knnCMA](#page-43-0), [ldaCMA](#page-48-0), [LassoCMA](#page-45-0), [nnetCMA](#page-51-0), [pknnCMA](#page-54-0), [plrCMA](#page-61-0), [pls\\_ldaCMA](#page-63-0), [pls\\_lrCMA](#page-65-0), [pls\\_rfCMA](#page-68-0), [pnnCMA](#page-70-0), [qdaCMA](#page-75-0), [rfCMA](#page-78-0), [scdaCMA](#page-81-0), [shrinkldaCMA](#page-83-0), [svmCMA](#page-86-0)

## Examples

```
### simple linear discrimination for the golub data:
data(golub)
golubY \leftarrow golub[, 1]golubX <- as.matrix(golub[,-1])
golubn <- nrow(golubX)
set.seed(111)
learnind <- sample(golubn, size=floor(2/3*golubn))
Planarplot(X=golubX, y=golubY, learnind=learnind, predind=c(2,4),
           classifier=ldaCMA)
```
<span id="page-58-0"></span>Planarplot-methods *Visualize Separability of different classes*

## Description

Given two variables, the methods trains a classifier (argument classifier) based on these two variables and plots the resulting class regions, learning- and test observations in the plane.

Appropriate variables are usually found by [GeneSelection](#page-37-0).

#### Methods

 $X = "matrix", y = "numeric", f = "missing" signature 1$ 

 $X = "matrix", y = "factor", f = "missing" signature 2$ 

 $X = "data-frame", y = "missing", f = "formula" signature 3$ 

 $X = "ExpressionSet", y = "character", f = "missing" signature 4$ 

For further argument and output information, consult [Planarplot](#page-57-0).

A popular way of visualizing the output of classifier is to plot, separately for each class, the predicted probability of each predicted observations for the respective class. For this purpose, the plot area is divided into K parts, where K is the number of classes. Predicted observations are assigned, according to their true class, to one of those parts. Then, for each part and each predicted observation, the predicted probabilities are plotted, displayed by coloured dots, where each colour corresponds to one class.

## Arguments

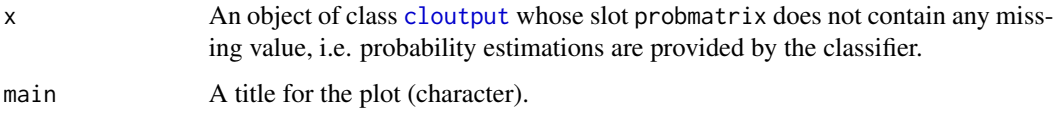

# Value

No return.

# Note

The plot usually only makes sense if a sufficiently large numbers of observations has been classified. This is usually achieved by running the classifier on several [learningsets](#page-50-0) with the method [classification](#page-6-0). The output can then be processed via [join](#page-41-0) to obtain an object of class [cloutput](#page-9-0) to which this method can be applied.

#### Author(s)

Martin Slawski <ms@cs.uni-sb.de>

Anne-Laure Boulesteix <boulesteix@ibe.med.uni-muenchen.de>

# References

Slawski, M. Daumer, M. Boulesteix, A.-L. (2008) CMA - A comprehensive Bioconductor package for supervised classification with high dimensional data. *BMC Bioinformatics 9: 439*

## See Also

[cloutput](#page-9-0)

After hyperparameter tuning using [tune](#page-89-0) it is useful to see which choice of hyperparameters is suitable and how good the performance is.

# Arguments

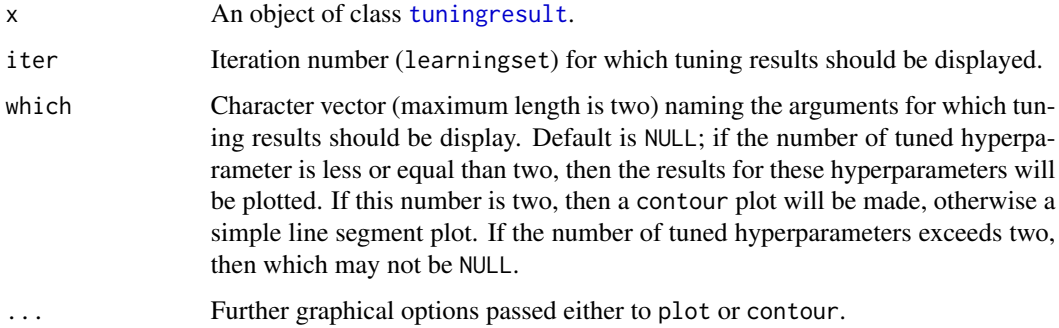

## Value

no return.

## Note

Frequently, several hyperparameter (combinations) perform "best", s. also the remark in [best](#page-5-0).

# Author(s)

Martin Slawski <ms@cs.uni-sb.de>

Anne-Laure Boulesteix <boulesteix@ibe.med.uni-muenchen.de>

#### References

Slawski, M. Daumer, M. Boulesteix, A.-L. (2008) CMA - A comprehensive Bioconductor package for supervised classification with high dimensional data. *BMC Bioinformatics 9: 439*

# See Also

[tune](#page-89-0), [tuningresult](#page-93-0)

<span id="page-61-0"></span>

High dimensional logistic regression combined with an L2-type (Ridge-)penalty. Multiclass case is also possible. For S4 method information, see [plrCMA-methods](#page-63-1)

# Usage

plrCMA(X, y, f, learnind, lambda = 0.01, scale = TRUE, models=FALSE,...)

# Arguments

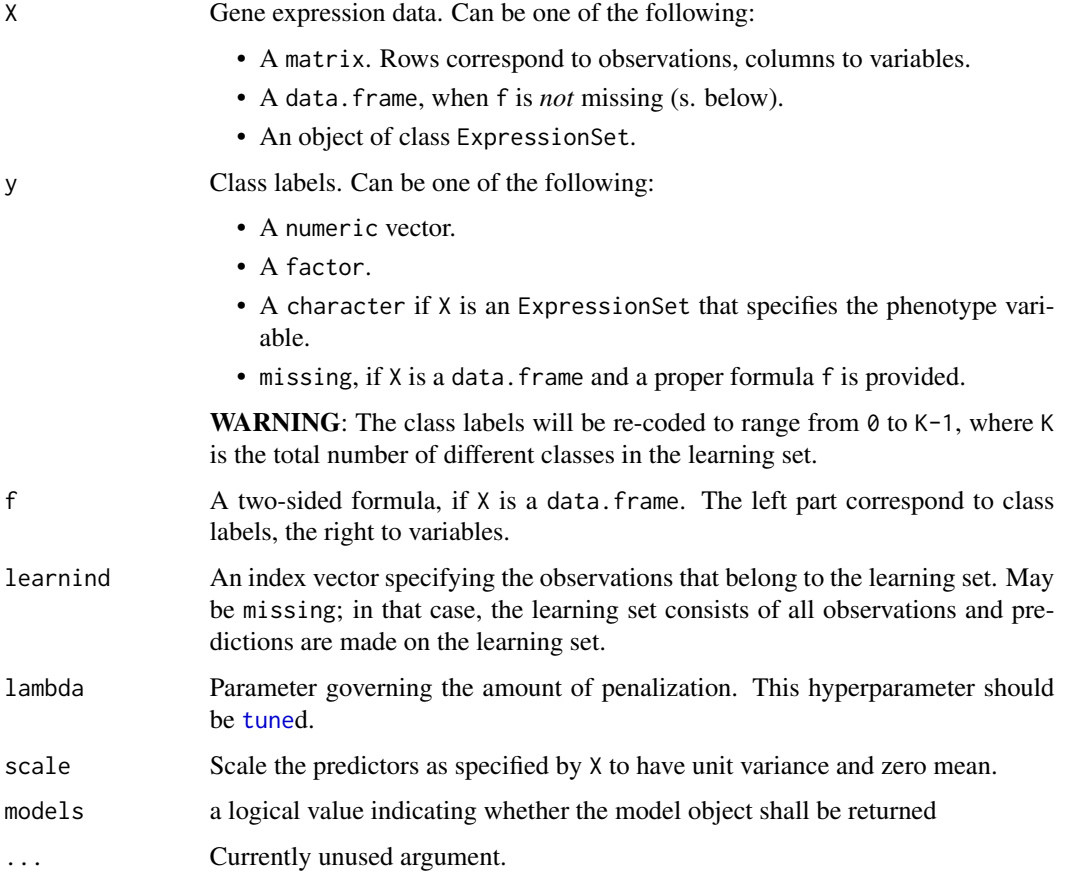

# Value

An object of class [cloutput](#page-9-0).

#### plrCMA 63

## Author(s)

Special thanks go to Ji Zhu (University of Ann Arbor, Michigan) Trevor Hastie (Stanford University) who provided the basic code that was then adapted by Martin Slawski <ms@cs.uni-sb.de> Anne-Laure Boulesteix <boulesteix@ibe.med.uni-muenchen.de>.

## References

Zhu, J., Hastie, T. (2004). Classification of gene microarrays by penalized logistic regression. *Biostatistics 5:427-443*.

# See Also

[compBoostCMA](#page-14-0), [dldaCMA](#page-17-0), [ElasticNetCMA](#page-19-0), [fdaCMA](#page-25-0), [flexdaCMA](#page-29-0), [gbmCMA](#page-32-0), [knnCMA](#page-43-0), [ldaCMA](#page-48-0), [LassoCMA](#page-45-0), [nnetCMA](#page-51-0), [pknnCMA](#page-54-0), [pls\\_ldaCMA](#page-63-0), [pls\\_lrCMA](#page-65-0), [pls\\_rfCMA](#page-68-0), [pnnCMA](#page-70-0), [qdaCMA](#page-75-0), [rfCMA](#page-78-0), [scdaCMA](#page-81-0), [shrinkldaCMA](#page-83-0), [svmCMA](#page-86-0)

## Examples

```
### load Golub AML/ALL data
data(golub)
### extract class labels
golubY <- golub[,1]
### extract gene expression from first 10 genes
golubX <- as.matrix(golub[,-1])
### select learningset
ratio <- 2/3
set.seed(111)
learnind <- sample(length(golubY), size=floor(ratio*length(golubY)))
### run penalized logistic regression (no tuning)
plrresult <- plrCMA(X=golubX, y=golubY, learnind=learnind)
### show results
show(plrresult)
ftable(plrresult)
plot(plrresult)
### multiclass example:
### load Khan data
data(khan)
### extract class labels
khanY \leq khan[,1]### extract gene expression from first 10 genes
khanX <- as.matrix(khan[,-1])
### select learningset
set.seed(111)
learnind <- sample(length(khanY), size=floor(ratio*length(khanY)))
### run penalized logistic regression (no tuning)
plrresult <- plrCMA(X=khanX, y=khanY, learnind=learnind)
```

```
### show results
show(plrresult)
ftable(plrresult)
plot(plrresult)
```
<span id="page-63-1"></span>plrCMA-methods *L2 penalized logistic regression*

# Description

High dimensional logistic regression combined with an L2-type (Ridge-)penalty. Multiclass case is also possible.

## Methods

 $X = "matrix", y = "numeric", f = "missing" signature 1$  $X = "matrix", y = "factor", f = "missing" signature 2$  $X = "data-frame", y = "missing", f = "formula" signature 3$  $X = "ExpressionSet", y = "character", f = "missing" signature 4$ For further argument and output information, consult [plrCMA](#page-61-0).

<span id="page-63-0"></span>pls\_ldaCMA *Partial Least Squares combined with Linear Discriminant Analysis*

## Description

This method constructs a classifier that extracts Partial Least Squares components that are plugged into Linear Discriminant Analysis. The Partial Least Squares components are computed by the package plsgenomics.

For S4 method information, see [pls\\_ldaCMA-methods](#page-65-1).

## Usage

```
pls_ldaCMA(X, y, f, learnind, comp = 2, plot = FALSE,models=FALSE)
```
#### Arguments

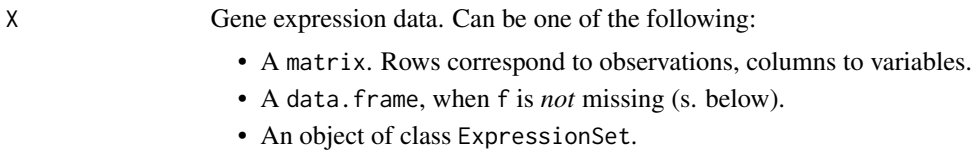

- y Class labels. Can be one of the following:
	- A numeric vector.

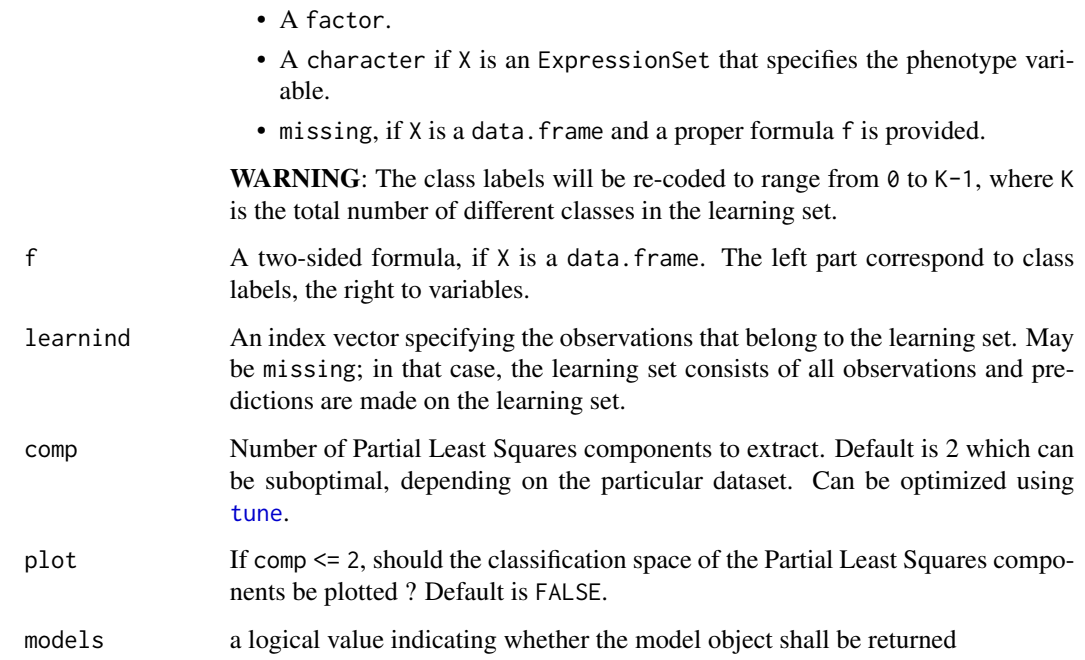

## Value

An object of class [cloutput](#page-9-0).

# Author(s)

Martin Slawski <ms@cs.uni-sb.de>

Anne-Laure Boulesteix <boulesteix@ibe.med.uni-muenchen.de>

## References

Nguyen, D., Rocke, D. M., (2002).

Tumor classifcation by partial least squares using microarray gene expression data.

*Bioinformatics 18, 39-50*

Boulesteix, A.L., Strimmer, K. (2007).

Partial least squares: a versatile tool for the analysis of high-dimensional genomic data.

*Briefings in Bioinformatics 7:32-44.*

# See Also

[compBoostCMA](#page-14-0), [dldaCMA](#page-17-0), [ElasticNetCMA](#page-19-0), [fdaCMA](#page-25-0), [flexdaCMA](#page-29-0), [gbmCMA](#page-32-0), [knnCMA](#page-43-0), [ldaCMA](#page-48-0), [LassoCMA](#page-45-0), [nnetCMA](#page-51-0), [pknnCMA](#page-54-0), [plrCMA](#page-61-0), [pls\\_ldaCMA](#page-63-0), [pls\\_lrCMA](#page-65-0), [pls\\_rfCMA](#page-68-0), [pnnCMA](#page-70-0), [qdaCMA](#page-75-0), [rfCMA](#page-78-0), [scdaCMA](#page-81-0), [shrinkldaCMA](#page-83-0), [svmCMA](#page-86-0)

## Examples

```
## Not run:
### load Khan data
data(khan)
### extract class labels
khanY \le khan[,1]
### extract gene expression
khanX \leq as.matrix(khan[,-1])
### select learningset
set.seed(111)
learnind <- sample(length(khanY), size=floor(2/3*length(khanY)))
### run Shrunken Centroids classfier, without tuning
plsresult <- pls_ldaCMA(X=khanX, y=khanY, learnind=learnind, comp = 4)
### show results
show(plsresult)
ftable(plsresult)
plot(plsresult)
## End(Not run)
```
<span id="page-65-1"></span>pls\_ldaCMA-methods *Partial Least Squares combined with Linear Discriminant Analysis*

## Description

-This method constructs a classifier that extracts Partial Least Squares components that are plugged into Linear Discriminant Analysis. The Partial Least Squares components are computed by the package plsgenomics.

## Methods

 $X = "matrix", y = "numeric", f = "missing" signature 1$  $X = "matrix", y = "factor", f = "missing" signature 2$  $X = "data-frame", y = "missing", f = "formula" signature 3$  $X = "ExpressionSet", y = "character", f = "missing" signature 4$ For further argument and output information, consult [pls\\_ldaCMA.](#page-63-0)

<span id="page-65-0"></span>pls\_lrCMA *Partial Least Squares followed by logistic regression*

## Description

This method constructs a classifier that extracts Partial Least Squares components that form the the covariates in a binary logistic regression model. The Partial Least Squares components are computed by the package plsgenomics.

For S4 method information, see [pls\\_lrCMA-methods](#page-67-0).

# pls\_lrCMA 67

# Usage

pls\_lrCMA(X, y, f, learnind, comp = 2, lambda = 1e-4, plot = FALSE,models=FALSE)

# Arguments

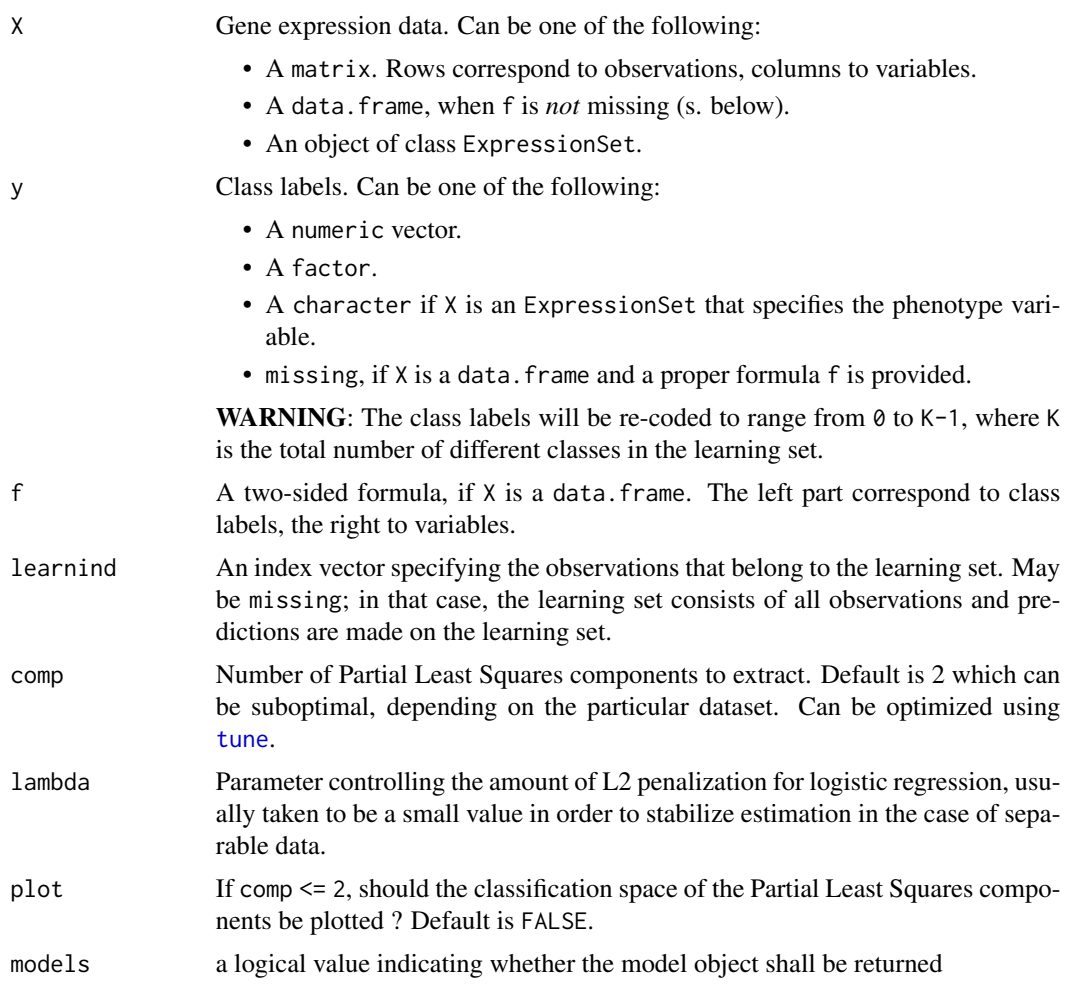

# Value

An object of class [cloutput](#page-9-0).

# Note

Up to now, only the two-class case is supported.

# Author(s)

Martin Slawski <ms@cs.uni-sb.de>

Anne-Laure Boulesteix <boulesteix@ibe.med.uni-muenchen.de>

## References

Boulesteix, A.L., Strimmer, K. (2007).

Partial least squares: a versatile tool for the analysis of high-dimensional genomic data.

*Briefings in Bioinformatics 7:32-44.*

## See Also

```
compBoostCMA, dldaCMA, ElasticNetCMA, fdaCMA, flexdaCMA, gbmCMA, knnCMA, ldaCMA, LassoCMA,
nnetCMA, pknnCMA, plrCMA, pls_ldaCMA, pls_rfCMA, pnnCMA, qdaCMA, rfCMA, scdaCMA, shrinkldaCMA,
svmCMA
```
#### Examples

```
### load Golub AML/ALL data
data(golub)
### extract class labels
golubY <- golub[,1]
### extract gene expression
golubX <- as.matrix(golub[,-1])
### select learningset
ratio <-2/3set.seed(111)
learnind <- sample(length(golubY), size=floor(ratio*length(golubY)))
### run PLS, combined with logistic regression
result <- pls_lrCMA(X=golubX, y=golubY, learnind=learnind)
### show results
show(result)
ftable(result)
plot(result)
```
<span id="page-67-0"></span>pls\_lrCMA-methods *Partial Least Squares followed by logistic regression*

#### Description

This method constructs a classifier that extracts Partial Least Squares components that form the the covariates in a binary logistic regression model. The Partial Least Squares components are computed by the package plsgenomics.

#### Methods

 $X = "matrix", y = "numeric", f = "missing" signature 1$ 

 $X = "matrix", y = "factor", f = "missing"$  signature 2

 $X = "data-frame", y = "missing", f = "formula" signature 3$ 

 $X = "ExpressionSet", y = "character", f = "missing" signature 4$ 

For further argument and output information, consult [pls\\_lrCMA](#page-65-0)

<span id="page-68-0"></span>

This method constructs a classifier that extracts Partial Least Squares components used to generate Random Forests, s. [rfCMA](#page-78-0).

For S4 method information, see [pls\\_rfCMA-methods](#page-69-0).

## Usage

pls\_rfCMA(X, y, f, learnind, comp = 2 \* nlevels(as.factor(y)), seed = 111,models=FALSE, ...)

# Arguments

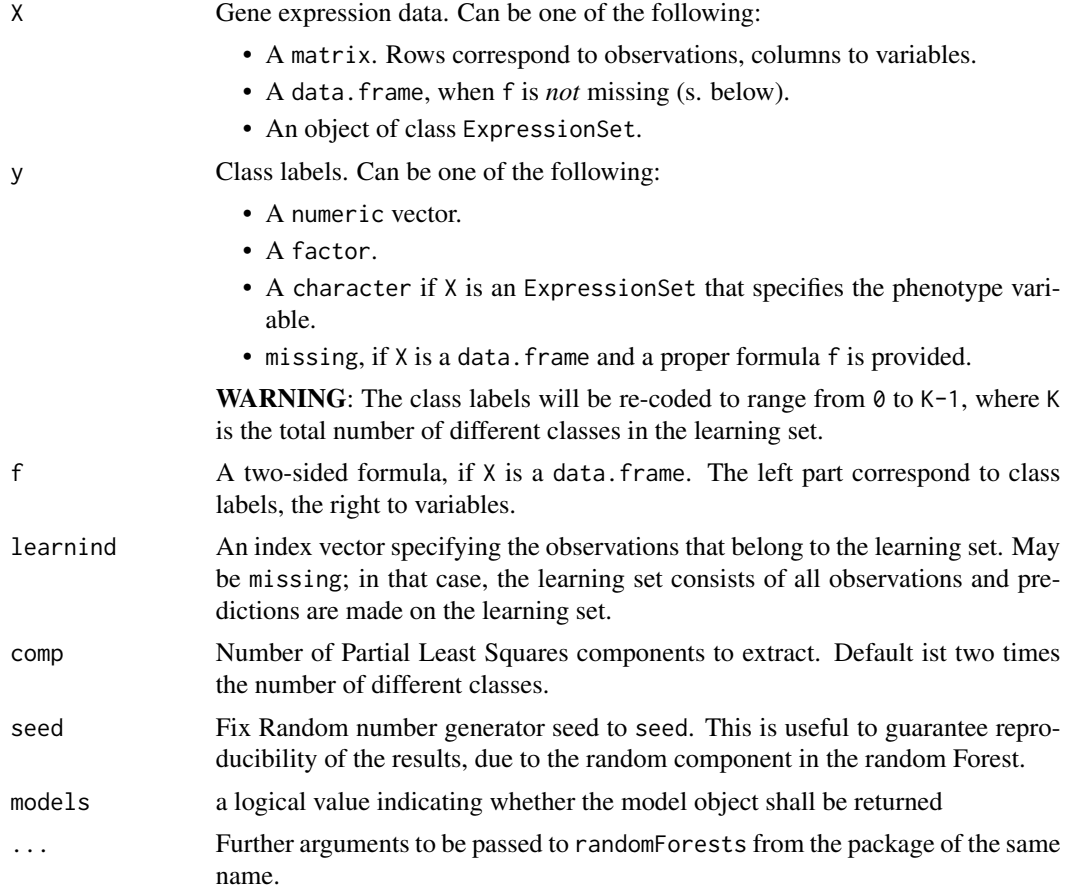

## Value

An object of class [cloutput](#page-9-0).

#### Author(s)

Martin Slawski <ms@cs.uni-sb.de>

Anne-Laure Boulesteix <boulesteix@ibe.med.uni-muenchen.de>

#### References

Boulesteix, A.L., Strimmer, K. (2007).

Partial least squares: a versatile tool for the analysis of high-dimensional genomic data.

*Briefings in Bioinformatics 7:32-44.*

# See Also

```
compBoostCMA, dldaCMA, ElasticNetCMA, fdaCMA, flexdaCMA, gbmCMA, knnCMA, ldaCMA, LassoCMA,
nnetCMA, pknnCMA, plrCMA, pls_ldaCMA, pls_lrCMA, pnnCMA, qdaCMA, rfCMA, scdaCMA, shrinkldaCMA,
svmCMA
```
#### Examples

```
### load Golub AML/ALL data
data(golub)
### extract class labels
golubY <- golub[,1]
### extract gene expression
golubX <- as.matrix(golub[,-1])
### select learningset
ratio <- 2/3
set.seed(111)
learnind <- sample(length(golubY), size=floor(ratio*length(golubY)))
### run PLS, combined with Random Forest
#result <- pls_rfCMA(X=golubX, y=golubY, learnind=learnind)
### show results
#show(result)
#ftable(result)
#plot(result)
```
<span id="page-69-0"></span>pls\_rfCMA-methods *Partial Least Squares followed by random forests*

## Description

This method constructs a classifier that extracts Partial Least Squares components used to generate Random Forests, s. [rfCMA](#page-78-0). The Partial Least Squares components are computed by the package plsgenomics.

#### $pnnCMA$  71

# Methods

 $X = "matrix", y = "numeric", f = "missing" signature 1$  $X = "matrix", y = "factor", f = "missing" signature 2$  $X = "data-frame", y = "missing", f = "formula" signature 3$  $X = "ExpressionSet", y = "character", f = "missing" signature 4$ For further argument and output information, consult [pls\\_rfCMA](#page-68-0).

<span id="page-70-0"></span>

pnnCMA *Probabilistic Neural Networks*

# Description

Probabilistic Neural Networks is the term Specht (1990) used for a Gaussian kernel estimator for the conditional class densities.

For S4 method information, see [pnnCMA-methods.](#page-72-0)

# Usage

pnnCMA(X, y, f, learnind, sigma = 1,models=FALSE)

# Arguments

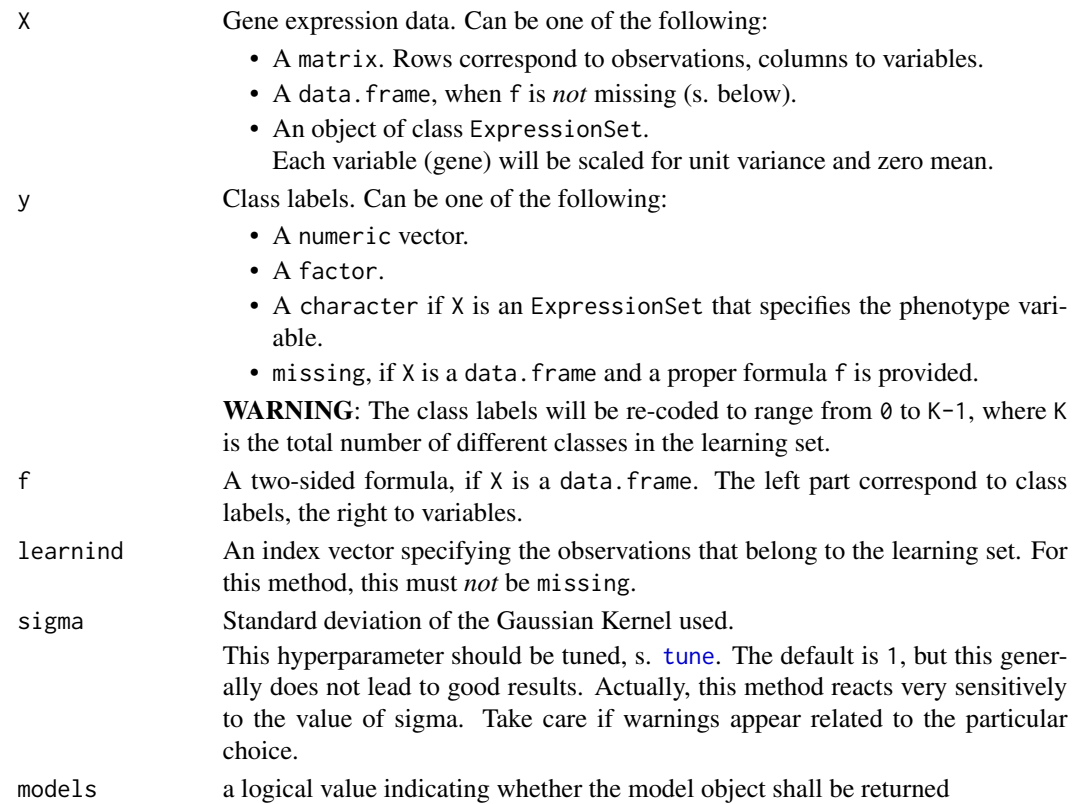

An object of class [cloutput](#page-9-0).

# Note

There is actually no strong relation of this method to Feed-Forward Neural Networks, s. [nnetCMA](#page-51-0).

# Author(s)

Martin Slawski <ms@cs.uni-sb.de>

Anne-Laure Boulesteix <boulesteix@ibe.med.uni-muenchen.de>

# References

Specht, D.F. (1990).

Probabilistic Neural Networks. *Neural Networks, 3, 109-118*.

# See Also

[compBoostCMA](#page-14-0), [dldaCMA](#page-17-0), [ElasticNetCMA](#page-19-0), [fdaCMA](#page-25-0), [flexdaCMA](#page-29-0), [gbmCMA](#page-32-0), [knnCMA](#page-43-0), [ldaCMA](#page-48-0), [LassoCMA](#page-45-0), [nnetCMA](#page-51-0), [pknnCMA](#page-54-0), [plrCMA](#page-61-0), [pls\\_ldaCMA](#page-63-0), [pls\\_lrCMA](#page-65-0), [pls\\_rfCMA](#page-68-0), [qdaCMA](#page-75-0), [rfCMA](#page-78-0), [scdaCMA](#page-81-0), [shrinkldaCMA](#page-83-0), [svmCMA](#page-86-0)

## Examples

```
### load Golub AML/ALL data
data(golub)
### extract class labels
golubY <- golub[,1]
### extract gene expression from first 10 genes
golubX <- as.matrix(golub[,2:11])
### select learningset
ratio <-2/3set.seed(111)
learnind <- sample(length(golubY), size=floor(ratio*length(golubY)))
### run PNN
pnnresult <- pnnCMA(X=golubX, y=golubY, learnind=learnind, sigma = 3)
### show results
show(pnnresult)
ftable(pnnresult)
plot(pnnresult)
```
<span id="page-72-0"></span>

# Description

Probabilistic Neural Networks is the term Specht (1990) used for a Gaussian kernel estimator for the conditional class densities.

# Methods

 $X = "matrix", y = "numeric", f = "missing" signature 1$ 

 $X = "matrix", y = "factor", f = "missing" signature 2$ 

 $X = "data-frame", y = "missing", f = "formula" signature 3$ 

 $X = "ExpressionSet", y = "character", f = "missing" signature 4$ 

For references, further argument and output information, consult [pnnCMA](#page-70-0).

prediction *General method for predicting classes of new observations*

# Description

This method constructs the given classifier using the specified training data, gene selection and tuning results.. Subsequently, class labels are predicted for new observations. For S4 method information, s. [classification-methods](#page-9-0).

# Usage

prediction(X.tr,y.tr,X.new,f,classifier,genesel,models=F,nbgene,tuneres,...)

# Arguments

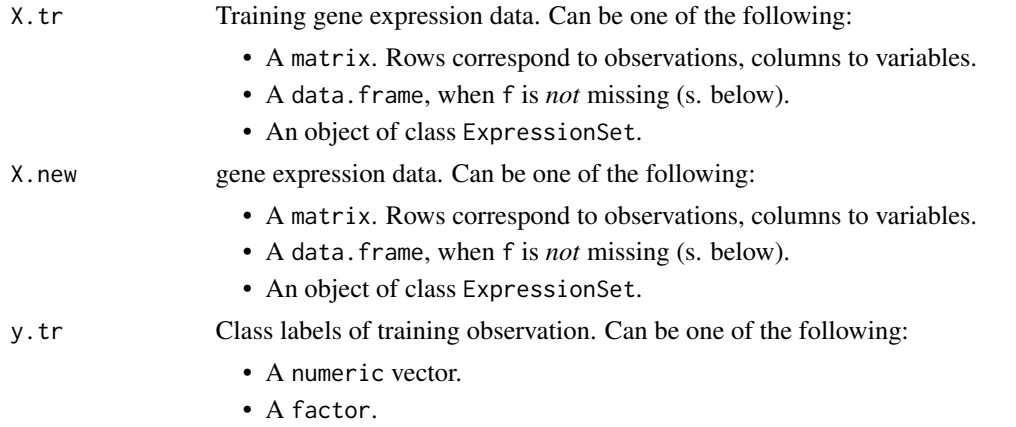

<span id="page-73-0"></span>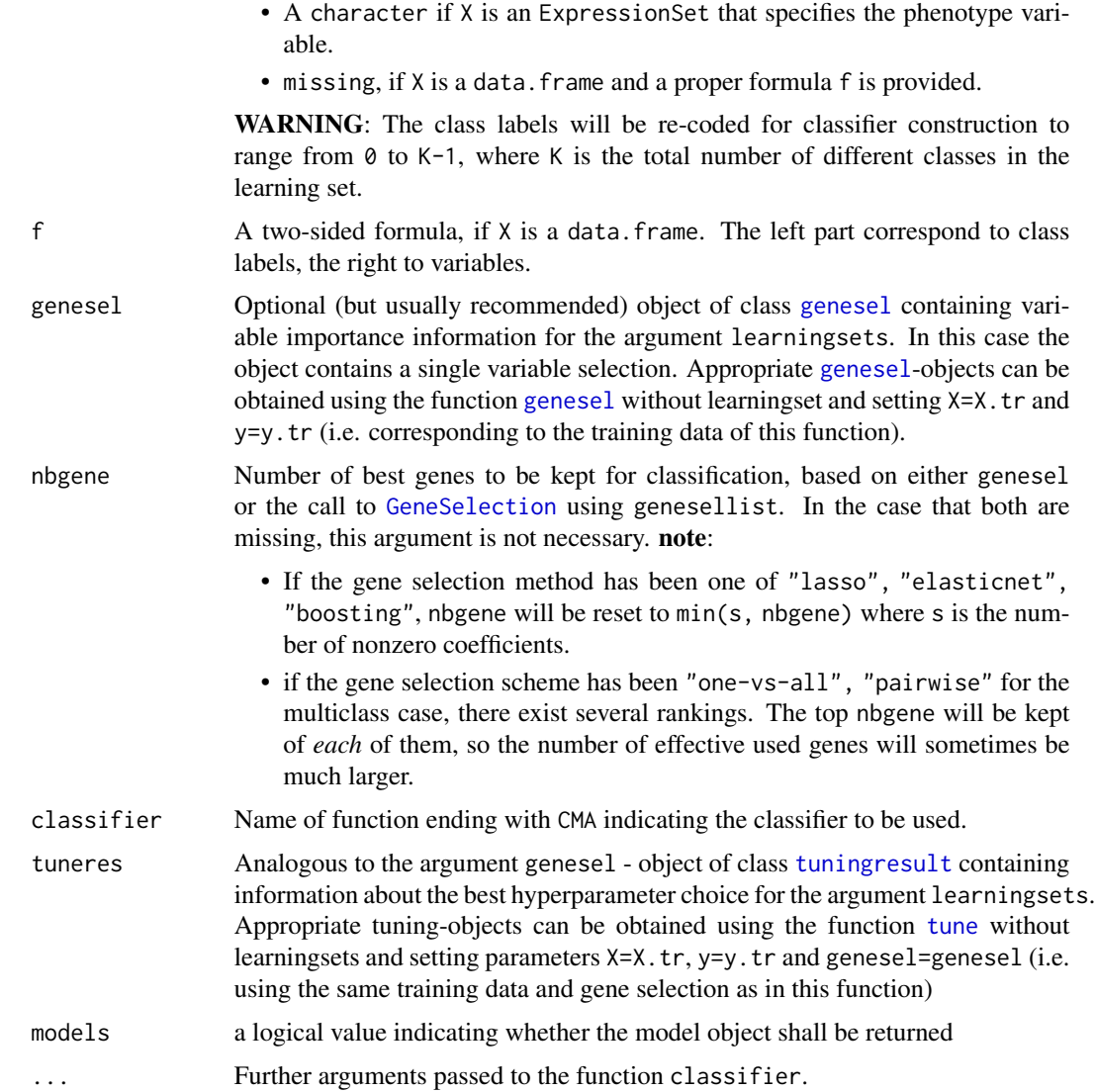

# Details

This function builds the specified classifier and predicts the class labels of new observations. Hence, its usage differs from those of most other prediction functions in R.

# Value

A object of class [predoutput-class](#page-75-0); Predicted classes can be seen by show(predoutput)

# Author(s)

Christoph Bernau <bernau@ibe.med.uni-muenchen.de>

Anne-Laure Boulesteix <boulesteix@ibe.med.uni-muenchen.de>

#### <span id="page-74-0"></span>prediction-methods 75

#### References

Slawski, M. Daumer, M. Boulesteix, A.-L. (2008) CMA - A comprehensive Bioconductor package for supervised classification with high dimensional data. *BMC Bioinformatics 9: 439*

#### See Also

[GeneSelection](#page-37-0), [tune](#page-89-0), [evaluation](#page-23-0), [compBoostCMA](#page-14-0), [dldaCMA](#page-17-0), [ElasticNetCMA](#page-19-0), [fdaCMA](#page-25-0), [flexdaCMA](#page-29-0), [gbmCMA](#page-32-0), [knnCMA](#page-43-0), [ldaCMA](#page-48-0), [LassoCMA](#page-45-0), [nnetCMA](#page-51-0), [pknnCMA](#page-54-0), [plrCMA](#page-61-0), [pls\\_ldaCMA](#page-63-0), [pls\\_lrCMA](#page-65-0), [pls\\_rfCMA](#page-68-0), [pnnCMA](#page-70-0), [qdaCMA](#page-75-1), [rfCMA](#page-78-0), [scdaCMA](#page-81-0), [shrinkldaCMA](#page-83-0), [svmCMA](#page-86-0)[classification](#page-6-0)

#### Examples

```
### a simple k-nearest neighbour example
### datasets
## Not run: plot(x)
data(golub)
golubY <- golub[,1]
golubX <- as.matrix(golub[,-1])
###Splitting data into training and test set
X.tr<-golubX[1:30]
X.new<-golubX[31:39]
y.tr<-golubY[1:30]
### 1. GeneSelection
selttest <- GeneSelection(X=X.tr, y=y.tr, method = "t.test")
### 2. tuning
tunek <- tune(X.tr, y.tr, genesel = selttest, nbgene = 20, classifier = knnCMA)
### 3. classification
pred <- prediction(X.tr=X.tr,y.tr=y.tr,X.new=X.new, genesel = selttest,
                       tuneres = tunek, nbgene = 20, classifier = knnCMA)
### show and analyze results:
show(pred)
```
## End(Not run)

prediction-methods *General method for predicting class lables of new observations*

#### Description

Perform prediction signatures:

# Methods

```
X.tr = "matrix", X.new='matrix", y.tr='any", f = "missing" signature 1X.tr = "data-frame", X.new='data-frame", y.tr = "missing", f = "formula" signature 2X.tr = "ExpressionSet", X.new = "ExpressionSet", y.tr = "character", f = "missing" signature3
```
For further argument and output information, consult [classification](#page-6-0).

<span id="page-75-2"></span><span id="page-75-0"></span>predoutput-class *"predoutput"*

# Description

Object returned by the function prediction

# Slots

Xnew: Gene Expression matrix of new observations

yhat: Predicted class labels for the new data.

model: List containing the constructed classifier.

#### Methods

show Returns predicted class labels for the new data.

# Author(s)

Christoph Bernau <bernau@ibe.med.uni-muenchen.de>

Anne-Laure Boulesteix <boulesteix@ibe.med.uni-muenchen.de>

# See Also

[compBoostCMA](#page-14-0), [dldaCMA](#page-17-0), [ElasticNetCMA](#page-19-0), [fdaCMA](#page-25-0), [flexdaCMA](#page-29-0), [gbmCMA](#page-32-0), [knnCMA](#page-43-0), [ldaCMA](#page-48-0), [LassoCMA](#page-45-0), [nnetCMA](#page-51-0), [pknnCMA](#page-54-0), [plrCMA](#page-61-0), [pls\\_ldaCMA](#page-63-0), [pls\\_lrCMA](#page-65-0), [pls\\_rfCMA](#page-68-0), [pnnCMA](#page-70-0), [qdaCMA](#page-75-1), [rfCMA](#page-78-0), [scdaCMA](#page-81-0), [shrinkldaCMA](#page-83-0), [svmCMA](#page-86-0)

<span id="page-75-1"></span>qdaCMA *Quadratic Discriminant Analysis*

#### Description

Performs a quadratic discriminant analysis under the assumption of a multivariate normal distribution in each classes without restriction concerning the covariance matrices. The function qda from the package MASS is called for computation.

For S4 method information, see [qdaCMA-methods.](#page-77-0)

# Usage

qdaCMA(X, y, f, learnind,models=FALSE, ...)

#### <span id="page-76-0"></span>qdaCMA 77

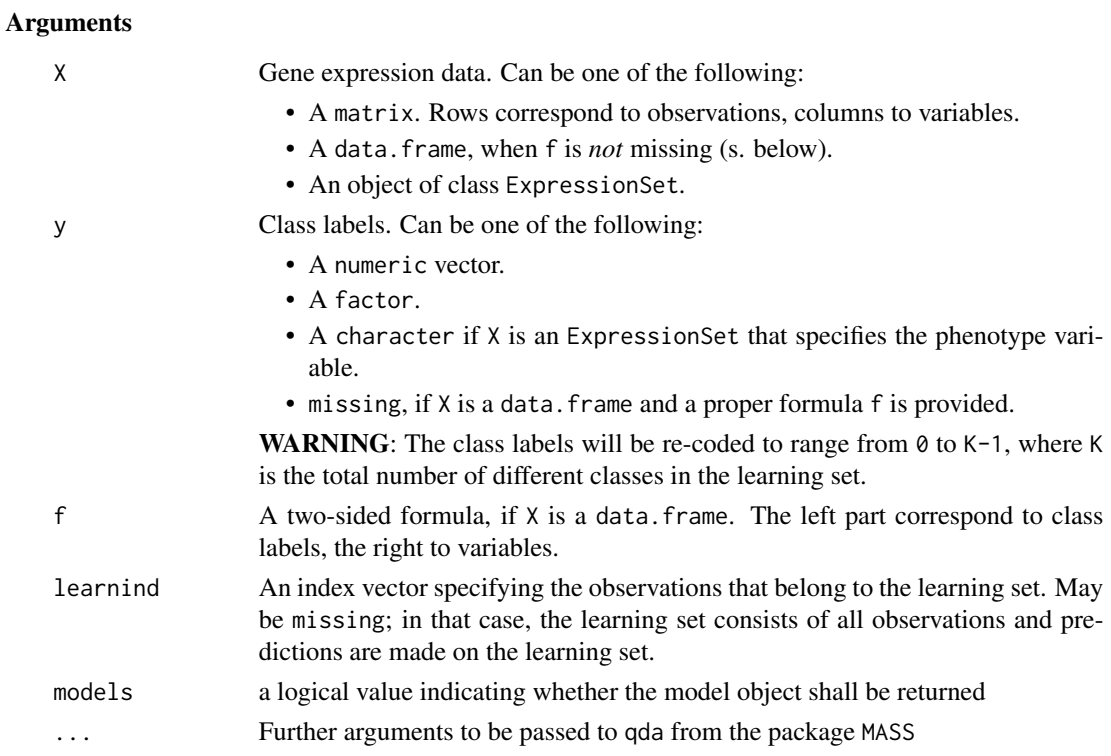

# Value

An object of class [cloutput](#page-9-1).

# Note

Excessive variable selection has usually to performed before qdaCMA can be applied in the p > n setting. Not reducing the number of variables can result in an error message.

# Author(s)

Martin Slawski <ms@cs.uni-sb.de>

Anne-Laure Boulesteix <boulesteix@ibe.med.uni-muenchen.de>

# References

McLachlan, G.J. (1992).

Discriminant Analysis and Statistical Pattern Recognition.

*Wiley, New York*

# See Also

[compBoostCMA](#page-14-0), [dldaCMA](#page-17-0), [ElasticNetCMA](#page-19-0), [fdaCMA](#page-25-0), [flexdaCMA](#page-29-0), [gbmCMA](#page-32-0), [knnCMA](#page-43-0), [ldaCMA](#page-48-0), [LassoCMA](#page-45-0), [nnetCMA](#page-51-0), [pknnCMA](#page-54-0), [plrCMA](#page-61-0), [pls\\_ldaCMA](#page-63-0), [pls\\_lrCMA](#page-65-0), [pls\\_rfCMA](#page-68-0), [pnnCMA](#page-70-0), [rfCMA](#page-78-0), [scdaCMA](#page-81-0), [shrinkldaCMA](#page-83-0), [svmCMA](#page-86-0)

# Examples

```
### load Golub AML/ALL data
data(golub)
### extract class labels
golubY <- golub[,1]
### extract gene expression from first 3 genes
golubX <- as.matrix(golub[,2:4])
### select learningset
ratio <-2/3set.seed(112)
learnind <- sample(length(golubY), size=floor(ratio*length(golubY)))
### run QDA
qdaresult <- qdaCMA(X=golubX, y=golubY, learnind=learnind)
### show results
show(qdaresult)
ftable(qdaresult)
plot(qdaresult)
### multiclass example:
### load Khan data
data(khan)
### extract class labels
khanY \leq khan[,1]
### extract gene expression from first 4 genes
khanX \leftarrow as_matrix(khan[, 2:5])### select learningset
set.seed(111)
learnind <- sample(length(khanY), size=floor(ratio*length(khanY)))
### run QDA
qdaresult <- qdaCMA(X=khanX, y=khanY, learnind=learnind)
### show results
show(qdaresult)
ftable(qdaresult)
plot(qdaresult)
```
<span id="page-77-0"></span>qdaCMA-methods *Quadratic Discriminant Analysis*

# **Description**

Performs a quadratic discriminant analysis under the assumption of a multivariate normal distribution in each classes without restriction concerning the covariance matrices. The function qda from the package MASS is called for computation.

# Methods

 $X = "matrix", y = "numeric", f = "missing" signature 1$  $X = "matrix", y = "factor", f = "missing" signature 2$  $X = "data-frame", y = "missing", f = "formula" signature 3$ 

<span id="page-77-1"></span>

#### <span id="page-78-1"></span>rfCMA 79

 $X = "ExpressionSet", y = "character", f = "missing" signature 4$ For further argument and output information, consult [qdaCMA](#page-75-1).

<span id="page-78-0"></span>rfCMA *Classification based on Random Forests*

# Description

Random Forests were proposed by Breiman (2001) and are implemented in the package randomForest. In this package, they can as well be used to rank variables according to their importance, s. GeneSelection.

For S4 method information, see [rfCMA-methods](#page-80-0)

# Usage

rfCMA(X, y, f, learnind, varimp = TRUE, seed = 111, models=FALSE,type=1,scale=FALSE,importance=TRUE, ...)

# Arguments

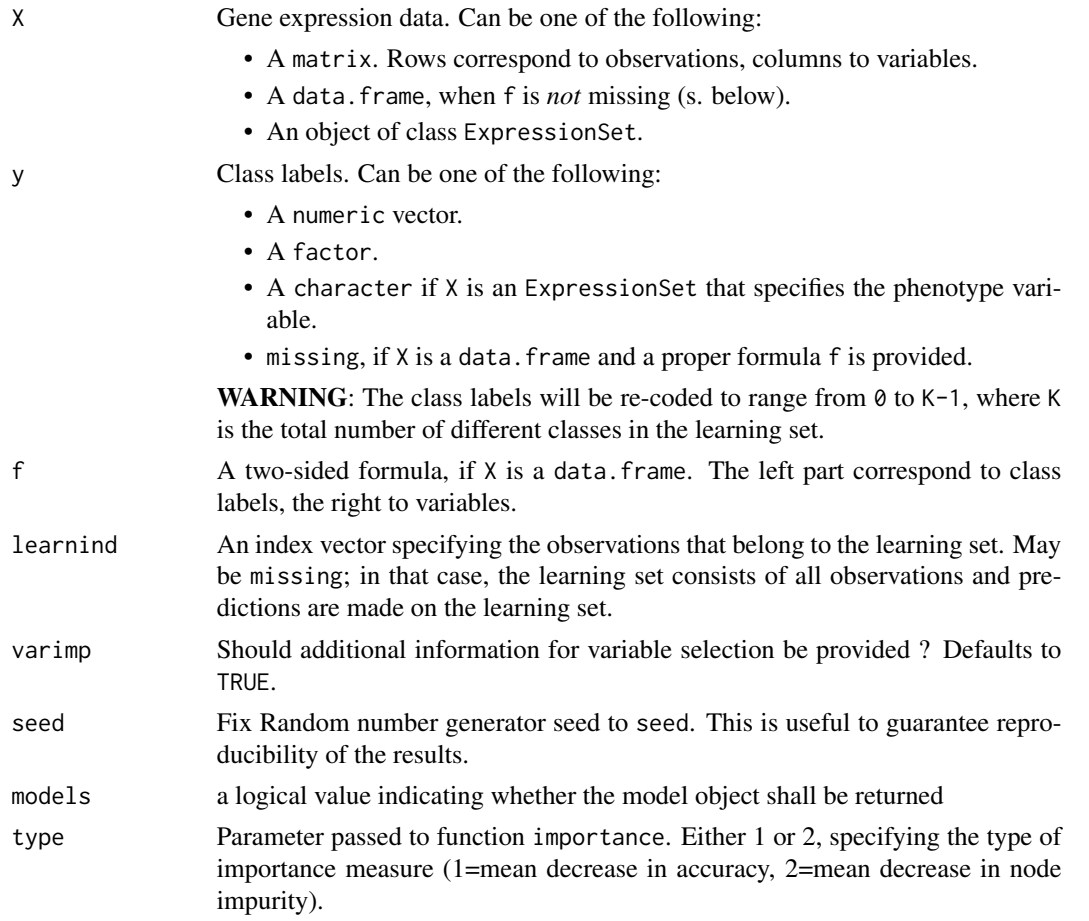

<span id="page-79-0"></span>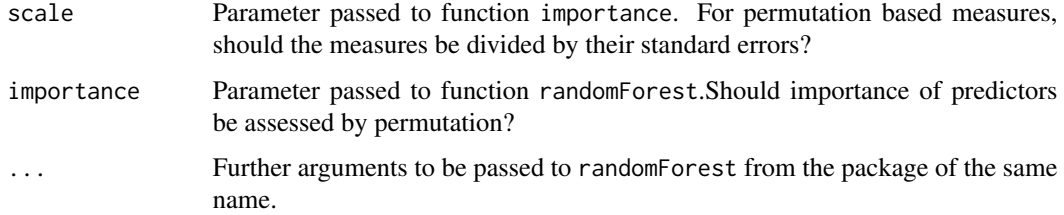

# Value

If varimp, then an object of class [clvarseloutput](#page-10-0) is returned, otherwise an object of class [cloutput](#page-9-1)

#### Author(s)

Martin Slawski <ms@cs.uni-sb.de>

Anne-Laure Boulesteix <boulesteix@ibe.med.uni-muenchen.de>

#### References

Breiman, L. (2001) Random Forest.

*Machine Learning, 45:5-32.*

# See Also

[compBoostCMA](#page-14-0), [dldaCMA](#page-17-0), [ElasticNetCMA](#page-19-0), [fdaCMA](#page-25-0), [flexdaCMA](#page-29-0), [gbmCMA](#page-32-0), [knnCMA](#page-43-0), [ldaCMA](#page-48-0), [LassoCMA](#page-45-0), [nnetCMA](#page-51-0), [pknnCMA](#page-54-0), [plrCMA](#page-61-0), [pls\\_ldaCMA](#page-63-0), [pls\\_lrCMA](#page-65-0), [pls\\_rfCMA](#page-68-0), [pnnCMA](#page-70-0), [qdaCMA](#page-75-1), [scdaCMA](#page-81-0), [shrinkldaCMA](#page-83-0), [svmCMA](#page-86-0)

#### Examples

```
### load Khan data
data(khan)
### extract class labels
khanY \leq khan[,1]### extract gene expression
khanX <- as.matrix(khan[,-1])
### select learningset
set.seed(111)
learnind <- sample(length(khanY), size=floor(2/3*length(khanY)))
### run random Forest
#rfresult <- rfCMA(X=khanX, y=khanY, learnind=learnind, varimp = FALSE)
### show results
#show(rfresult)
#ftable(rfresult)
#plot(rfresult)
```
#### <span id="page-80-1"></span><span id="page-80-0"></span>Description

Random Forests were proposed by Breiman (2001) and are implemented in the package randomForest. In this package, they can as well be used to rank variables according to their importance, s. GeneSelection.

# Methods

 $X = "matrix", y = "numeric", f = "missing" signature 1$  $X = "matrix", y = "factor", f = "missing" signature 2$  $X = "data-frame", y = "missing", f = "formula" signature 3$  $X = "ExpressionSet", y = "character", f = "missing" signature 4$ For references, further argument and output information, consult [rfCMA](#page-78-0)

roc *Receiver Operator Characteristic*

# Description

The empirical Receiver Operator Characteristic (ROC) is widely used for the evaluation of diagnostic tests, but also for the evaluation of classfiers. In this implementation, it can only be used for the binary classification case. The input are a numeric vector of class probabilities (which play the role of a test result) and the true class labels. Note that misclassifcation performance can (partly widely) differ from the Area under the ROC (AUC). This is due to the fact that misclassifcation rates are always computed for the threshold 'probability  $= 0.5$ '.

# Arguments

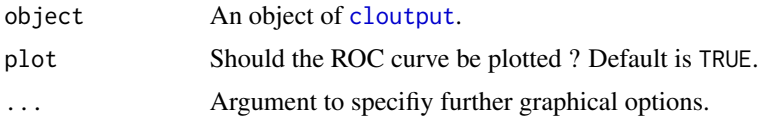

### Value

The empirical area under the curve (AUC).

# Author(s)

Martin Slawski <ms@cs.uni-sb.de> Anne-Laure Boulesteix <boulesteix@ibe.med.uni-muenchen.de>

# <span id="page-81-1"></span>References

Slawski, M. Daumer, M. Boulesteix, A.-L. (2008) CMA - A comprehensive Bioconductor package for supervised classification with high dimensional data. *BMC Bioinformatics 9: 439*

# See Also

[evaluation](#page-23-0)

<span id="page-81-0"></span>scdaCMA *Shrunken Centroids Discriminant Analysis*

# Description

The nearest shrunken centroid classification algorithm is detailly described in Tibshirani et al. (2002).

It is widely known under the name PAM (prediction analysis for microarrays), which can also be found in the package pamr.

For S4 method information, see [scdaCMA-methods.](#page-83-1)

# Usage

 $scdaCMA(X, y, f, learning, delta = 0.5, models=FALSE,...)$ 

# Arguments

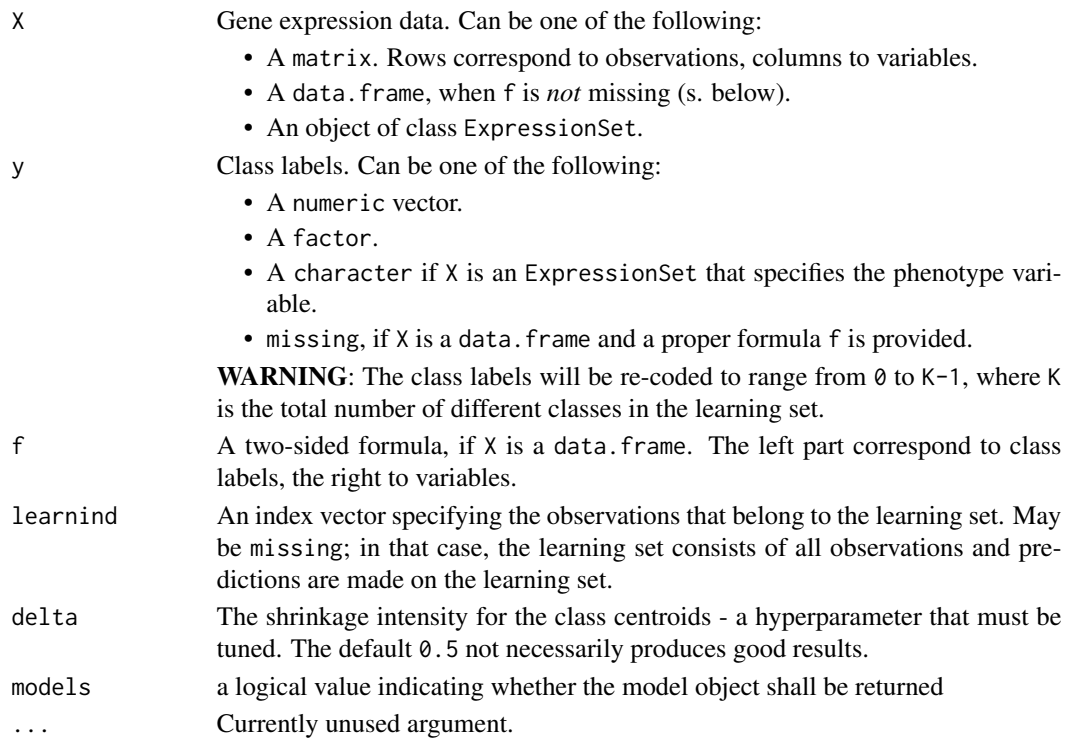

#### <span id="page-82-0"></span>scdaCMA 83

# Value

An object of class [cloutput](#page-9-1).

# Note

The results can differ from those obtained by using the package pamr.

#### Author(s)

Martin Slawski <ms@cs.uni-sb.de>

Anne-Laure Boulesteix <boulesteix@ibe.med.uni-muenchen.de>

### References

Tibshirani, R., Hastie, T., Narasimhan, B., and Chu, G., (2003).

Class prediction by nearest shrunken centroids with applications to DNA microarrays.

*Statistical Science, 18, 104-117*

# See Also

[compBoostCMA](#page-14-0), [dldaCMA](#page-17-0), [ElasticNetCMA](#page-19-0), [fdaCMA](#page-25-0), [flexdaCMA](#page-29-0), [gbmCMA](#page-32-0), [knnCMA](#page-43-0), [ldaCMA](#page-48-0), [LassoCMA](#page-45-0), [nnetCMA](#page-51-0), [pknnCMA](#page-54-0), [plrCMA](#page-61-0), [pls\\_ldaCMA](#page-63-0), [pls\\_lrCMA](#page-65-0), [pls\\_rfCMA](#page-68-0), [pnnCMA](#page-70-0), [qdaCMA](#page-75-1), [rfCMA](#page-78-0), [shrinkldaCMA](#page-83-0), [svmCMA](#page-86-0)

# Examples

```
### load Khan data
data(khan)
### extract class labels
khanY \leq khan[, 1]### extract gene expression
khanX <- as.matrix(khan[,-1])
### select learningset
set.seed(111)
learnind <- sample(length(khanY), size=floor(2/3*length(khanY)))
### run Shrunken Centroids classfier, without tuning
scdaresult <- scdaCMA(X=khanX, y=khanY, learnind=learnind)
### show results
show(scdaresult)
ftable(scdaresult)
plot(scdaresult)
```
#### <span id="page-83-2"></span><span id="page-83-1"></span>Description

The nearest shrunken centroid classification algorithm is detailly described in Tibshirani et al. (2002).

It is widely known under the name PAM (prediction analysis for microarrays), which can also be found in the package pamr.

#### Methods

 $X = "matrix", y = "numeric", f = "missing" signature 1$  $X = "matrix", y = "factor", f = "missing" signature 2$  $X = "data-frame", y = "missing", f = "formula" signature 3$  $X = "ExpressionSet", y = "character", f = "missing" signature 4$ 

For references, further argument and output information, consult [scdaCMA](#page-81-0).

<span id="page-83-0"></span>shrinkldaCMA *Shrinkage linear discriminant analysis*

#### **Description**

Linear Discriminant Analysis combined with the James-Stein-Shrinkage approach of Schaefer and Strimmer (2005) for the covariance matrix.

• A matrix. Rows correspond to observations, columns to variables.

Currently still an experimental version.

For S4 method information, see [shrinkldaCMA-methods](#page-85-0)

# Usage

```
shrinkldaCMA(X, y, f, learnind, models=FALSE, ...)
```
#### Arguments

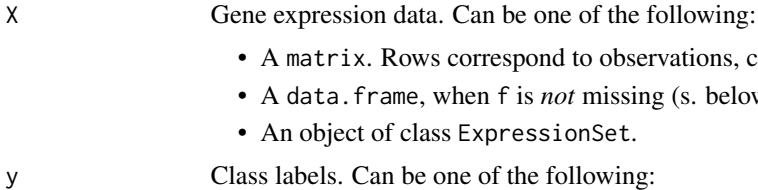

• An object of class ExpressionSet.

• A data.frame, when f is *not* missing (s. below).

- A numeric vector.
- A factor.

<span id="page-84-0"></span>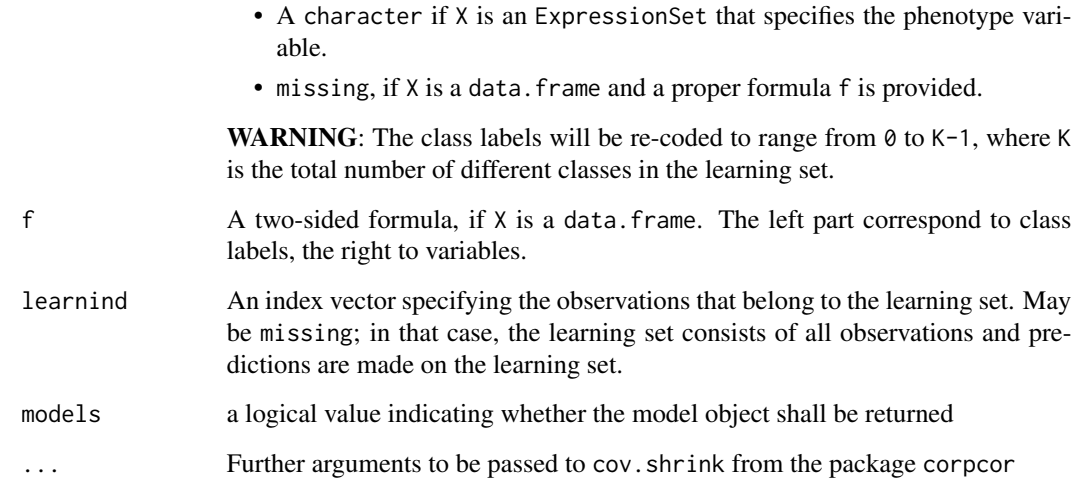

# Value

An object of class [cloutput](#page-9-1).

# Note

This is still an experimental version.

Covariance shrinkage is performed by calling functions from the package corpcor.

Variable selection is *not* necessary.

#### Author(s)

Martin Slawski <ms@cs.uni-sb.de>

Anne-Laure Boulesteix <boulesteix@ibe.med.uni-muenchen.de>

# References

Schaefer, J., Strimmer, K. (2005).

A shrinkage approach to large-scale covariance estimation and implications for functional genomics.

*Statististical Applications in Genetics and Molecular Biology, 4:32.*

# See Also

[compBoostCMA](#page-14-0), [dldaCMA](#page-17-0), [ElasticNetCMA](#page-19-0), [fdaCMA](#page-25-0), [flexdaCMA](#page-29-0), [gbmCMA](#page-32-0), [knnCMA](#page-43-0), [ldaCMA](#page-48-0), [LassoCMA](#page-45-0), [nnetCMA](#page-51-0), [pknnCMA](#page-54-0), [plrCMA](#page-61-0), [pls\\_ldaCMA](#page-63-0), [pls\\_lrCMA](#page-65-0), [pls\\_rfCMA](#page-68-0), [pnnCMA](#page-70-0), [qdaCMA](#page-75-1), [rfCMA](#page-78-0), [scdaCMA](#page-81-0), [svmCMA](#page-86-0).

<span id="page-85-1"></span>86 summary

# Examples

```
### load Golub AML/ALL data
data(golub)
### extract class labels
golubY <- golub[,1]
### extract gene expression
golubX <- as.matrix(golub[,-1])
### select learningset
ratio <-2/3set.seed(111)
learnind <- sample(length(golubY), size=floor(ratio*length(golubY)))
### run shrinkage-LDA
result <- shrinkldaCMA(X=golubX, y=golubY, learnind=learnind)
### show results
show(result)
ftable(result)
plot(result)
```
<span id="page-85-0"></span>shrinkldaCMA-methods *Shrinkage linear discriminant analysis*

# Description

Linear Discriminant Analysis combined with the James-Stein-Shrinkage approach of Schaefer and Strimmer (2005) for the covariance matrix.

Currently still an experimental version. For S4 method information, see [shrinkldaCMA-methods](#page-85-0)

# Methods

 $X = "matrix", y = "numeric", f = "missing" signature 1$ 

 $X = "matrix", y = "factor", f = "missing"$  signature 2

 $X = "data-frame", y = "missing", f = "formula" signature 3$ 

 $X = "ExpressionSet", y = "character", f = "missing" signature 4$ 

For further argument and output information, consult [shrinkldaCMA](#page-83-0).

summary *Summarize classifier evaluation*

#### Description

This method principally does nothing more than applying the pre-implemented summary() function to the slot score of an object of class [evaloutput](#page-22-0). One then obtains the usual five-point-summary, consisting of minimum and maximum, lower and upper quartile and the median. Additionally, the mean is also shown.

#### <span id="page-86-1"></span> $svmCMA$  87

# Arguments

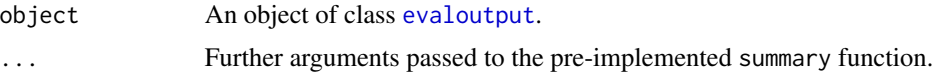

# Value

No return.

# Note

That the results normally differ for different evaluation schemes ("iterationwise" or "observationwise").

# Author(s)

Martin Slawski <ms@cs.uni-sb.de>

Anne-Laure Boulesteix <boulesteix@ibe.med.uni-muenchen.de>

# See Also

[evaluation](#page-23-0), [compare](#page-11-0), [obsinfo](#page-53-0).

<span id="page-86-0"></span>svmCMA *Support Vector Machine*

# Description

Calls the function svm from the package e1071 that provides an interface to the award-winning LIBSVM routines. For S4 method information, see [svmCMA-methods](#page-88-0)

# Usage

svmCMA(X, y, f, learnind, probability, models=FALSE,seed=341,...)

# Arguments

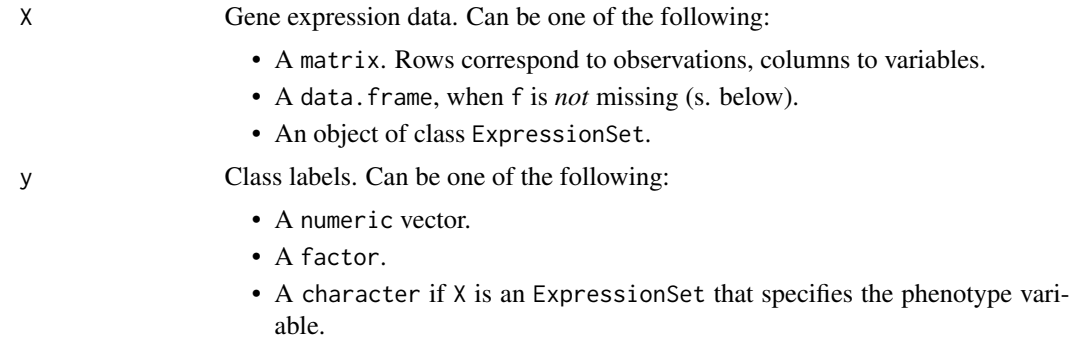

<span id="page-87-0"></span>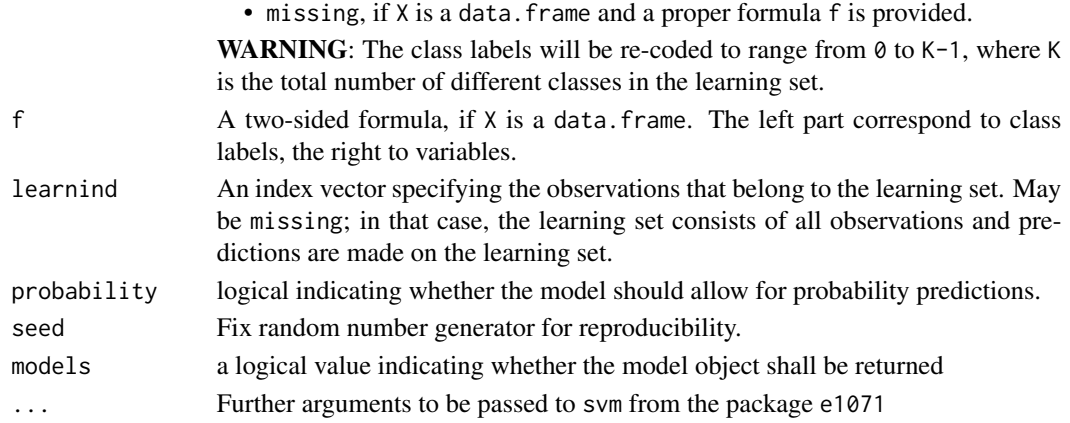

#### Value

An object of class [cloutput](#page-9-1).

#### Note

Contrary to the default settings in  $e1071:::$  svm, the used kernel is a linear kernel which has turned to be out a better default setting in the small sample, large number of predictors - situation, because additional nonlinearity is mostly not necessary there. It additionally avoids the tuning of a further kernel parameter gamma, s. help of the package e1071 for details.

Nevertheless, hyperparameter tuning concerning the parameter cost must usually be performed to obtain reasonale results, s. [tune](#page-89-0).

# Author(s)

Martin Slawski <ms@cs.uni-sb.de>

Anne-Laure Boulesteix <boulesteix@ibe.med.uni-muenchen.de>

Christoph Bernau <bernau@ibe.med.uni-muenchen.de>

# References

Boser, B., Guyon, I., Vapnik, V. (1992)

A training algorithm for optimal margin classifiers. *Proceedings of the fifth annual workshop on Computational learning theory, pages 144-152, ACM Press*.

Chang, Chih-Chung and Lin, Chih-Jen : LIBSVM: a library for Support Vector Machines [http:](http://www.csie.ntu.edu.tw/~cjlin/libsvm) [//www.csie.ntu.edu.tw/~cjlin/libsvm](http://www.csie.ntu.edu.tw/~cjlin/libsvm)

Schoelkopf, B., Smola, A.J. (2002) Learning with kernels. *MIT Press, Cambridge, MA.*

#### See Also

[compBoostCMA](#page-14-0), [dldaCMA](#page-17-0), [ElasticNetCMA](#page-19-0), [fdaCMA](#page-25-0), [flexdaCMA](#page-29-0), [gbmCMA](#page-32-0), [knnCMA](#page-43-0), [ldaCMA](#page-48-0), [LassoCMA](#page-45-0), [nnetCMA](#page-51-0), [pknnCMA](#page-54-0), [plrCMA](#page-61-0), [pls\\_ldaCMA](#page-63-0), [pls\\_lrCMA](#page-65-0), [pls\\_rfCMA](#page-68-0), [pnnCMA](#page-70-0), [qdaCMA](#page-75-1), [rfCMA](#page-78-0), [scdaCMA](#page-81-0), [shrinkldaCMA](#page-83-0)

# <span id="page-88-1"></span>svmCMA-methods 89

# Examples

```
### load Golub AML/ALL data
data(golub)
### extract class labels
golubY <- golub[,1]
### extract gene expression
golubX <- as.matrix(golub[,-1])
### select learningset
ratio <-2/3set.seed(111)
learnind <- sample(length(golubY), size=floor(ratio*length(golubY)))
### run _untuned_linear SVM
svmresult <- svmCMA(X=golubX, y=golubY, learnind=learnind,probability=TRUE)
### show results
show(svmresult)
ftable(svmresult)
plot(svmresult)
```
<span id="page-88-0"></span>svmCMA-methods *Support Vector Machine*

#### Description

Calls the function svm from the package e1071 that provides an interface to the award-winning LIBSVM routines.

# Methods

 $X = "matrix", y = "numeric", f = "missing" signature 1$  $X = "matrix", y = "factor", f = "missing" signature 2$  $X = "data-frame", y = "missing", f = "formula" signature 3$  $X = "ExpressionSet", y = "character", f = "missing" signature 4$ For further argument and output information, consult [svmCMA](#page-86-0).

toplist *Display 'top' variables*

#### **Description**

This is a convenient method to get quick access to the most important variables, based on the result of call to [GeneSelection](#page-37-0).

### Usage

```
toplist(object, k = 10, iter = 1, show = TRUE, ...)
```
#### <span id="page-89-1"></span>Arguments

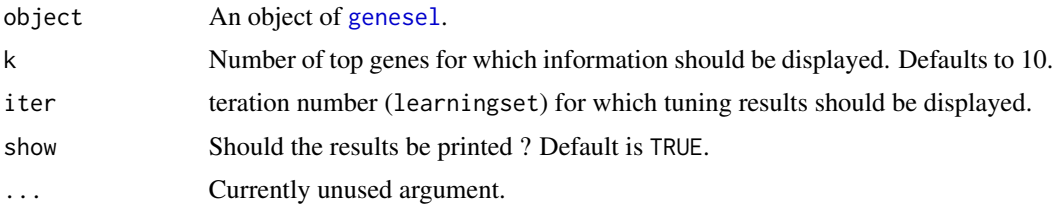

#### Value

The type of output depends on the gene selection scheme. For the multiclass case, if gene selection has been run with the "pairwise" or "one-vs-all" scheme, then the output will be a list of data.frames, each containing the gene indices plus variable importance for the top k genes. The list elements are named according to the binary scenarios (e.g., 1 vs. 3). Otherwise, a single data.frame is returned.

#### Author(s)

Martin Slawski <ms@cs.uni-sb.de>

Anne-Laure Boulesteix <boulesteix@ibe.med.uni-muenchen.de>

#### References

Slawski, M. Daumer, M. Boulesteix, A.-L. (2008) CMA - A comprehensive Bioconductor package for supervised classification with high dimensional data. *BMC Bioinformatics 9: 439*

#### See Also

[genesel](#page-36-0), [GeneSelection](#page-37-0), [plot,genesel-method](#page-0-0)

<span id="page-89-0"></span>tune *Hyperparameter tuning for classifiers*

#### Description

Most classifiers implemented in this package depend on one or even several hyperparameters (s. details) that should be optimized to obtain good (and comparable !) results. As tuning scheme, we propose three fold Cross-Validation on each learningset (for fixed selected variables). Note that learningsets usually do not contain the complete dataset, so tuning involves a second level of splitting the dataset. Increasing the number of folds leads to larger datasets (and possibly to higher accuracy), but also to higher computing times.

For S4 method information, s. link{tune-methods}

# Usage

tune(X, y, f, learningsets, genesel, genesellist = list(), nbgene, classifier, fold = 3, strat = FALSE,  $\alpha$ 

# <span id="page-90-0"></span>Arguments

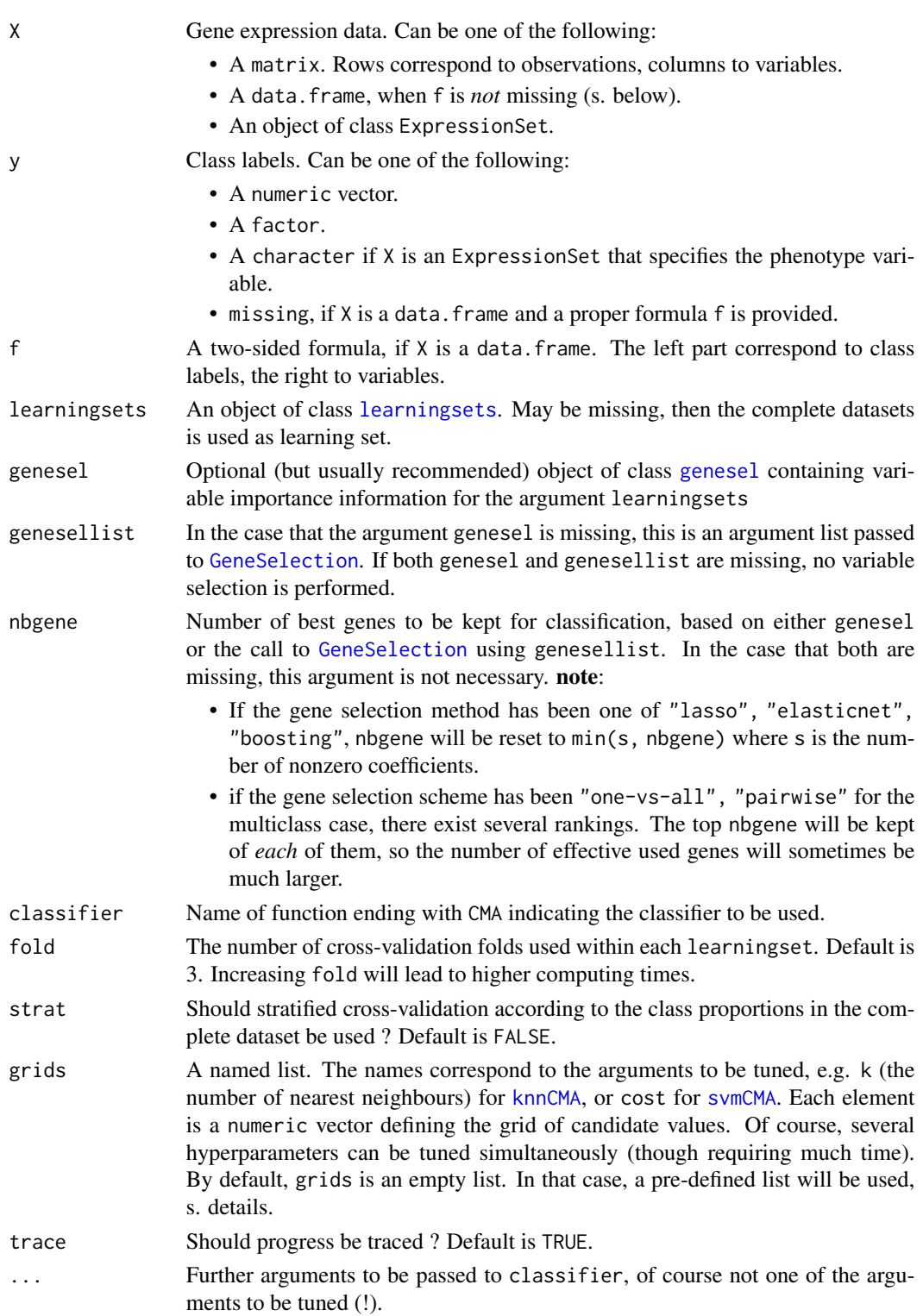

#### <span id="page-91-0"></span>Details

The following default settings are used, if the arguments grids is an empty list:

```
gbmCMA n.trees = c(50, 100, 200, 500, 1000)
compBoostCMA mstop = c(50, 100, 200, 500, 1000)
LassoCMA norm.fraction = seq(from=0.1, to=0.9, length=9)
ElasticNetCMA norm.fraction = seq(from=0.1, to=0.9, length=5), alpha = 2^{(} (5:1)}
plrCMA lambda = 2^{4}-4:4}
pls_ldaCMA comp = 1:10
pls_lrCMA comp = 1:10
pls_rfCMA comp = 1:10
rfCMA mtry = ceiling(c(0.1, 0.25, 0.5, 1, 2)*sqrt(ncol(X))), nodesize = c(1,2,3)
knnCMA k=1:10
pknnCMA k = 1:10scdaCMA delta = c(0.1, 0.25, 0.5, 1, 2, 5)pnnCMA sigma = c(2^{4}-2:2),
nnetCMA size = 1:5, decay = c(0, 2^{2}(-4:1))svmCMA, kernel = "linear" cost = c(0.1, 1, 5, 10, 50, 100, 500)
svmCMA, kernel = "radial" cost = c(0.1, 1, 5, 10, 50, 100, 500), gamma = 2^{2}-2:2}
svmCMA, kernel = "polynomial" cost = c(0.1, 1, 5, 10, 50, 100, 500), degree = 2:4
```
# Value

An object of class [tuningresult](#page-93-0)

#### **Note**

The computation time can be enormously high. Note that for each different learningset, the classifier must be trained fold times number of possible different hyperparameter combinations times. E.g. if the number of the learningsets is fifty, fold = 3 and two hyperparameters (each with 5 candidate values) are tuned, 50x3x25=3750 training iterations are necessary !

# Author(s)

Martin Slawski <ms@cs.uni-sb.de>

Anne-Laure Boulesteix <boulesteix@ibe.med.uni-muenchen.de>

Christoph Bernau <bernau@ibe.med.uni-muenchen.de>

#### References

Slawski, M. Daumer, M. Boulesteix, A.-L. (2008) CMA - A comprehensive Bioconductor package for supervised classification with high dimensional data. *BMC Bioinformatics 9: 439*

#### <span id="page-92-0"></span>tune-methods 93

# See Also

[tuningresult](#page-93-0), [GeneSelection](#page-37-0), [classification](#page-6-0)

# Examples

```
## Not run:
### simple example for a one-dimensional grid, using compBoostCMA.
### dataset
data(golub)
golubY <- golub[,1]
golubX <- as.matrix(golub[,-1])
### learningsets
set.seed(111)
lset <- GenerateLearningsets(y=golubY, method = "CV", fold=5, strat =TRUE)
### tuning after gene selection with the t.test
tuneres \leq tune(X = golubX, y = golubY, learningsets = lset,
              genesellist = list(method = "t.test"),
              classifier=compBoostCMA, nbgene = 100,
              grids = list(mstop = c(50, 100, 250, 500, 1000)))
### inspect results
show(tuneres)
best(tuneres)
plot(tuneres, iter = 3)
## End(Not run)
```
tune-methods *Hyperparameter tuning for classifiers*

# Description

Performs hyperparameter tuning for the following signatures:

#### Methods

 $X = "matrix", y = "numeric", f = "missing" signature 1$  $X = "matrix", y = "factor", f = "missing" signature 2$  $X = "data-frame", y = "missing", f = "formula" signature 3$  $X = "ExpressionSet", y = "character", f = "missing" signature 4$ For further argument and output information, consult [tune](#page-89-0).

<span id="page-93-1"></span>tuningresult-class *"tuningresult"*

# <span id="page-93-0"></span>Description

Object returned by the function [tune](#page-89-0)

# **Slots**

- hypergrid: A data.frame representing the grid of values that were tried and evaluated. The number of columns equals the number of tuned hyperparameters and the number rows equals the number of all possible combinations of the discrete grids.
- tuneres: A list whose lengths equals the number of different learningsets for which tuning has been performed and whose elements are numeric vectors with length equal to the number of rows of hypergrid (s.above), containing the misclassifcation rate belonging to the respective hyperparameter/hyperparameter combination. In order to to get an overview about the best hyperparmeter/hyperparameter combination, use the convenience method [best](#page-5-0)

method: Name of the classifier that has been tuned.

fold: Number of cross-validation fold used for tuning, s. argument of the same name in [tune](#page-89-0)

# **Methods**

show Use show(tuninresult-object) for brief information.

- best Use best(tuningresult-object) to see which hyperparameter/hyperparameter combination has performed best in terms of the misclassification rate, s. best, tuning result-method
- plot Use plot(tuningresult-object, iter, which) to display the performance of hyperparameter/hyperparameter combinations graphically, either as one-dimensional or as two-dimensional (contour) plot, s. plot, tuningresult-method

#### Author(s)

Martin Slawski <ms@cs.uni-sb.de>

Anne-Laure Boulesteix <boulesteix@ibe.med.uni-muenchen.de>

#### See Also

[tune](#page-89-0)

<span id="page-94-1"></span>varseloutput-class *"varseloutput"*

#### Description

An object returned by the functions described in [filter](#page-28-0), usually not created directly by the user.

# Slots

varsel: numeric vector of variable importance measures, e.g. absolute of genewise statistics.

#### Methods

No methods are currently defined.

# Author(s)

Martin Slawski <ms@cs.uni-sb.de>

Anne-Laure Boulesteix <boulesteix@ibe.med.uni-muenchen.de>

# See Also

[filter](#page-28-0), [clvarseloutput](#page-10-0)

<span id="page-94-0"></span>weighted.mcr *Tuning / Selection bias correction*

# Description

Performs subsampling for several classifiers or a single classifiers with different tuning parameter values or numbers of selected genes. Eventually, a specific procedure for correcting for the tuning or selection bias, which is caused by optimal selection of classifiers or tuning parameters, is applied.

### Usage

```
weighted.mcr(classifiers,parameters,nbgenes,sel.method,X,y,portion,niter=100,shrinkage=F)
```
# Arguments

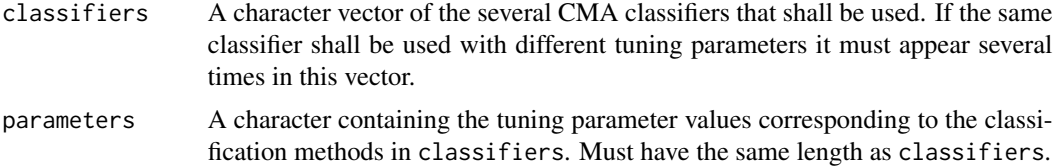

<span id="page-95-0"></span>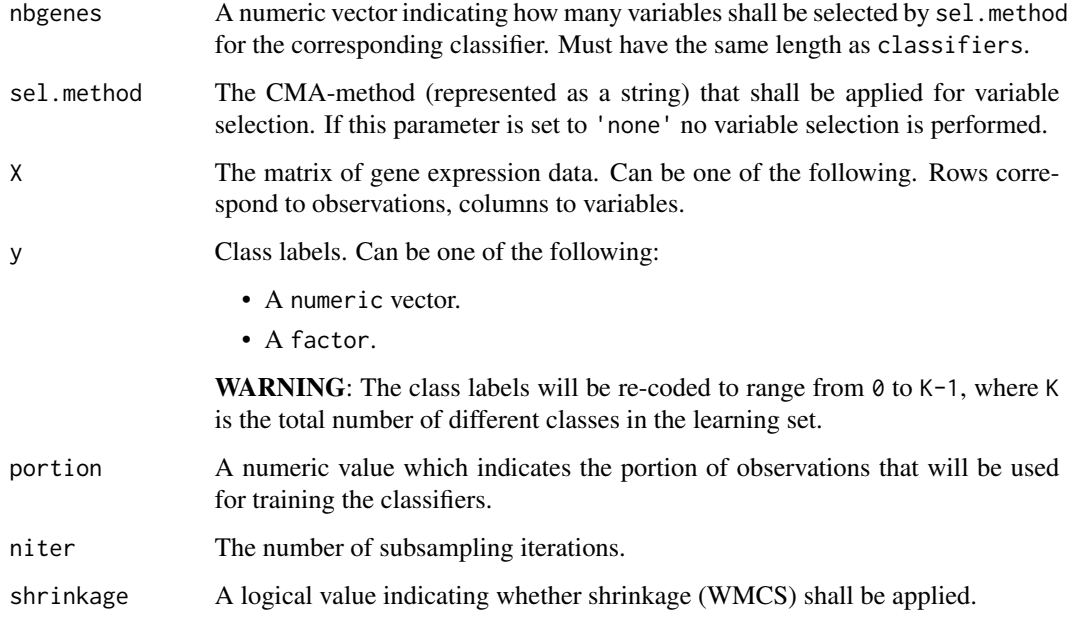

#### Details

The algorithm tries to avoid the additional computational costs of a nested cross validation by estimating the corrected misclassification rate of the best classifier by a weighted mean of all classifiers included in the subsampling approach.

#### Value

An object of class wmcr.result which provides the corrected and uncorrected misclassification rate of the best classifier as well as weights and misclassifcation rates for all classifiers used in the subsampling approach.

### Author(s)

Christoph Bernau <bernau@ibe.med.uni-muenchen.de>

Anne-Laure Boulesteix <boulesteix@ibe.med.uni-muenchen.de>

# References

Bernau Ch., Augustin, Th. and Boulesteix, A.-L. (2011): Correcting the optimally selected resamplingbased error rate: A smooth analytical alternative to nested cross-validation. Department of Statistics: Technical Reports, Nr. 105.

# See Also

[wmc](#page-96-0),[classification](#page-6-0),[GeneSelection](#page-37-0), [tune](#page-89-0), [evaluation](#page-23-0),

# <span id="page-96-1"></span>weighted.mcr-methods 97

# Examples

```
#inputs
classifiers<-rep('knnCMA',7)
nbgenes<-rep(50,7)
parameters<-c('k=1','k=3','k=5','k=7','k=9','k=11','k=13')
portion<-0.8
niter<-100
data(golub)
X<-as.matrix(golub[,-1])
y<-golub[,1]
sel.method<-'t.test'
#function call
wmcr<-weighted.mcr(classifiers=classifiers,parameters=parameters,nbgenes=nbgenes,sel.method=sel.method,X=X,y=y
```
weighted.mcr-methods *General method for tuning / selection bias correction*

# Description

Perform tuning / selection bias correction in subsampling for the following signatures:

#### Methods

- classifiers="character",parameters="character",nbgenes="numeric",sel.method="character", $X = "matrix", y = "n$ signature 1
- classifiers="character",parameters="character",nbgenes="numeric",sel.method="character", $X = "matrix", y = "f$ signature 2
- classifiers="character",parameters="character",nbgenes="missing",sel.method="character", $X$  = "matrix",  $y$  = "fa signature 3

For further argument and output information, consult [weighted.mcr](#page-94-0).

<span id="page-96-0"></span>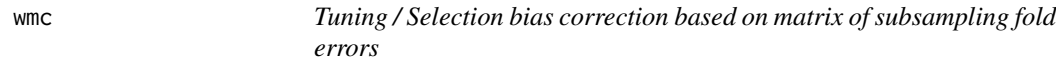

### Description

Perform tuning / selection bias correction for a matrix of subsampling fold errors.

# Usage

wmc(mcr.m,n.tr,n.ts,shrinkage=F)

# <span id="page-97-0"></span>Arguments

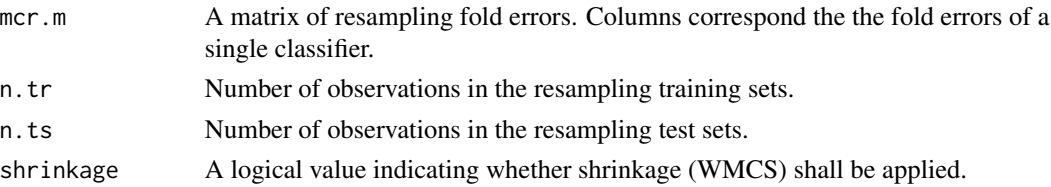

# Details

The algorithm tries to avoid the additional computational costs of a nested cross validation by estimating the corrected misclassification rate of the best classifier by a weighted mean of all classifiers included in the subsampling approach.

#### Value

A list containing the corrected misclassification rate, the index of the best method and a logical value indicating whether shrinkage has been applied.

# Author(s)

Christoph Bernau <bernau@ibe.med.uni-muenchen.de> Anne-Laure Boulesteix <boulesteix@ibe.med.uni-muenchen.de>

#### References

Bernau Ch., Augustin, Th. and Boulesteix, A.-L. (2011): Correcting the optimally selected resamplingbased error rate: A smooth analytical alternative to nested cross-validation. Department of Statistics: Technical Reports, Nr. 105.

# See Also

[weighted.mcr](#page-94-0),[classification](#page-6-0),[GeneSelection](#page-37-0), [tune](#page-89-0), [evaluation](#page-23-0),

wmc-methods *General method for tuning / selection bias correction based on a matrix of subsampling fold errors.*

#### Description

Perform tuning / selection bias correction for a matrix of subsampling fold errors for the following signature:

#### Methods

mcr.m="matrix",n.tr="numeric",n.ts="numeric" signature 1

For further argument and output information, consult [wmc](#page-96-0).

# <span id="page-98-0"></span>Description

Object returned by function weighted.mcr.

# **Slots**

corrected.mcr: The corrected misclassification rate for the best method. best.method: The method which performed best in the subsampling approach. mcrs: Misclassification rates of all classifiers used in the subsampling approach. weights: The weights used for the different classifiers in the correction method. cov: Estimated covariance matrix for the misclassification rates of the different classifiers. uncorrected.mcr The uncorrected misclassification rate of the best method. ranges Minimum and maximal mean misclassification rates as well as the theoretical bound for nested cross validation (averaging over foldwise minima or maxima respectively). mcr.m matrix of resampling fold errors, columns correspond to the fold errors of a single classifier shrinkage a logical value indicating whether shrinkage (WMCS) has been aplied.

# Methods

show Use show(wmcr.result-object) for brief information

#### Author(s)

Christoph Bernau <bernau@ibe.med.uni-muenchen.de> Anne-Laure Boulesteix <boulesteix@ibe.med.uni-muenchen.de>

# See Also

weighted.mcr

# Index

∗ datasets golub, [41](#page-40-0) khan, [43](#page-42-0) ∗ multivariate Barplot, [5](#page-4-0) best, [6](#page-5-1) boxplot, [6](#page-5-1) classification, [7](#page-6-1) classification-methods, [10](#page-9-2) cloutput-class, [10](#page-9-2) clvarseloutput-class, [11](#page-10-1) CMA-package, [4](#page-3-0) compare, [12](#page-11-1) compare-methods, [14](#page-13-0) compBoostCMA, [15](#page-14-1) compBoostCMA-methods, [17](#page-16-0) dldaCMA, [18](#page-17-1) dldaCMA-methods, [20](#page-19-1) ElasticNetCMA, [20](#page-19-1) ElasticNetCMA-methods, [22](#page-21-0) evaloutput-class, [23](#page-22-1) evaluation, [24](#page-23-1) evaluation-methods, [26](#page-25-1) fdaCMA, [26](#page-25-1) fdaCMA-methods, [28](#page-27-0) filter, [29](#page-28-1) flexdaCMA, [30](#page-29-1) flexdaCMA-methods, [32](#page-31-0) ftable, [32](#page-31-0) gbmCMA, [33](#page-32-1) gbmCMA-methods, [35](#page-34-0) GenerateLearningsets, [35](#page-34-0) genesel-class, [37](#page-36-1) GeneSelection, [38](#page-37-1) GeneSelection-methods, [41](#page-40-0) internals, [42](#page-41-0) join, [42](#page-41-0) join-methods, [43](#page-42-0) knnCMA, [44](#page-43-1)

knnCMA-methods, [46](#page-45-1) LassoCMA, [46](#page-45-1) LassoCMA-methods, [48](#page-47-0) ldaCMA, [49](#page-48-1) ldaCMA-methods, [51](#page-50-1) learningsets-class, [51](#page-50-1) nnetCMA, [52](#page-51-1) nnetCMA-methods, [54](#page-53-1) obsinfo, [54](#page-53-1) pknnCMA, [55](#page-54-1) pknnCMA-methods, [57](#page-56-0) Planarplot, [58](#page-57-0) Planarplot-methods, [59](#page-58-0) plot, [60](#page-59-0) plot tuningresult, [61](#page-60-0) plrCMA, [62](#page-61-1) plrCMA-methods, [64](#page-63-1) pls\_ldaCMA, [64](#page-63-1) pls\_ldaCMA-methods, [66](#page-65-1) pls\_lrCMA, [66](#page-65-1) pls\_lrCMA-methods, [68](#page-67-0) pls\_rfCMA, [69](#page-68-1) pls\_rfCMA-methods, [70](#page-69-0) pnnCMA, [71](#page-70-1) pnnCMA-methods, [73](#page-72-0) prediction, [73](#page-72-0) prediction-methods, [75](#page-74-0) predoutput-class, [76](#page-75-2) qdaCMA, [76](#page-75-2) qdaCMA-methods, [78](#page-77-1) rfCMA, [79](#page-78-1) rfCMA-methods, [81](#page-80-1) roc, [81](#page-80-1) scdaCMA, [82](#page-81-1) scdaCMA-methods, [84](#page-83-2) shrinkldaCMA, [84](#page-83-2) shrinkldaCMA-methods, [86](#page-85-1) summary, [86](#page-85-1) svmCMA, [87](#page-86-1)

```
svmCMA-methods, 89
    toplist, 89
    tune, 90
    tune-methods, 93
    tuningresult-class, 94
    varseloutput-class, 95
∗ tuning bias, selection bias, corrected
        misclassification rate
    weighted.mcr, 95
    weighted.mcr-methods, 97
    wmc, 97
    wmc-methods, 98
    wmcr.result-class, 99
```
Barplot, [5](#page-4-0)

best, [6,](#page-5-1) *[61](#page-60-0)*, *[94](#page-93-1)* best,tuningresult-method *(*best*)*, [6](#page-5-1) bklr *(*internals*)*, [42](#page-41-0) bkreg *(*internals*)*, [42](#page-41-0) boxplot, [6](#page-5-1) boxplot,evaloutput-method *(*boxplot*)*, [6](#page-5-1)

care.dev *(*internals*)*, [42](#page-41-0) care.exp *(*internals*)*, [42](#page-41-0) characterplot *(*internals*)*, [42](#page-41-0) classification, *[4](#page-3-0)*, [7,](#page-6-1) *[10](#page-9-2)*, *[13,](#page-12-0) [14](#page-13-0)*, *[25](#page-24-0)*, *[36](#page-35-0)*, *[40](#page-39-0)*, *[42,](#page-41-0) [43](#page-42-0)*, *[51,](#page-50-1) [52](#page-51-1)*, *[60](#page-59-0)*, *[75](#page-74-0)*, *[93](#page-92-0)*, *[96](#page-95-0)*, *[98](#page-97-0)* classification,data.frame,missing,formula-method *(*classification-methods*)*, [10](#page-9-2) classification,ExpressionSet,character,missing-method *(*classification-methods*)*, [10](#page-9-2) classification,matrix,factor,missing-method *(*classification-methods*)*, [10](#page-9-2) classification,matrix,numeric,missing-method *(*classification-methods*)*, [10](#page-9-2) classification-methods, [10](#page-9-2) cloutput, *[8](#page-7-0)*, *[12,](#page-11-1) [13](#page-12-0)*, *[18](#page-17-1)*, *[24](#page-23-1)*, *[27](#page-26-0)*, *[31,](#page-30-0) [32](#page-31-0)*, *[34](#page-33-0)*, *[42,](#page-41-0) [43](#page-42-0)*, *[45](#page-44-0)*, *[49](#page-48-1)*, *[53](#page-52-0)*, *[56](#page-55-0)*, *[60](#page-59-0)*, *[62](#page-61-1)*, *[65](#page-64-0)*, *[67](#page-66-0)*, *[69](#page-68-1)*, *[72](#page-71-0)*, *[77](#page-76-0)*, *[80,](#page-79-0) [81](#page-80-1)*, *[83](#page-82-0)*, *[85](#page-84-0)*, *[88](#page-87-0)* cloutput *(*cloutput-class*)*, [10](#page-9-2) cloutput-class, [10](#page-9-2) clvarseloutput, *[8](#page-7-0)*, *[13](#page-12-0)*, *[16](#page-15-0)*, *[21](#page-20-0)*, *[24](#page-23-1)*, *[42](#page-41-0)*, *[80](#page-79-0)*, *[95](#page-94-1)* clvarseloutput *(*clvarseloutput-class*)*, [11](#page-10-1) clvarseloutput-class, [11](#page-10-1) CMA *(*CMA-package*)*, [4](#page-3-0) CMA-package, [4](#page-3-0) compare, *[4](#page-3-0)*, [12,](#page-11-1) *[15](#page-14-1)*, *[25](#page-24-0)*, *[43](#page-42-0)*, *[87](#page-86-1)*

compare,list-method *(*compare-methods*)*, [14](#page-13-0) compare-methods, [14](#page-13-0) compBoostCMA, *[4](#page-3-0)*, *[9](#page-8-0)*, *[11,](#page-10-1) [12](#page-11-1)*, [15,](#page-14-1) *[18,](#page-17-1) [19](#page-18-0)*, *[22](#page-21-0)*, *[28](#page-27-0)*, *[31](#page-30-0)*, *[34](#page-33-0)*, *[39](#page-38-0)*, *[45](#page-44-0)*, *[48](#page-47-0)*, *[50](#page-49-0)*, *[53](#page-52-0)*, *[57](#page-56-0)*, *[59](#page-58-0)*, *[63](#page-62-0)*, *[65](#page-64-0)*, *[68](#page-67-0)*, *[70](#page-69-0)*, *[72](#page-71-0)*, *[75](#page-74-0)[–77](#page-76-0)*, *[80](#page-79-0)*, *[83](#page-82-0)*, *[85](#page-84-0)*, *[88](#page-87-0)*, *[92](#page-91-0)* compBoostCMA,data.frame,missing,formula-method *(*compBoostCMA-methods*)*, [17](#page-16-0) compBoostCMA,ExpressionSet,character,missing-method *(*compBoostCMA-methods*)*, [17](#page-16-0) compBoostCMA,matrix,factor,missing-method *(*compBoostCMA-methods*)*, [17](#page-16-0) compBoostCMA,matrix,numeric,missing-method *(*compBoostCMA-methods*)*, [17](#page-16-0) compBoostCMA-methods, [17](#page-16-0) dldaCMA, *[4](#page-3-0)*, *[9](#page-8-0)*, *[11](#page-10-1)*, *[16](#page-15-0)*, [18,](#page-17-1) *[20](#page-19-1)*, *[22](#page-21-0)*, *[28](#page-27-0)*, *[31](#page-30-0)*, *[34](#page-33-0)*, *[45](#page-44-0)*, *[48](#page-47-0)*, *[50](#page-49-0)*, *[53](#page-52-0)*, *[57](#page-56-0)*, *[59](#page-58-0)*, *[63](#page-62-0)*, *[65](#page-64-0)*, *[68](#page-67-0)*, *[70](#page-69-0)*, *[72](#page-71-0)*, *[75](#page-74-0)[–77](#page-76-0)*, *[80](#page-79-0)*, *[83](#page-82-0)*, *[85](#page-84-0)*, *[88](#page-87-0)* dldaCMA,data.frame,missing,formula-method *(*dldaCMA-methods*)*, [20](#page-19-1) dldaCMA,ExpressionSet,character,missing-method *(*dldaCMA-methods*)*, [20](#page-19-1) dldaCMA,matrix,factor,missing-method *(*dldaCMA-methods*)*, [20](#page-19-1) dldaCMA,matrix,numeric,missing-method *(*dldaCMA-methods*)*, [20](#page-19-1) dldaCMA-methods, *[18](#page-17-1)*, [20](#page-19-1) ElasticNetCMA, *[4](#page-3-0)*, *[9](#page-8-0)*, *[11,](#page-10-1) [12](#page-11-1)*, *[16](#page-15-0)*, *[19](#page-18-0)*, [20,](#page-19-1) *[23](#page-22-1)*, *[28](#page-27-0)*, *[31](#page-30-0)*, *[34](#page-33-0)*, *[39](#page-38-0)*, *[45](#page-44-0)*, *[47,](#page-46-0) [48](#page-47-0)*, *[50](#page-49-0)*, *[53](#page-52-0)*, *[57](#page-56-0)*, *[59](#page-58-0)*, *[63](#page-62-0)*, *[65](#page-64-0)*, *[68](#page-67-0)*, *[70](#page-69-0)*, *[72](#page-71-0)*, *[75](#page-74-0)[–77](#page-76-0)*, *[80](#page-79-0)*, *[83](#page-82-0)*, *[85](#page-84-0)*, *[88](#page-87-0)*, *[92](#page-91-0)* ElasticNetCMA,data.frame,missing,formula-method *(*ElasticNetCMA-methods*)*, [22](#page-21-0) ElasticNetCMA,ExpressionSet,character,missing-method *(*ElasticNetCMA-methods*)*, [22](#page-21-0) ElasticNetCMA,matrix,factor,missing-method *(*ElasticNetCMA-methods*)*, [22](#page-21-0) ElasticNetCMA,matrix,numeric,missing-method *(*ElasticNetCMA-methods*)*, [22](#page-21-0) ElasticNetCMA-methods, [22](#page-21-0) evaloutput, *[6](#page-5-1)*, *[25](#page-24-0)*, *[86,](#page-85-1) [87](#page-86-1)* evaloutput *(*evaloutput-class*)*, [23](#page-22-1) evaloutput-class, [23](#page-22-1)

evaluation, *[4](#page-3-0)*, *[7](#page-6-1)[–9](#page-8-0)*, *[12](#page-11-1)[–14](#page-13-0)*, *[23](#page-22-1)*, [24,](#page-23-1) *[26](#page-25-1)*, *[33](#page-32-1)*, *[43](#page-42-0)*,

```
55, 75, 82, 87, 96, 98
```
evaluation,list-method *(*evaluation-methods*)*, [26](#page-25-1) evaluation-methods, [26](#page-25-1) fdaCMA, *[4](#page-3-0)*, *[9](#page-8-0)*, *[11](#page-10-1)*, *[16](#page-15-0)*, *[19](#page-18-0)*, *[22](#page-21-0)*, [26,](#page-25-1) *[28,](#page-27-0) [29](#page-28-1)*, *[31](#page-30-0)*, *[34](#page-33-0)*, *[45](#page-44-0)*, *[48](#page-47-0)*, *[50](#page-49-0)*, *[53](#page-52-0)*, *[57](#page-56-0)*, *[59](#page-58-0)*, *[63](#page-62-0)*, *[65](#page-64-0)*, *[68](#page-67-0)*, *[70](#page-69-0)*, *[72](#page-71-0)*, *[75](#page-74-0)[–77](#page-76-0)*, *[80](#page-79-0)*, *[83](#page-82-0)*, *[85](#page-84-0)*, *[88](#page-87-0)* fdaCMA,data.frame,missing,formula-method *(*fdaCMA-methods*)*, [28](#page-27-0) *(*fdaCMA-methods*)*, [28](#page-27-0) fdaCMA,matrix,factor,missing-method *(*fdaCMA-methods*)*, [28](#page-27-0) fdaCMA,matrix,numeric,missing-method *(*fdaCMA-methods*)*, [28](#page-27-0) fdaCMA-methods, [28](#page-27-0) filter, [29,](#page-28-1) *[40](#page-39-0)*, *[95](#page-94-1)* flexdaCMA, *[4](#page-3-0)*, *[9](#page-8-0)*, *[11](#page-10-1)*, *[16](#page-15-0)*, *[19](#page-18-0)*, *[22](#page-21-0)*, *[28](#page-27-0)*, [30,](#page-29-1) *[32](#page-31-0)*, *[34](#page-33-0)*, *[45](#page-44-0)*, *[48](#page-47-0)*, *[50](#page-49-0)*, *[53](#page-52-0)*, *[57](#page-56-0)*, *[59](#page-58-0)*, *[63](#page-62-0)*, *[65](#page-64-0)*, *[68](#page-67-0)*, *[70](#page-69-0)*, *[72](#page-71-0)*, *[75](#page-74-0)[–77](#page-76-0)*, *[80](#page-79-0)*, *[83](#page-82-0)*, *[85](#page-84-0)*, *[88](#page-87-0)* flexdaCMA,data.frame,missing,formula-method *(*flexdaCMA-methods*)*, [32](#page-31-0) flexdaCMA,ExpressionSet,character,missing-method knnCMA, *[4](#page-3-0)*, *[9](#page-8-0)*, *[11](#page-10-1)*, *[16](#page-15-0)*, *[19](#page-18-0)*, *[22](#page-21-0)*, *[28](#page-27-0)*, *[31](#page-30-0)*, *[34](#page-33-0)*, [44,](#page-43-1) *[46](#page-45-1)*, *(*flexdaCMA-methods*)*, [32](#page-31-0) flexdaCMA,matrix,factor,missing-method *(*flexdaCMA-methods*)*, [32](#page-31-0) flexdaCMA,matrix,numeric,missing-method *(*flexdaCMA-methods*)*, [32](#page-31-0) flexdaCMA-methods, [32](#page-31-0) ftable, [32](#page-31-0) ftable,cloutput-method *(*ftable*)*, [32](#page-31-0) ftest *(*filter*)*, [29](#page-28-1) gbmCMA, *[4](#page-3-0)*, *[9](#page-8-0)*, *[11](#page-10-1)*, *[16](#page-15-0)*, *[19](#page-18-0)*, *[22](#page-21-0)*, *[28](#page-27-0)*, *[31](#page-30-0)*, [33,](#page-32-1) *[35](#page-34-0)*, *[45](#page-44-0)*, *[48](#page-47-0)*, *[50](#page-49-0)*, *[53](#page-52-0)*, *[57](#page-56-0)*, *[59](#page-58-0)*, *[63](#page-62-0)*, *[65](#page-64-0)*, *[68](#page-67-0)*, *[70](#page-69-0)*, *[72](#page-71-0)*, *[75](#page-74-0)[–77](#page-76-0)*, *[80](#page-79-0)*, *[83](#page-82-0)*, *[85](#page-84-0)*, *[88](#page-87-0)*, *[92](#page-91-0)* gbmCMA,data.frame,missing,formula-method *(*gbmCMA-methods*)*, [35](#page-34-0) gbmCMA,ExpressionSet,character,missing-method *(*gbmCMA-methods*)*, [35](#page-34-0) gbmCMA,matrix,factor,missing-method *(*gbmCMA-methods*)*, [35](#page-34-0) gbmCMA,matrix,numeric,missing-method *(*gbmCMA-methods*)*, [35](#page-34-0) gbmCMA-methods, [35](#page-34-0) GenerateLearningsets, *[4](#page-3-0)*, [35,](#page-34-0) *[40](#page-39-0)*, *[51,](#page-50-1) [52](#page-51-1)* genesel, *[5](#page-4-0)*, *[8](#page-7-0)*, *[39](#page-38-0)*, *[74](#page-73-0)*, *[90,](#page-89-1) [91](#page-90-0)* genesel *(*genesel-class*)*, [37](#page-36-1) genesel-class, [37](#page-36-1)

fdaCMA,ExpressionSet,character,missing-method GeneSelection,matrix,numeric,missing-method GeneSelection, *[4,](#page-3-0) [5](#page-4-0)*, *[8,](#page-7-0) [9](#page-8-0)*, *[15](#page-14-1)*, *[17](#page-16-0)*, *[20](#page-19-1)*, *[29](#page-28-1)*, *[36](#page-35-0)[–38](#page-37-1)*, [38,](#page-37-1) *[41](#page-40-0)*, *[46](#page-45-1)*, *[48](#page-47-0)*, *[51,](#page-50-1) [52](#page-51-1)*, *[58,](#page-57-0) [59](#page-58-0)*, *[74,](#page-73-0) [75](#page-74-0)*, *[89](#page-88-1)[–91](#page-90-0)*, *[93](#page-92-0)*, *[96](#page-95-0)*, *[98](#page-97-0)* GeneSelection,data.frame,missing,formula-method *(*GeneSelection-methods*)*, [41](#page-40-0) GeneSelection,ExpressionSet,character,missing-method *(*GeneSelection-methods*)*, [41](#page-40-0) GeneSelection,matrix,factor,missing-method *(*GeneSelection-methods*)*, [41](#page-40-0) *(*GeneSelection-methods*)*, [41](#page-40-0) GeneSelection-methods, [41](#page-40-0) golub, *[39](#page-38-0)*, [41](#page-40-0) golubcrit *(*filter*)*, [29](#page-28-1) internals, [42](#page-41-0) join, *[8](#page-7-0)*, [42,](#page-41-0) *[43](#page-42-0)*, *[60](#page-59-0)* join,list-method *(*join-methods*)*, [43](#page-42-0) join-methods, [43](#page-42-0) khan, [43](#page-42-0) *[48](#page-47-0)*, *[50](#page-49-0)*, *[53](#page-52-0)*, *[57](#page-56-0)*, *[59](#page-58-0)*, *[63](#page-62-0)*, *[65](#page-64-0)*, *[68](#page-67-0)*, *[70](#page-69-0)*, *[72](#page-71-0)*, *[75](#page-74-0)[–77](#page-76-0)*, *[80](#page-79-0)*, *[83](#page-82-0)*, *[85](#page-84-0)*, *[88](#page-87-0)*, *[91,](#page-90-0) [92](#page-91-0)* knnCMA,data.frame,missing,formula-method *(*knnCMA-methods*)*, [46](#page-45-1) knnCMA,ExpressionSet,character,missing-method *(*knnCMA-methods*)*, [46](#page-45-1) knnCMA,matrix,factor,missing-method *(*knnCMA-methods*)*, [46](#page-45-1) knnCMA,matrix,numeric,missing-method *(*knnCMA-methods*)*, [46](#page-45-1) knnCMA-methods, *[44](#page-43-1)*, [46](#page-45-1) kruskaltest *(*filter*)*, [29](#page-28-1)

> LassoCMA, *[4](#page-3-0)*, *[9](#page-8-0)*, *[11,](#page-10-1) [12](#page-11-1)*, *[16](#page-15-0)*, *[19](#page-18-0)*, *[21,](#page-20-0) [22](#page-21-0)*, *[28](#page-27-0)*, *[31](#page-30-0)*, *[34](#page-33-0)*, *[39](#page-38-0)*, *[45](#page-44-0)*, [46,](#page-45-1) *[49,](#page-48-1) [50](#page-49-0)*, *[53](#page-52-0)*, *[57](#page-56-0)*, *[59](#page-58-0)*, *[63](#page-62-0)*, *[65](#page-64-0)*, *[68](#page-67-0)*, *[70](#page-69-0)*, *[72](#page-71-0)*, *[75](#page-74-0)[–77](#page-76-0)*, *[80](#page-79-0)*, *[83](#page-82-0)*, *[85](#page-84-0)*, *[88](#page-87-0)*, *[92](#page-91-0)* LassoCMA,data.frame,missing,formula-method *(*LassoCMA-methods*)*, [48](#page-47-0) LassoCMA,ExpressionSet,character,missing-method *(*LassoCMA-methods*)*, [48](#page-47-0) LassoCMA,matrix,factor,missing-method *(*LassoCMA-methods*)*, [48](#page-47-0) LassoCMA,matrix,numeric,missing-method *(*LassoCMA-methods*)*, [48](#page-47-0) LassoCMA-methods, [48](#page-47-0)

ldaCMA, *[4](#page-3-0)*, *[9](#page-8-0)*, *[11](#page-10-1)*, *[16](#page-15-0)*, *[19](#page-18-0)*, *[22](#page-21-0)*, *[28](#page-27-0)*, *[31](#page-30-0)*, *[34](#page-33-0)*, *[45](#page-44-0)*, *[48](#page-47-0)*, [49,](#page-48-1) *[51](#page-50-1)*, *[53](#page-52-0)*, *[57](#page-56-0)*, *[59](#page-58-0)*, *[63](#page-62-0)*, *[65](#page-64-0)*, *[68](#page-67-0)*, *[70](#page-69-0)*, *[72](#page-71-0)*, *[75](#page-74-0)[–77](#page-76-0)*, *[80](#page-79-0)*, *[83](#page-82-0)*, *[85](#page-84-0)*, *[88](#page-87-0)* ldaCMA,data.frame,missing,formula-method *(*ldaCMA-methods*)*, [51](#page-50-1) ldaCMA,ExpressionSet,character,missing-method *(*ldaCMA-methods*)*, [51](#page-50-1) ldaCMA,matrix,factor,missing-method *(*ldaCMA-methods*)*, [51](#page-50-1) ldaCMA,matrix,numeric,missing-method *(*ldaCMA-methods*)*, [51](#page-50-1) ldaCMA-methods, *[49](#page-48-1)*, [51](#page-50-1) learningsets, *[8](#page-7-0)*, *[36](#page-35-0)*, *[38](#page-37-1)*, *[60](#page-59-0)*, *[91](#page-90-0)* learningsets *(*learningsets-class*)*, [51](#page-50-1) learningsets-class, [51](#page-50-1) limmatest *(*filter*)*, [29](#page-28-1) mklr *(*internals*)*, [42](#page-41-0) mkreg *(*internals*)*, [42](#page-41-0) my.care.exp *(*internals*)*, [42](#page-41-0) nnetCMA, *[4](#page-3-0)*, *[9](#page-8-0)*, *[11](#page-10-1)*, *[16](#page-15-0)*, *[19](#page-18-0)*, *[22](#page-21-0)*, *[28](#page-27-0)*, *[31](#page-30-0)*, *[34](#page-33-0)*, *[45](#page-44-0)*, *[48](#page-47-0)*, *[50](#page-49-0)*, [52,](#page-51-1) *[53,](#page-52-0) [54](#page-53-1)*, *[57](#page-56-0)*, *[59](#page-58-0)*, *[63](#page-62-0)*, *[65](#page-64-0)*, *[68](#page-67-0)*, *[70](#page-69-0)*, *[72](#page-71-0)*, *[75](#page-74-0)[–77](#page-76-0)*, *[80](#page-79-0)*, *[83](#page-82-0)*, *[85](#page-84-0)*, *[88](#page-87-0)*, *[92](#page-91-0)* nnetCMA,data.frame,missing,formula-method *(*nnetCMA-methods*)*, [54](#page-53-1) nnetCMA,ExpressionSet,character,missing-method<br>http://www.ikiki.character.missing-method *(*nnetCMA-methods*)*, [54](#page-53-1) nnetCMA,matrix,factor,missing-method *(*nnetCMA-methods*)*, [54](#page-53-1) nnetCMA,matrix,numeric,missing-method *(*nnetCMA-methods*)*, [54](#page-53-1) nnetCMA-methods, *[52](#page-51-1)*, [54](#page-53-1) obsinfo, *[23](#page-22-1)*, [54,](#page-53-1) *[87](#page-86-1)* obsinfo,evaloutput-method *(*evaloutput-class*)*, [23](#page-22-1)

pknnCMA, *[4](#page-3-0)*, *[9](#page-8-0)*, *[11](#page-10-1)*, *[16](#page-15-0)*, *[19](#page-18-0)*, *[22](#page-21-0)*, *[28](#page-27-0)*, *[31](#page-30-0)*, *[34](#page-33-0)*, *[45](#page-44-0)*, *[48](#page-47-0)*, *[50](#page-49-0)*, *[53](#page-52-0)*, [55,](#page-54-1) *[57](#page-56-0)*, *[59](#page-58-0)*, *[63](#page-62-0)*, *[65](#page-64-0)*, *[68](#page-67-0)*, *[70](#page-69-0)*, *[72](#page-71-0)*, *[75](#page-74-0)[–77](#page-76-0)*, *[80](#page-79-0)*, *[83](#page-82-0)*, *[85](#page-84-0)*, *[88](#page-87-0)*, *[92](#page-91-0)* pknnCMA,data.frame,missing,formula-method *(*pknnCMA-methods*)*, [57](#page-56-0) pknnCMA,ExpressionSet,character,missing-method *(*pknnCMA-methods*)*, [57](#page-56-0) pknnCMA,matrix,factor,missing-method *(*pknnCMA-methods*)*, [57](#page-56-0) pknnCMA,matrix,numeric,missing-method *(*pknnCMA-methods*)*, [57](#page-56-0)

pknnCMA-methods, *[55](#page-54-1)*, [57](#page-56-0) Planarplot, [58,](#page-57-0) *[59](#page-58-0)* Planarplot,data.frame,missing,formula-method *(*Planarplot-methods*)*, [59](#page-58-0) Planarplot, ExpressionSet, character, missing-method *(*Planarplot-methods*)*, [59](#page-58-0) Planarplot,matrix,factor,missing-method *(*Planarplot-methods*)*, [59](#page-58-0) Planarplot,matrix,numeric,missing-method *(*Planarplot-methods*)*, [59](#page-58-0) Planarplot-methods, [59](#page-58-0) plot, [60](#page-59-0) plot tuningresult, [61](#page-60-0) plot,cloutput,missing-method *(*plot*)*, [60](#page-59-0) plot,cloutput-method *(*plot*)*, [60](#page-59-0) plot,genesel,missing-method *(*Barplot*)*, [5](#page-4-0) plot,genesel-method *(*Barplot*)*, [5](#page-4-0) plot,tuningresult,missing-method *(*plot tuningresult*)*, [61](#page-60-0) plot,tuningresult-method *(*plot tuningresult*)*, [61](#page-60-0) plotprob *(*internals*)*, [42](#page-41-0) plrCMA, *[4](#page-3-0)*, *[9](#page-8-0)*, *[11](#page-10-1)*, *[16](#page-15-0)*, *[19](#page-18-0)*, *[22](#page-21-0)*, *[28](#page-27-0)*, *[31](#page-30-0)*, *[34](#page-33-0)*, *[45](#page-44-0)*, *[48](#page-47-0)*, *[50](#page-49-0)*, *[53](#page-52-0)*, *[57](#page-56-0)*, *[59](#page-58-0)*, [62,](#page-61-1) *[64,](#page-63-1) [65](#page-64-0)*, *[68](#page-67-0)*, *[70](#page-69-0)*, *[72](#page-71-0)*, *[75](#page-74-0)[–77](#page-76-0)*, *[80](#page-79-0)*, *[83](#page-82-0)*, *[85](#page-84-0)*, *[88](#page-87-0)*, *[92](#page-91-0) (*plrCMA-methods*)*, [64](#page-63-1) plrCMA,ExpressionSet,character,missing-method *(*plrCMA-methods*)*, [64](#page-63-1) plrCMA,matrix,factor,missing-method *(*plrCMA-methods*)*, [64](#page-63-1) plrCMA,matrix,numeric,missing-method *(*plrCMA-methods*)*, [64](#page-63-1) plrCMA-methods, *[62](#page-61-1)*, [64](#page-63-1) pls\_ldaCMA, *[4](#page-3-0)*, *[9](#page-8-0)*, *[11](#page-10-1)*, *[16](#page-15-0)*, *[19](#page-18-0)*, *[22](#page-21-0)*, *[28](#page-27-0)*, *[31](#page-30-0)*, *[34](#page-33-0)*, *[45](#page-44-0)*, *[48](#page-47-0)*, *[50](#page-49-0)*, *[53](#page-52-0)*, *[57](#page-56-0)*, *[59](#page-58-0)*, *[63](#page-62-0)*, [64,](#page-63-1) *[65,](#page-64-0) [66](#page-65-1)*, *[68](#page-67-0)*, *[70](#page-69-0)*, *[72](#page-71-0)*, *[75](#page-74-0)[–77](#page-76-0)*, *[80](#page-79-0)*, *[83](#page-82-0)*, *[85](#page-84-0)*, *[88](#page-87-0)*, *[92](#page-91-0)* pls\_ldaCMA,data.frame,missing,formula-method *(*pls\_ldaCMA-methods*)*, [66](#page-65-1) pls\_ldaCMA,ExpressionSet,character,missing-method *(*pls\_ldaCMA-methods*)*, [66](#page-65-1) pls\_ldaCMA,matrix,factor,missing-method *(*pls\_ldaCMA-methods*)*, [66](#page-65-1) pls\_ldaCMA,matrix,numeric,missing-method *(*pls\_ldaCMA-methods*)*, [66](#page-65-1) pls\_ldaCMA-methods, [66](#page-65-1) pls\_lrCMA, *[4](#page-3-0)*, *[9](#page-8-0)*, *[11](#page-10-1)*, *[16](#page-15-0)*, *[19](#page-18-0)*, *[22](#page-21-0)*, *[28](#page-27-0)*, *[31](#page-30-0)*, *[34](#page-33-0)*, *[45](#page-44-0)*, *[48](#page-47-0)*, *[50](#page-49-0)*, *[53](#page-52-0)*, *[57](#page-56-0)*, *[59](#page-58-0)*, *[63](#page-62-0)*, *[65](#page-64-0)*, [66,](#page-65-1) *[68](#page-67-0)*, *[70](#page-69-0)*,

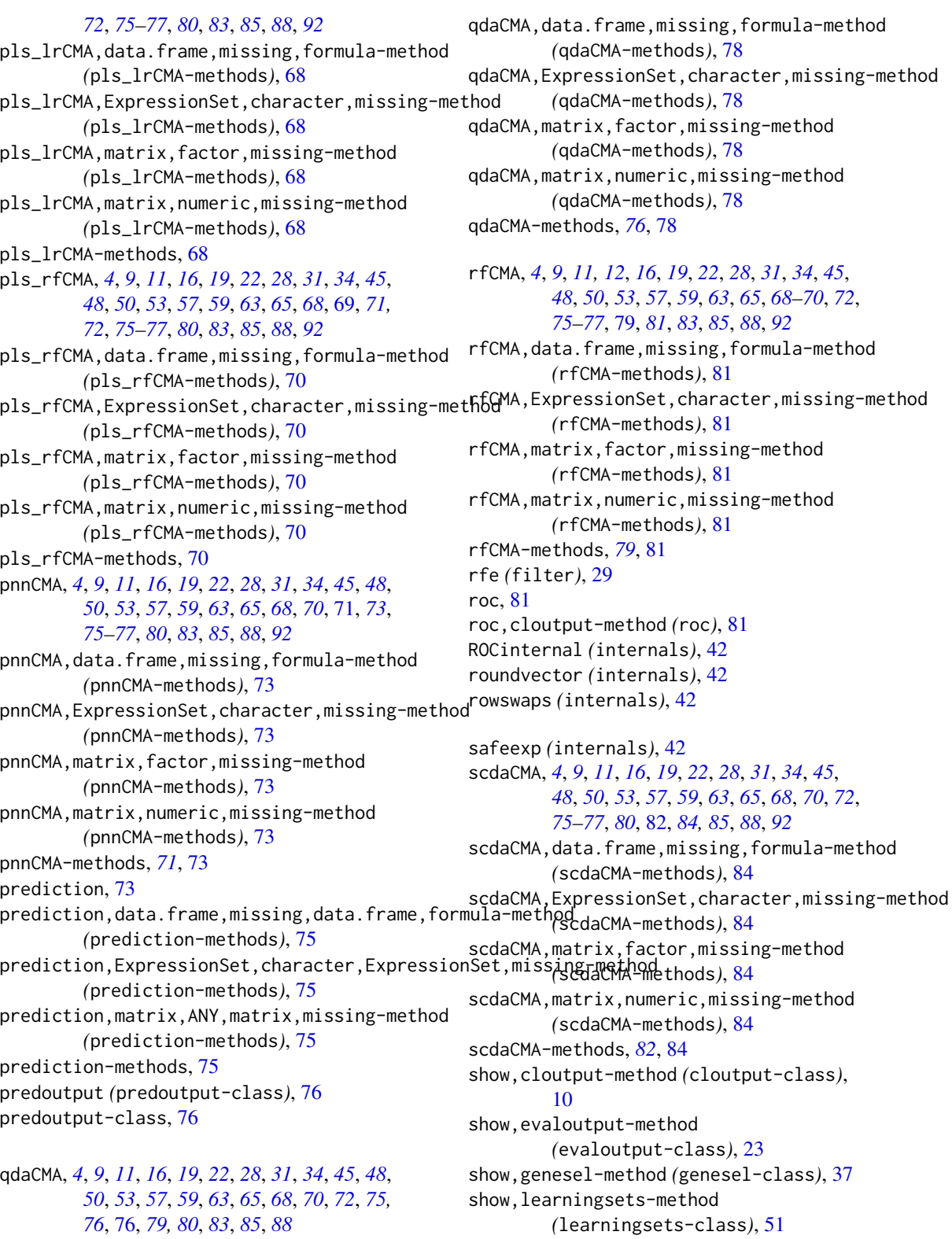

show,predoutput-method *(*predoutput-class*)*, [76](#page-75-2) show,tuningresult-method *(*tuningresult-class*)*, [94](#page-93-1) show,wmcr.result-method *(*wmcr.result-class*)*, [99](#page-98-0) shrinkcat *(*filter*)*, [29](#page-28-1) shrinkldaCMA, *[4](#page-3-0)*, *[9](#page-8-0)*, *[11](#page-10-1)*, *[16](#page-15-0)*, *[19](#page-18-0)*, *[22](#page-21-0)*, *[28](#page-27-0)*, *[31](#page-30-0)*, *[34](#page-33-0)*, *[45](#page-44-0)*, *[48](#page-47-0)*, *[50](#page-49-0)*, *[53](#page-52-0)*, *[57](#page-56-0)*, *[59](#page-58-0)*, *[63](#page-62-0)*, *[65](#page-64-0)*, *[68](#page-67-0)*, *[70](#page-69-0)*, *[72](#page-71-0)*, *[75](#page-74-0)[–77](#page-76-0)*, *[80](#page-79-0)*, *[83](#page-82-0)*, [84,](#page-83-2) *[86](#page-85-1)*, *[88](#page-87-0)* shrinkldaCMA,data.frame,missing,formula-method eighted.mcr,character,character,numeric,character,matrix, *(*shrinkldaCMA-methods*)*, [86](#page-85-1) shrinkldaCMA,ExpressionSet,character,missing-Methoded.mcr,character,character,numeric,character,matrix, *(*shrinkldaCMA-methods*)*, [86](#page-85-1) shrinkldaCMA,matrix,factor,missing-method *(*shrinkldaCMA-methods*)*, [86](#page-85-1) shrinkldaCMA,matrix,numeric,missing-method *(*shrinkldaCMA-methods*)*, [86](#page-85-1) shrinkldaCMA-methods, *[84](#page-83-2)*, *[86](#page-85-1)*, [86](#page-85-1) summary, [86](#page-85-1) summary,evaloutput-method *(*summary*)*, [86](#page-85-1) svmCMA, *[4](#page-3-0)*, *[9](#page-8-0)*, *[11](#page-10-1)*, *[16](#page-15-0)*, *[19](#page-18-0)*, *[22](#page-21-0)*, *[28](#page-27-0)*, *[31](#page-30-0)*, *[34](#page-33-0)*, *[45](#page-44-0)*, *[48](#page-47-0)*, *[50](#page-49-0)*, *[53](#page-52-0)*, *[57](#page-56-0)*, *[59](#page-58-0)*, *[63](#page-62-0)*, *[65](#page-64-0)*, *[68](#page-67-0)*, *[70](#page-69-0)*, *[72](#page-71-0)*, *[75](#page-74-0)[–77](#page-76-0)*, *[80](#page-79-0)*, *[83](#page-82-0)*, *[85](#page-84-0)*, [87,](#page-86-1) *[89](#page-88-1)*, *[91,](#page-90-0) [92](#page-91-0)* svmCMA,data.frame,missing,formula-method *(*svmCMA-methods*)*, [89](#page-88-1) svmCMA, ExpressionSet, character, missing-method *(*svmCMA-methods*)*, [89](#page-88-1) svmCMA,matrix,factor,missing-method *(*svmCMA-methods*)*, [89](#page-88-1) svmCMA, matrix, numeric, missing-method *(*svmCMA-methods*)*, [89](#page-88-1) svmCMA-methods, *[87](#page-86-1)*, [89](#page-88-1) toplist, *[5](#page-4-0)*, *[37](#page-36-1)*, [89](#page-88-1) toplist,genesel-method *(*toplist*)*, [89](#page-88-1) ttest *(*filter*)*, [29](#page-28-1) tune, *[4](#page-3-0)*, *[8,](#page-7-0) [9](#page-8-0)*, *[16](#page-15-0)*, *[33](#page-32-1)*, *[36](#page-35-0)*, *[40](#page-39-0)*, *[51,](#page-50-1) [52](#page-51-1)*, *[61,](#page-60-0) [62](#page-61-1)*, *[65](#page-64-0)*, *[67](#page-66-0)*, *[71](#page-70-1)*, *[74,](#page-73-0) [75](#page-74-0)*, *[88](#page-87-0)*, [90,](#page-89-1) *[93,](#page-92-0) [94](#page-93-1)*, *[96](#page-95-0)*, *[98](#page-97-0)* tune,data.frame,missing,formula-method *(*tune-methods*)*, [93](#page-92-0) tune,ExpressionSet,character,missing-method *(*tune-methods*)*, [93](#page-92-0) tune,matrix,factor,missing-method *(*tune-methods*)*, [93](#page-92-0) tuningresult *(*tuningresult-class*)*, [94](#page-93-1) tuningresult-class, [94](#page-93-1) varseloutput, *[12](#page-11-1)*, *[29](#page-28-1)* varseloutput *(*varseloutput-class*)*, [95](#page-94-1) varseloutput-class, [95](#page-94-1) weighted.mcr, [95,](#page-94-1) *[97,](#page-96-1) [98](#page-97-0)* weighted.mcr,character,character,missing,character,matrix, *(*weighted.mcr-methods*)*, [97](#page-96-1) *(*weighted.mcr-methods*)*, [97](#page-96-1) *(*weighted.mcr-methods*)*, [97](#page-96-1) weighted.mcr-methods, [97](#page-96-1) welchtest *(*filter*)*, [29](#page-28-1) wilcoxtest *(*filter*)*, [29](#page-28-1) wmc, *[96](#page-95-0)*, [97,](#page-96-1) *[98](#page-97-0)* wmc,matrix,numeric,numeric-method *(*wmc-methods*)*, [98](#page-97-0) wmc-methods, [98](#page-97-0) wmcr.result *(*wmcr.result-class*)*, [99](#page-98-0) wmcr.result-class, [99](#page-98-0)

tune,matrix,numeric,missing-method *(*tune-methods*)*, [93](#page-92-0) tune-methods, [93](#page-92-0)

```
tuningresult, 6, 8, 61, 74, 92, 93
```